# **ECE 546 Lecture ‐13 Scattering Parameters**

#### Spring 2024

Jose E. Schutt-AineElectrical & Computer Engineering University of Illinois jesa@illinois.edu

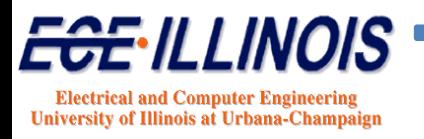

# **Transfer Function Representation**

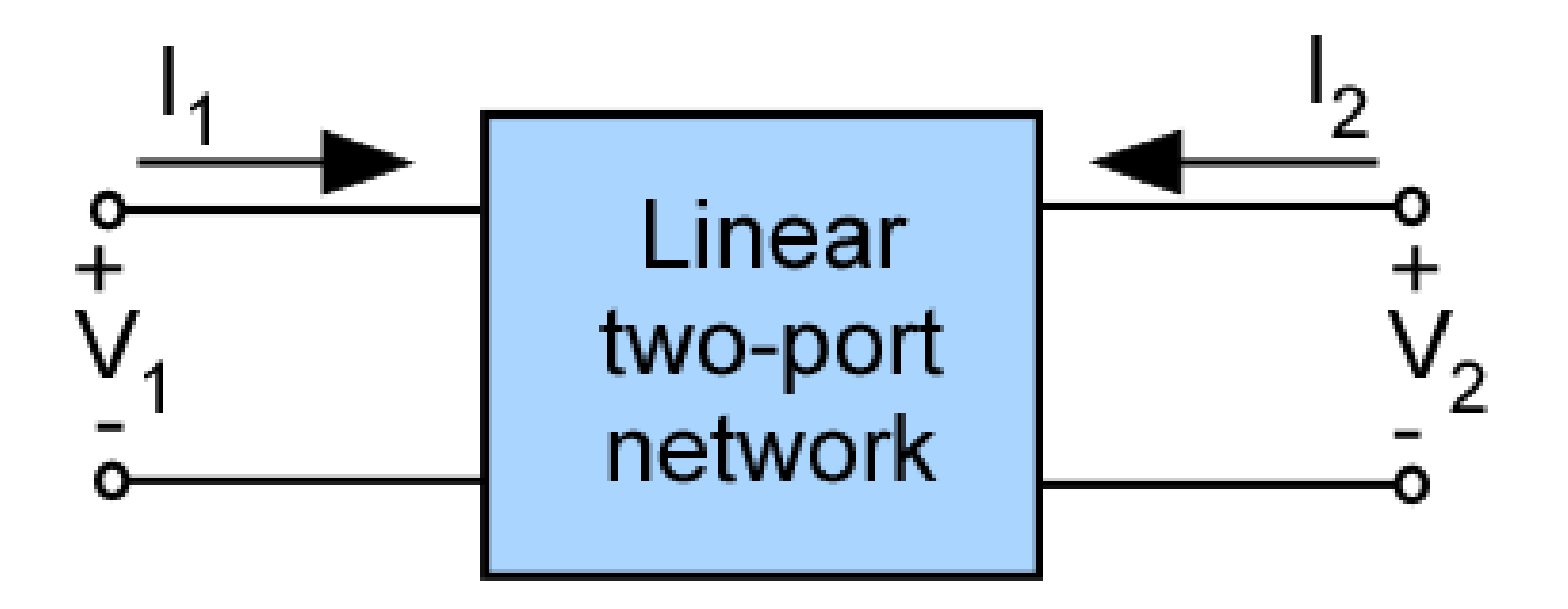

Use a two-terminal representation of system for input and output

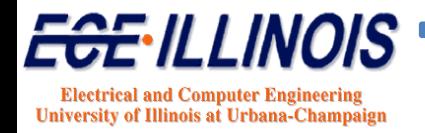

# **Y-parameter Representation**

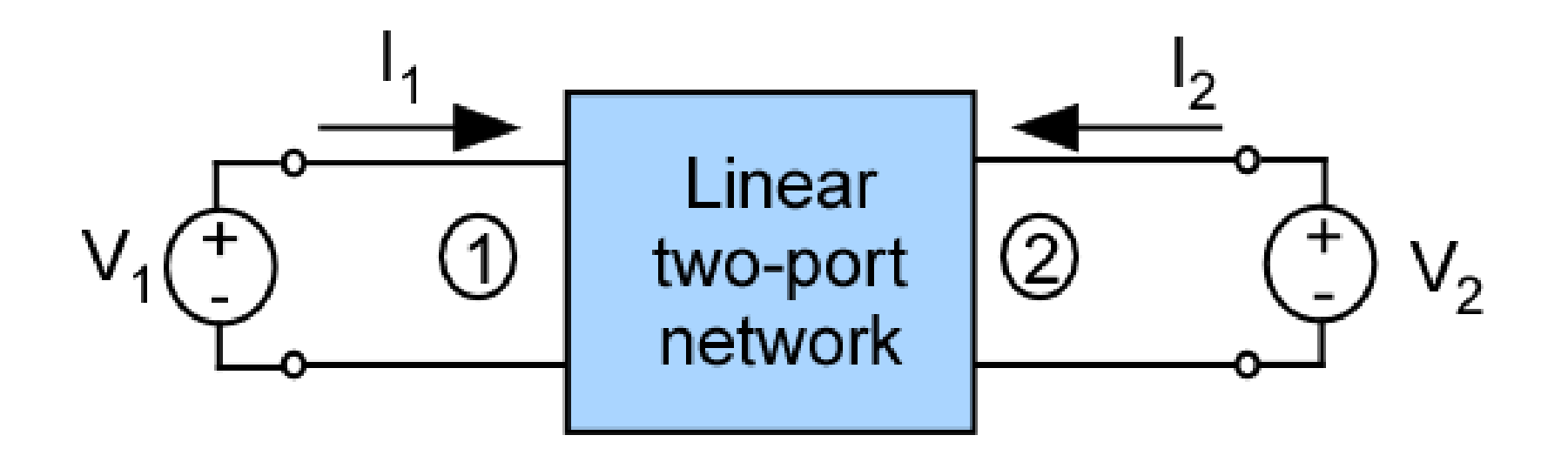

$$
I_1 = y_{11}V_1 + y_{12}V_2
$$
  

$$
I_2 = y_{21}V_1 + y_{22}V_2
$$

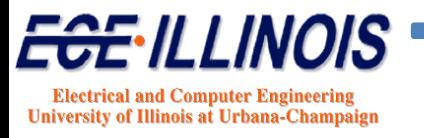

# **Y Parameter Calculations**

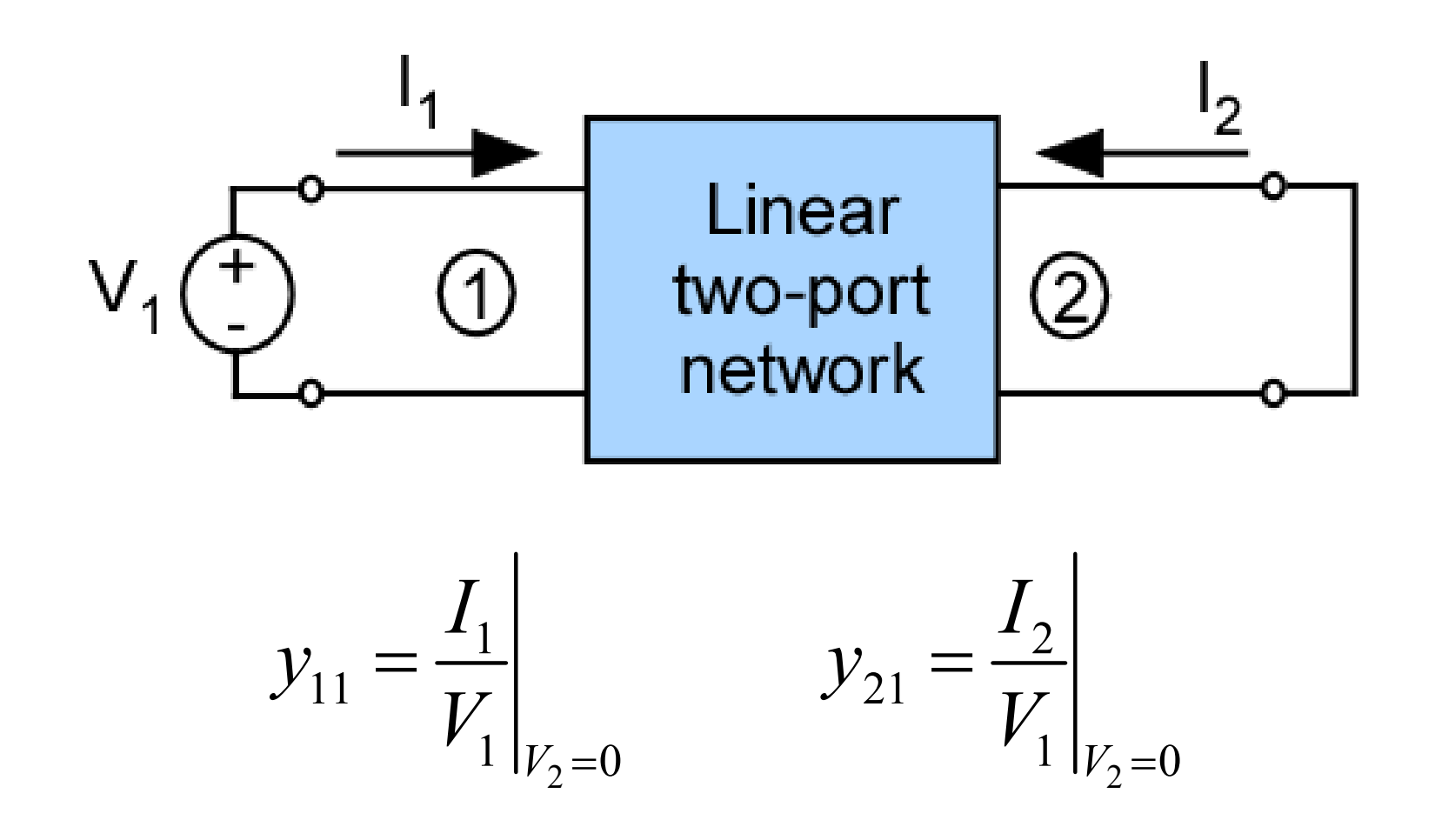

To make  $V_2 = 0$ , place a short at port 2

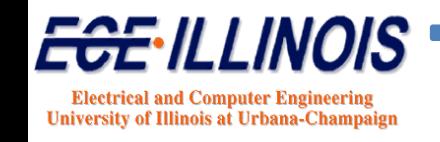

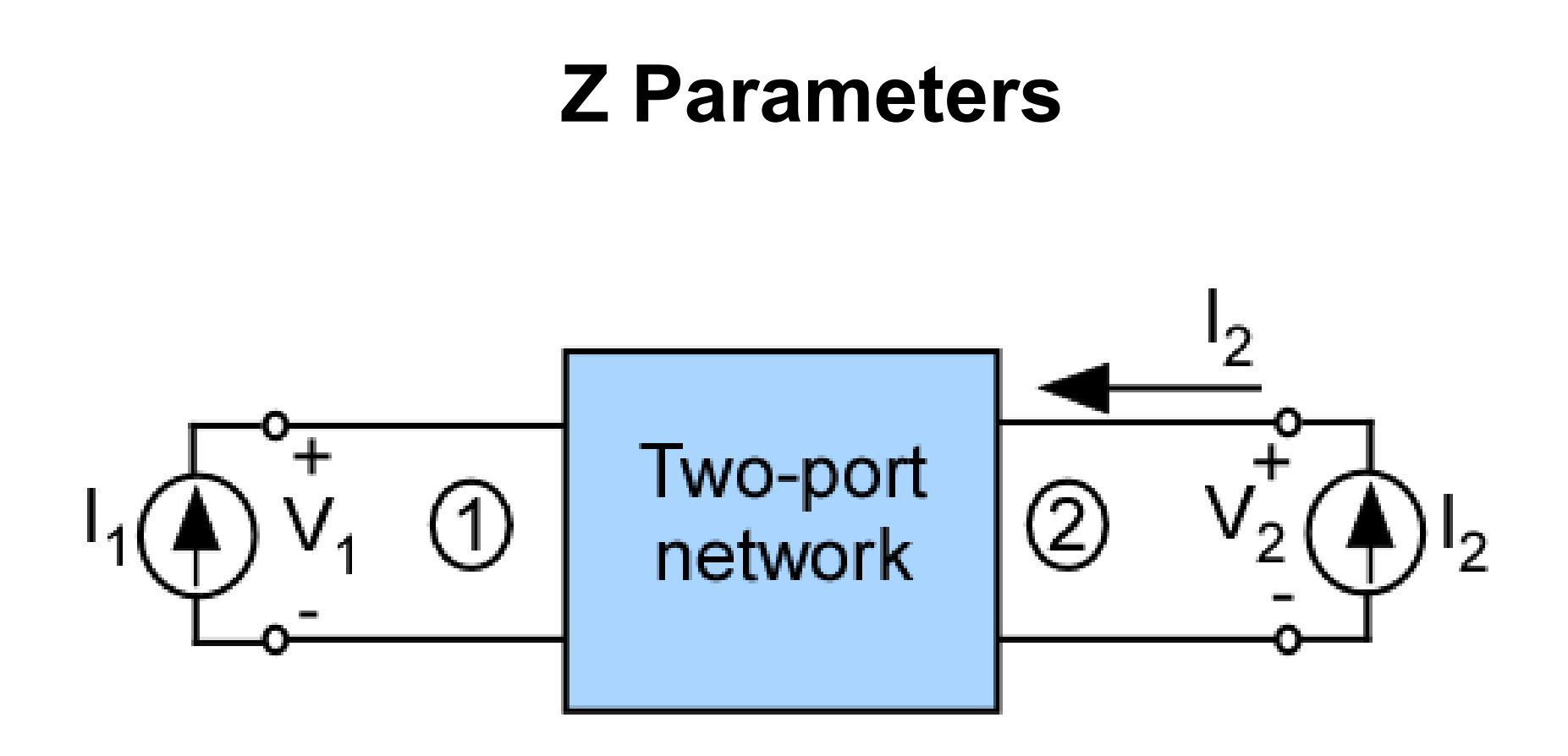

$$
V_1 = z_{11}I_1 + z_{12}I_2
$$
  

$$
V_2 = z_{21}I_1 + z_{22}I_2
$$

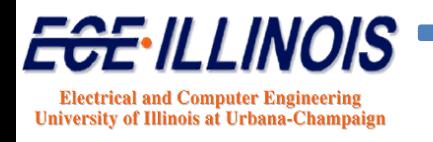

# **Z-parameter Calculations**

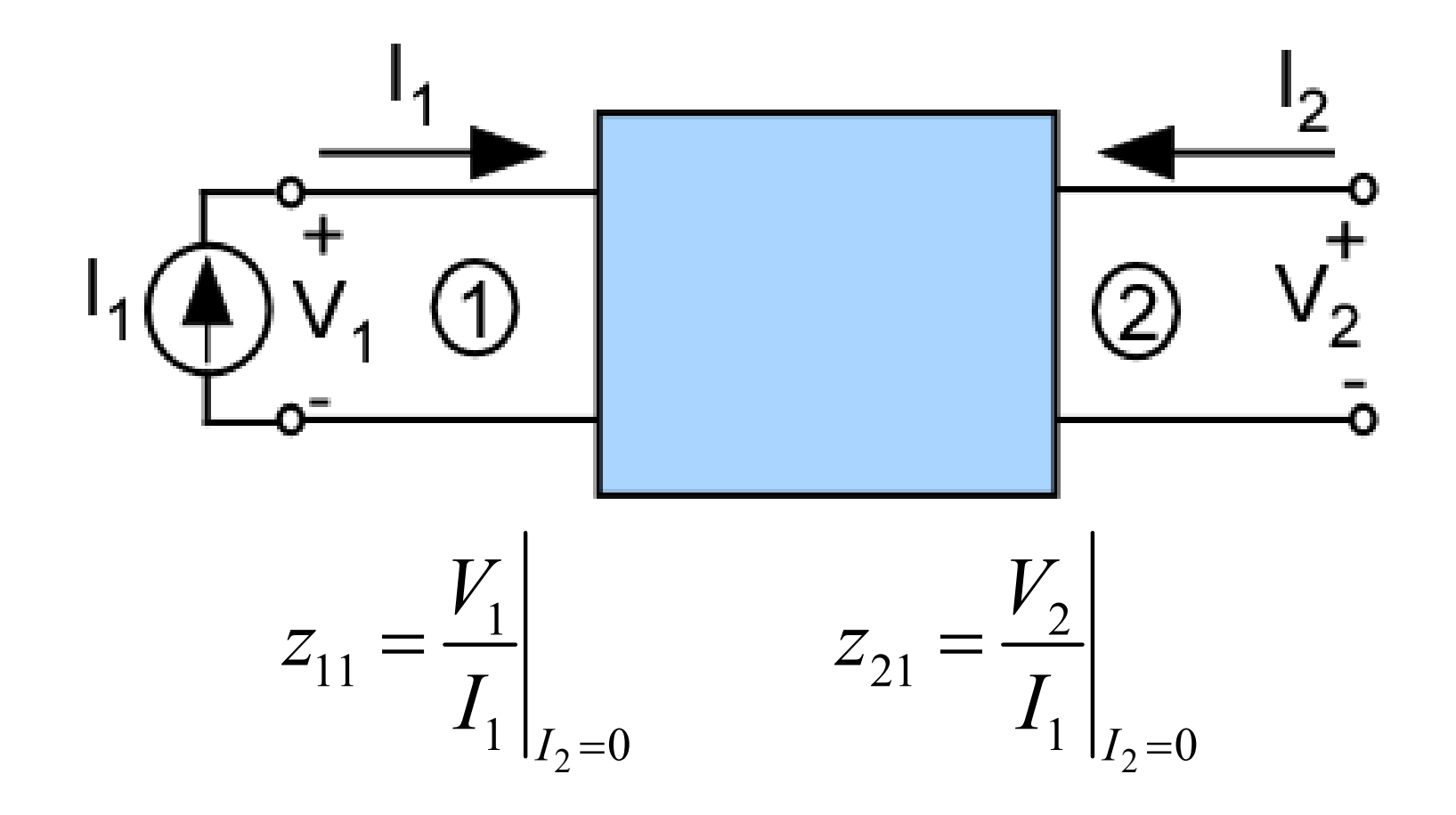

To make  $I_2 = 0$ , place an open at port 2

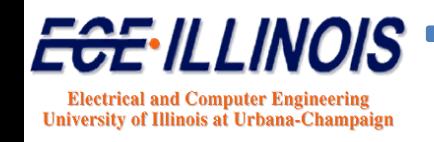

# **H** Parameters

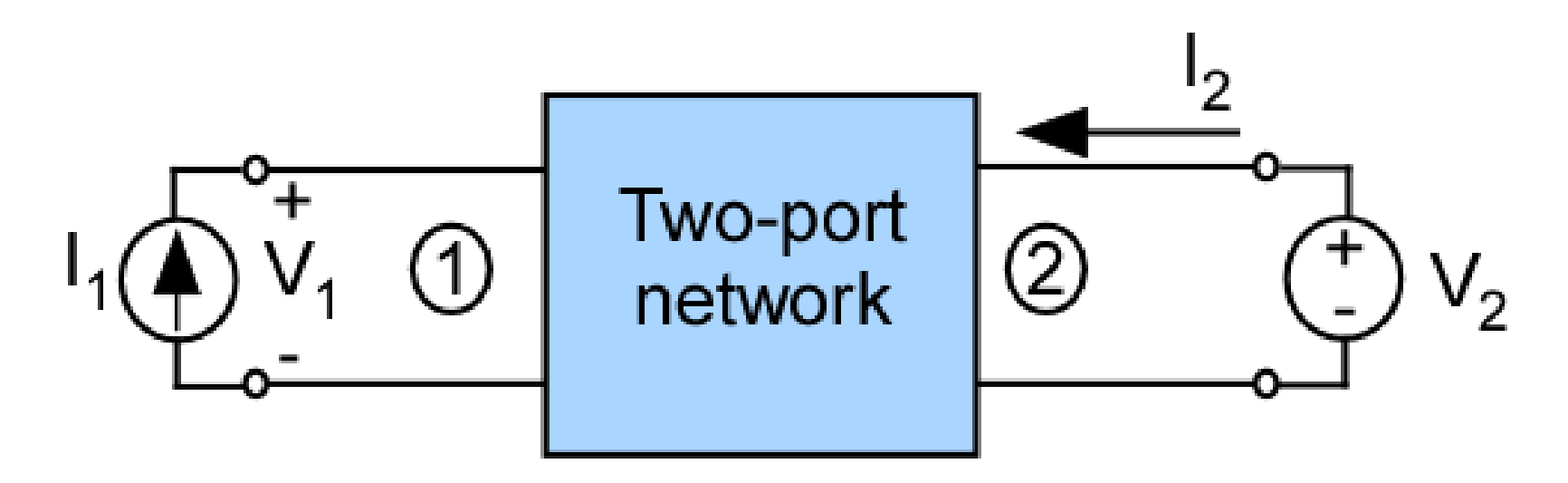

$$
V_1 = h_{11}I_1 + h_{12}V_2
$$
  

$$
I_2 = h_{21}I_1 + h_{22}V_2
$$

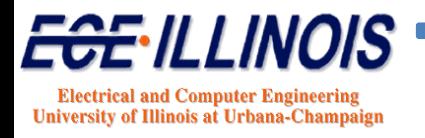

## **H Parameter Calculations**

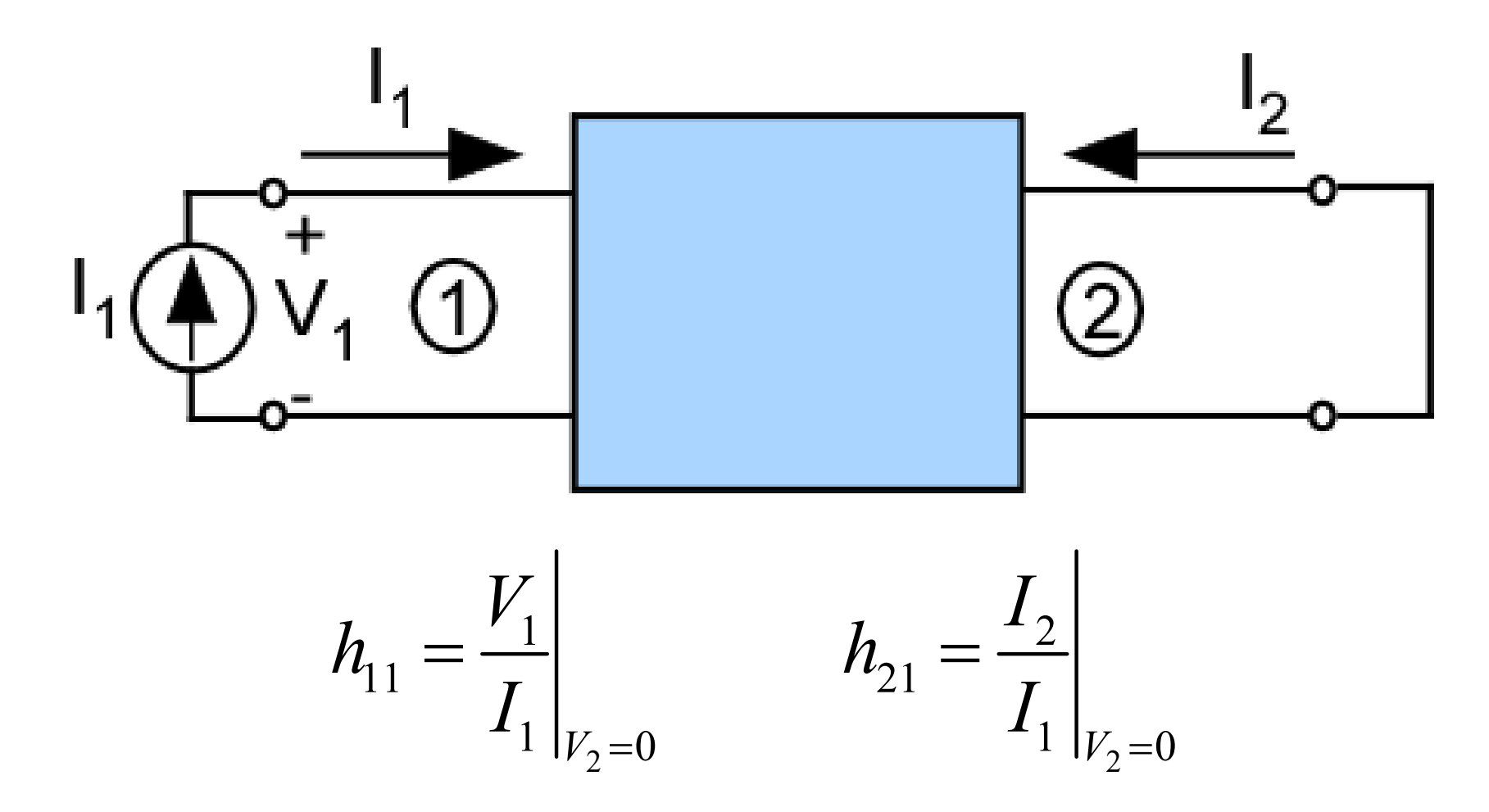

To make  $V_2 = 0$ , place a short at port 2

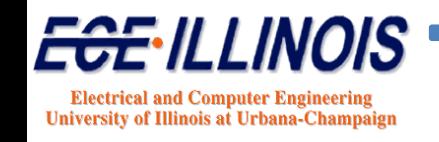

### **G Parameters**

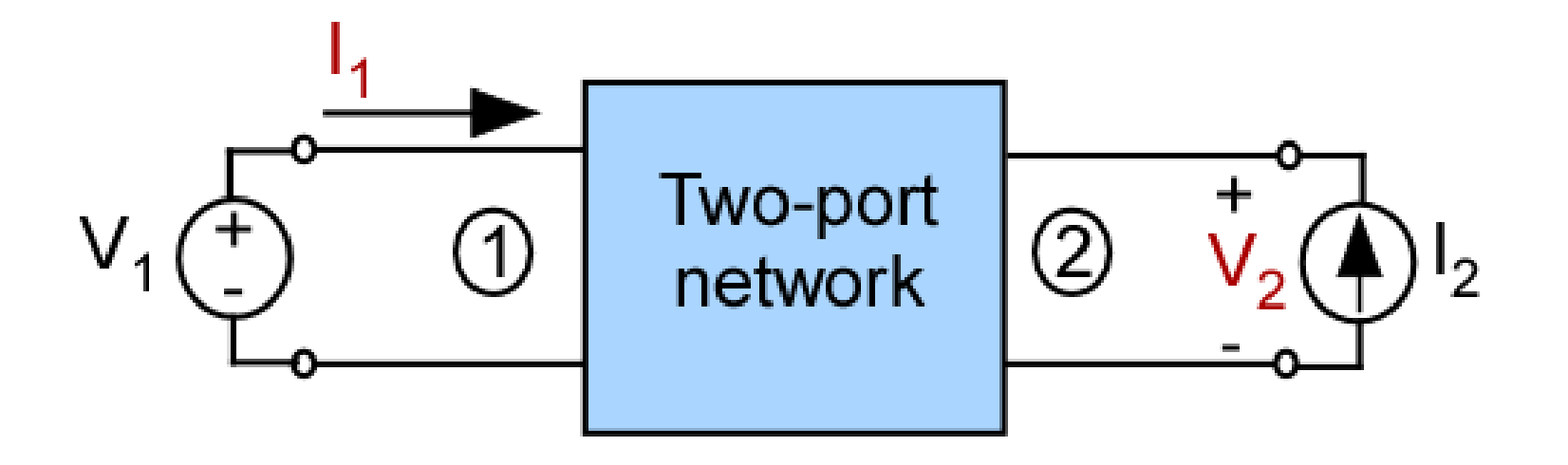

$$
I_1 = g_{11}V_1 + g_{12}I_2
$$
  

$$
V_2 = g_{21}V_1 + g_{22}I_2
$$

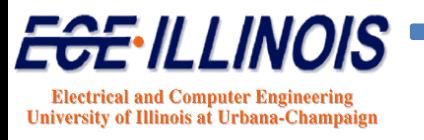

### **G-Parameter Calculations**

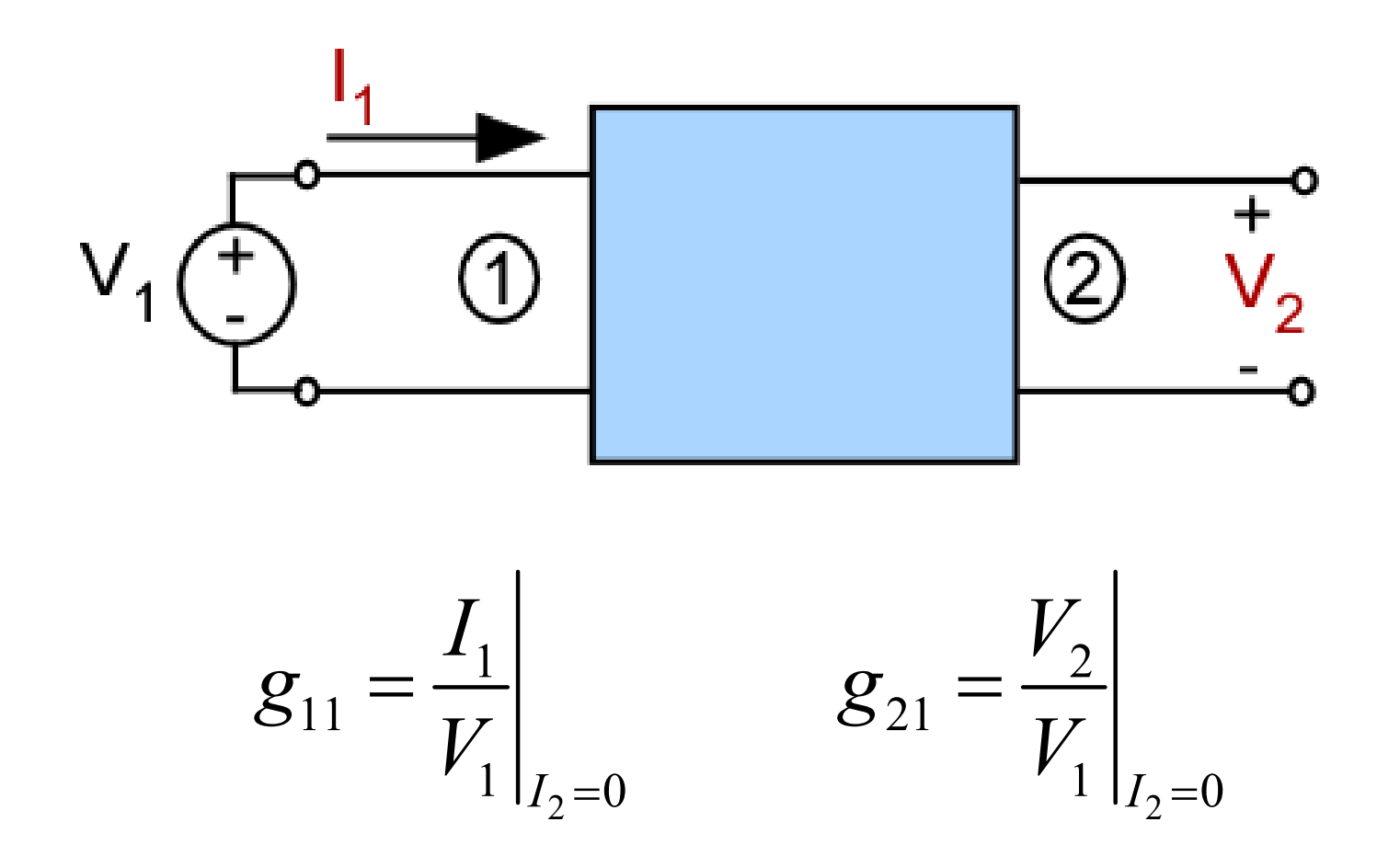

To make  $l_2 = 0$ , place an open at port 2

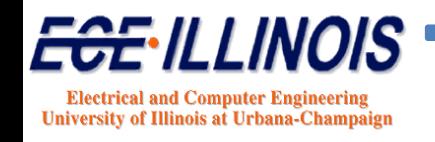

#### **TWO‐PORT NETWORK REPRESENTATION**

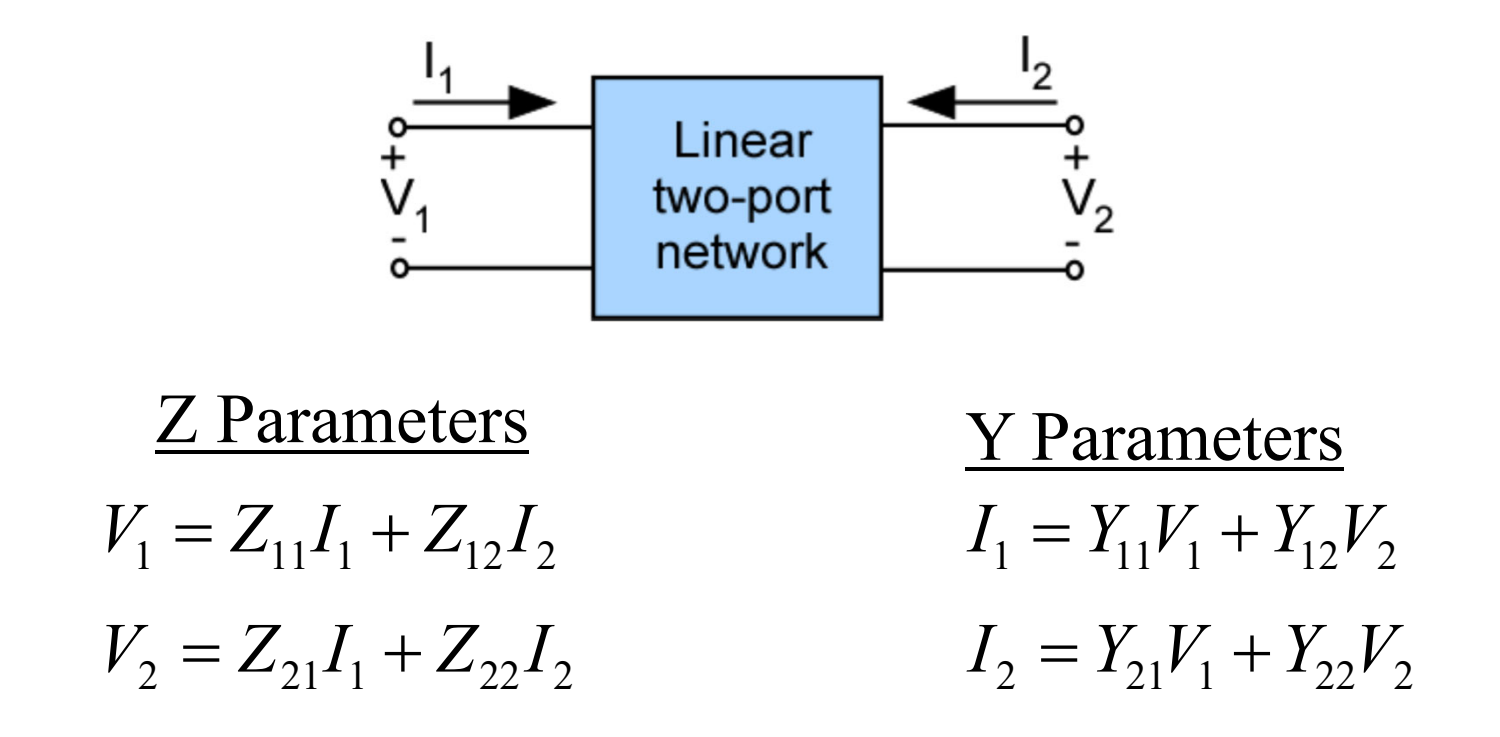

**- At microwave frequencies, it is more difficult to measure total voltages and currents.**

- **Short and open circuits are difficult to achieve at high frequencies.**
- **- Most active devices are not short- or open-circuit stable.**

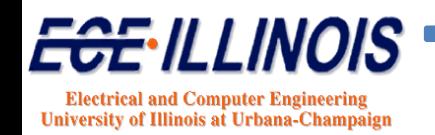

# **Wave Approach**

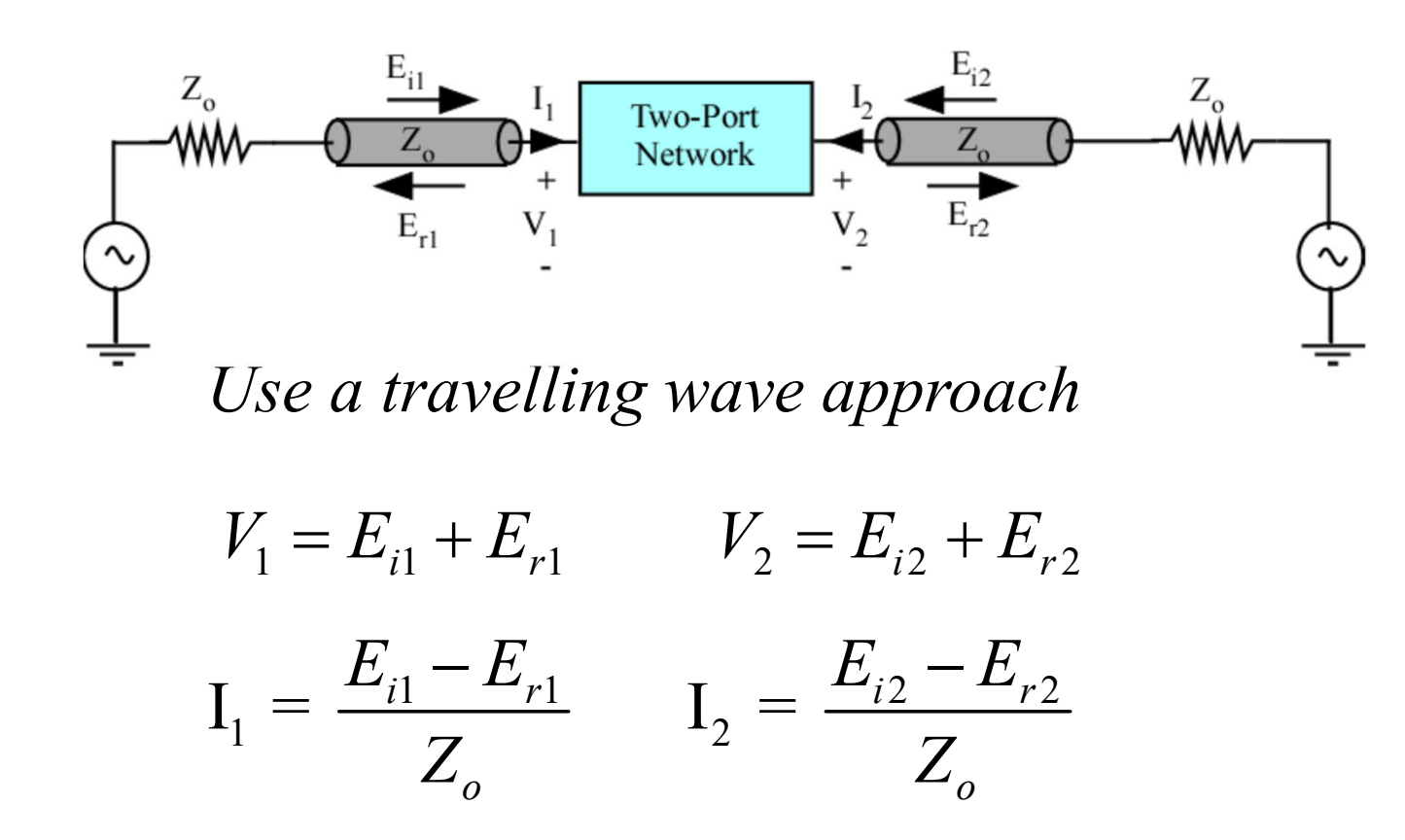

- **- Total voltage and current are made up of sums of forward and backward traveling waves.**
- **- Traveling waves can be determined from standing-wave ratio.**

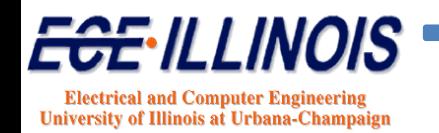

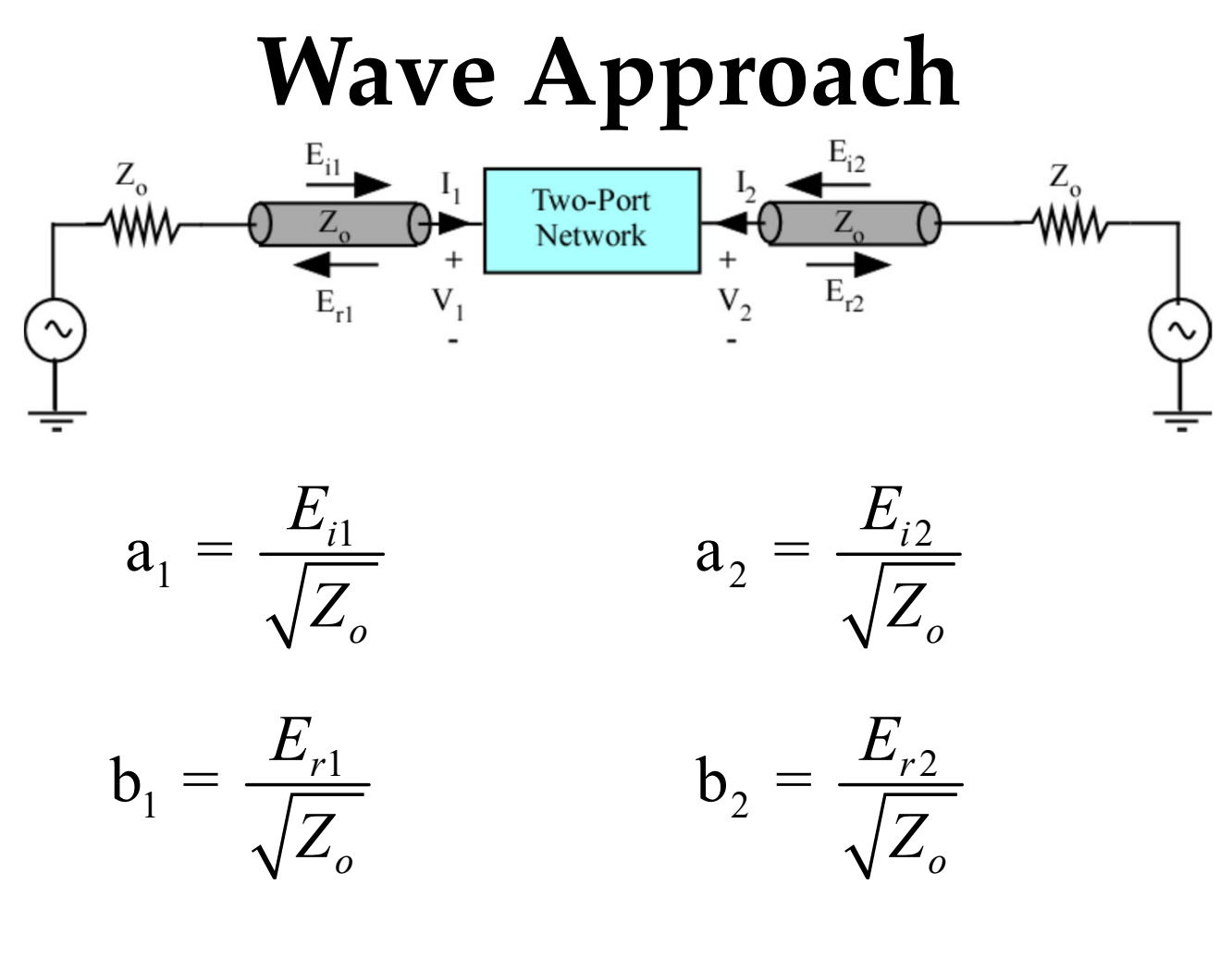

 $\mathbf{Z_{o}}$  is the reference impedance of the system  $$  $$ 

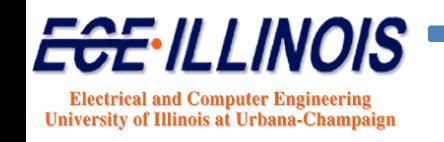

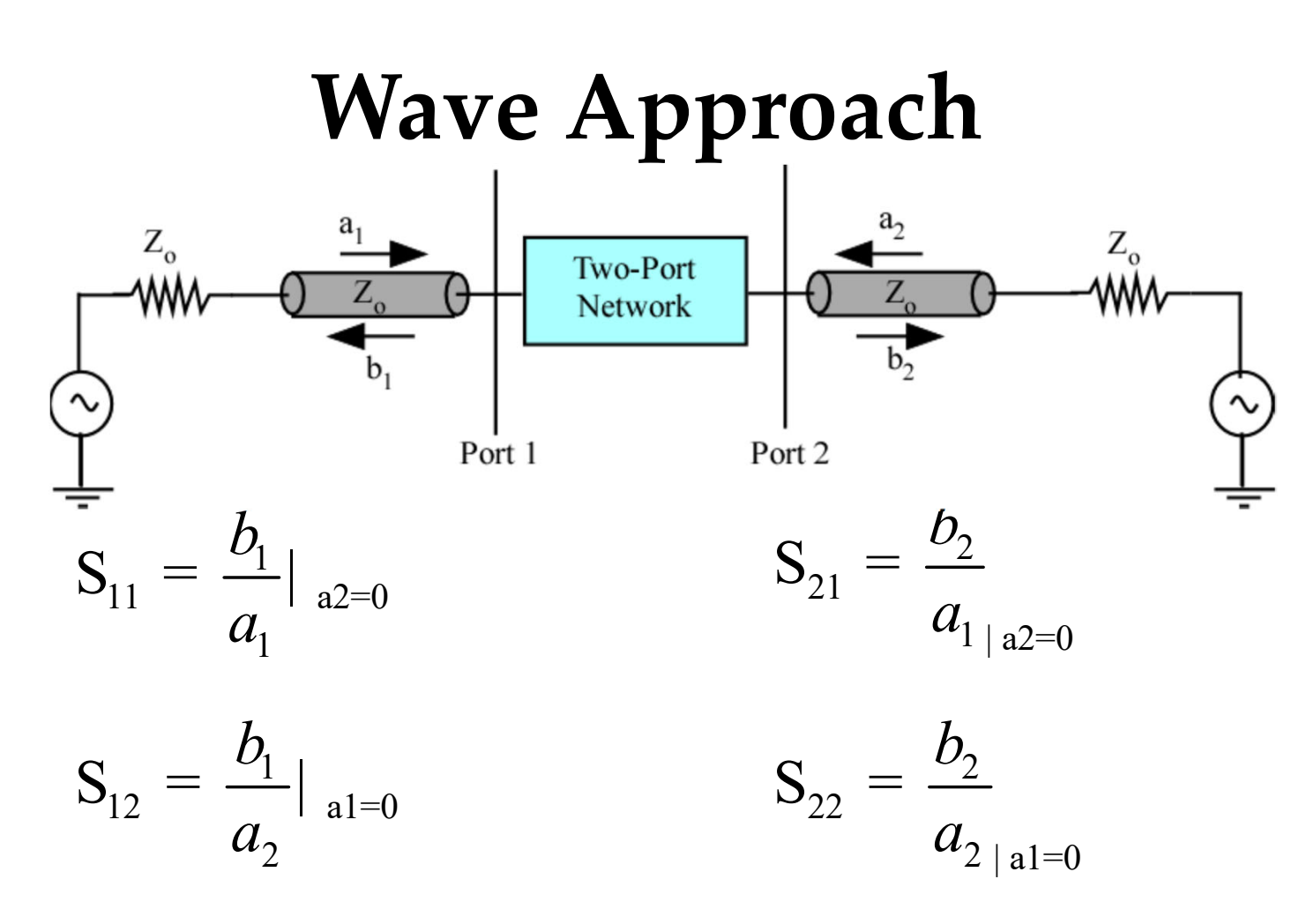

#### **To make**  $a_i = 0$

- **1) Provide no excitation at port i**
- **2) Match port i to the characteristic impedance of the reference lines.**

**CAUTION : ai and bi are the traveling waves in the reference lines.**

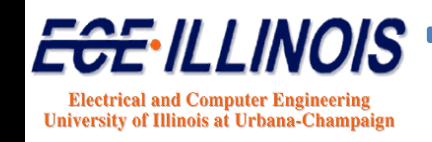

# **S‐Parameters of Resistor**

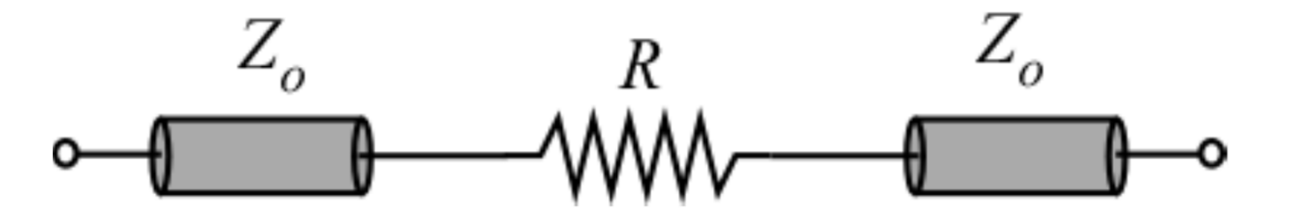

# **Determine S‐Parameter of <sup>2</sup>‐por<sup>t</sup> resistance**

- **Insert R between two reference TL**
- $\triangleright$  **Provide excitation at port 1 for**  $S_{11}$  **and**  $S_{21}$
- $\triangleright$  **Provide excitation at port 2 for**  $S_{12}$  **and**  $S_{23}$
- **Can use symmetry and reciprocity**

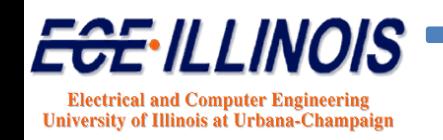

# **S-Parameters of Resistor**

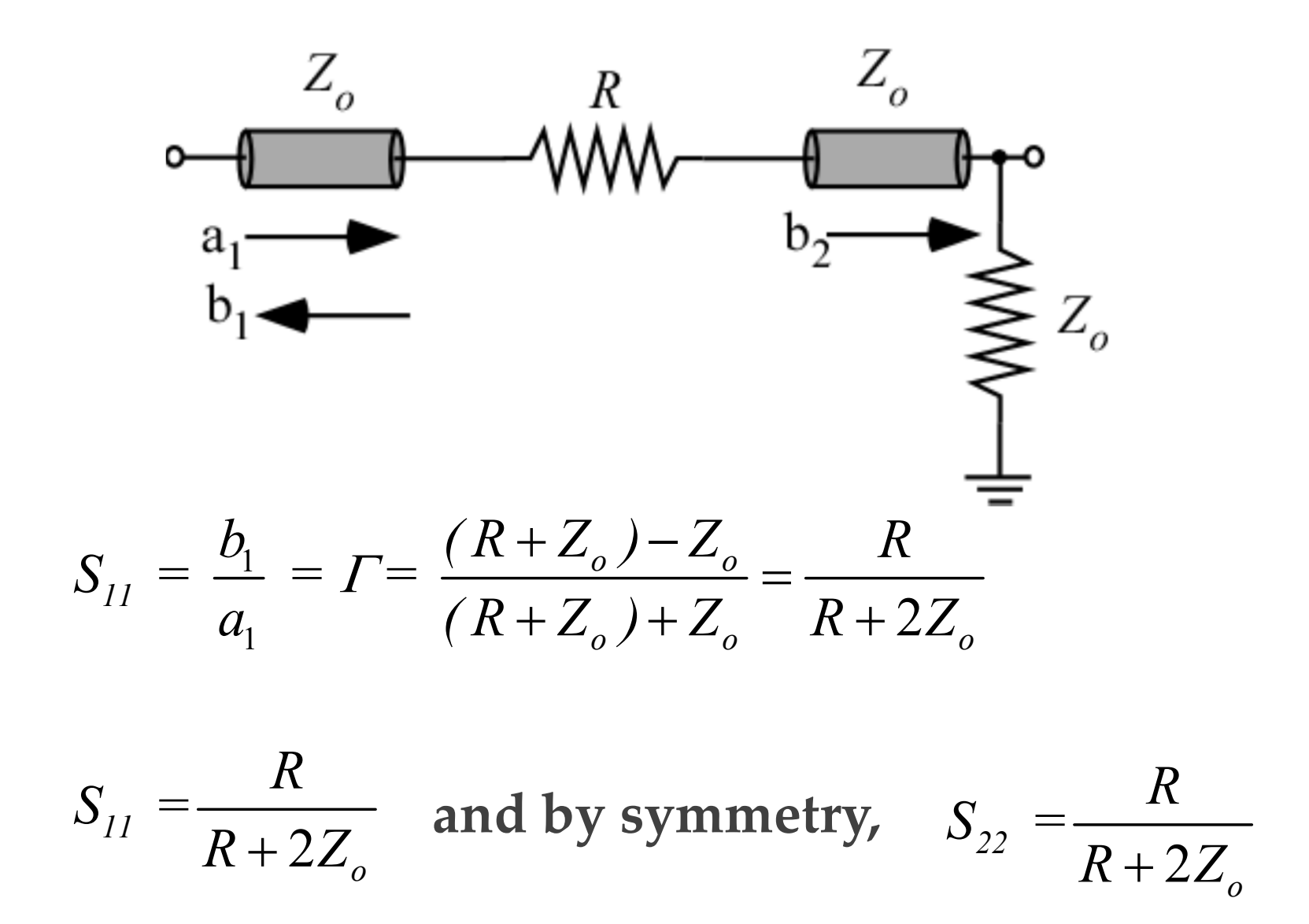

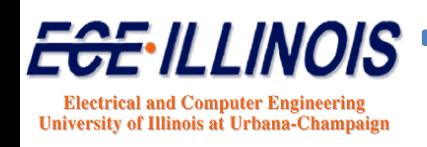

# **Calculating S<sub>21</sub> of Resistor**  $Z_{\rm o}$

Since  $a_2=0$ , the total voltage in port 2 is:  $V_2 = b_2 \sqrt{Z_0}$ 

$$
V_2 = \frac{V_1 Z_o}{R + Z_o} = \frac{\sqrt{Z_o} (a_1 + b_1) Z_o}{R + Z_o} = \frac{\sqrt{Z_o} (a_1 + S_{11} a_1) Z_o}{R + Z_o}
$$

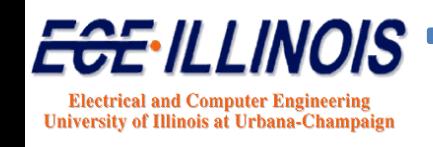

# **S‐Parameters of Resistor**

 $Z_o$ 

O

a

D

R

 $V_{2}$ 

 $Z_o$ 

 $V_{I}$ 

$$
V_2 = \frac{Z_o \sqrt{Z_o} (1 + S_{11}) a_1}{R + Z_o} = \frac{2Z_o a_1 \sqrt{Z_o}}{R + 2Z_o}
$$

$$
S_{21} = \frac{b_2}{a_1} = \frac{V_2}{\sqrt{Z_o}} \frac{1}{a_1} = \frac{2Z_o}{R + 2Z_o}
$$

$$
S_{21} = \frac{2Z_o}{R + 2Z_o}
$$
 and by reciprocity, 
$$
S_{12} = \frac{2Z_o}{R + 2Z_o}
$$

S parameters of  
resistor R 
$$
S = \begin{bmatrix} R & 2Z_o \\ R + 2Z_o & R + 2Z_o \\ \frac{2Z_o}{R + 2Z_o} & \frac{R}{R + 2Z_o} \end{bmatrix}
$$

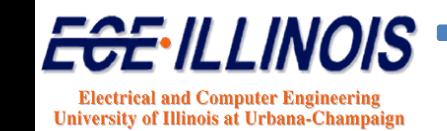

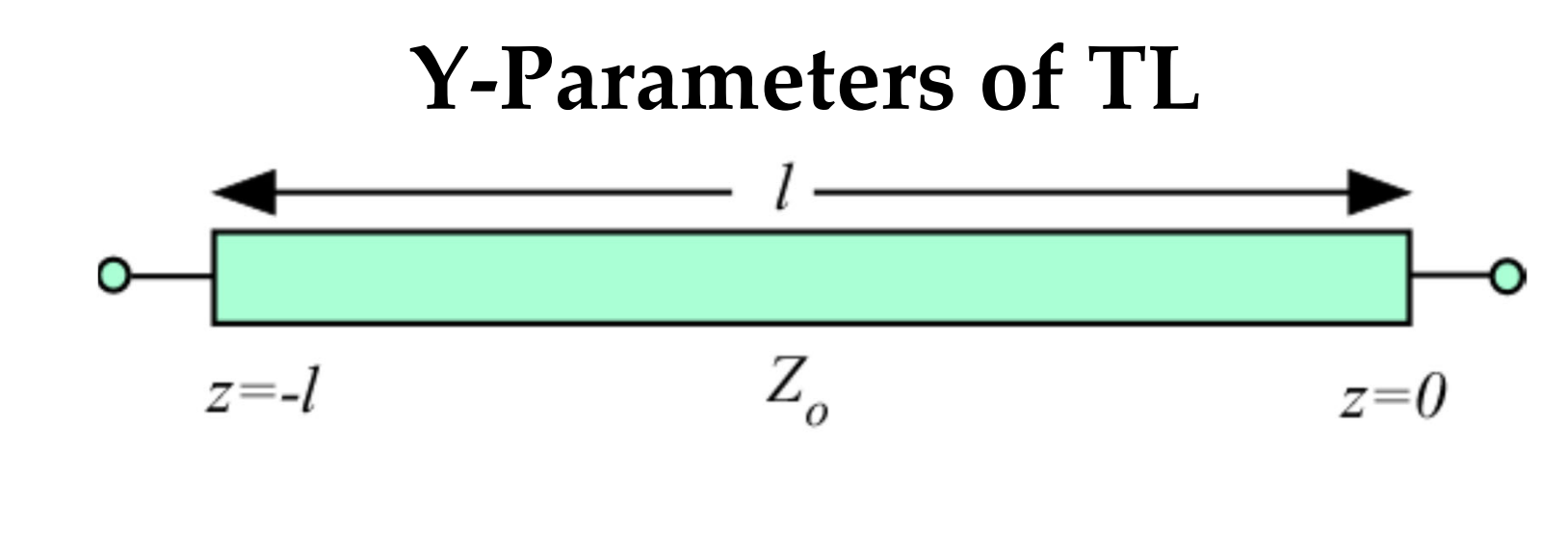

 $V_1 = V_+ e^{+j\beta l} + V_- e^{-j\beta l}$  $I_{1} = Y_{o}\left(V_{+}e^{+j\beta l}-V_{-}e^{-j\beta l}\right)$ **at por<sup>t</sup> 1**  $V_{2} = V_{+} + V_{-}$  $I_2 = -Y_o(V_{+} - V_{-})$ at port  $2$   $(z = 0)$ 

$$
V_{+} = \frac{V_{2} - Z_{o}I_{2}}{2} \quad \text{and} \quad V_{-} = \frac{V_{2} + Z_{o}I_{2}}{2}
$$

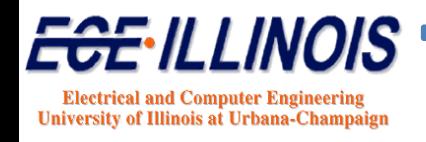

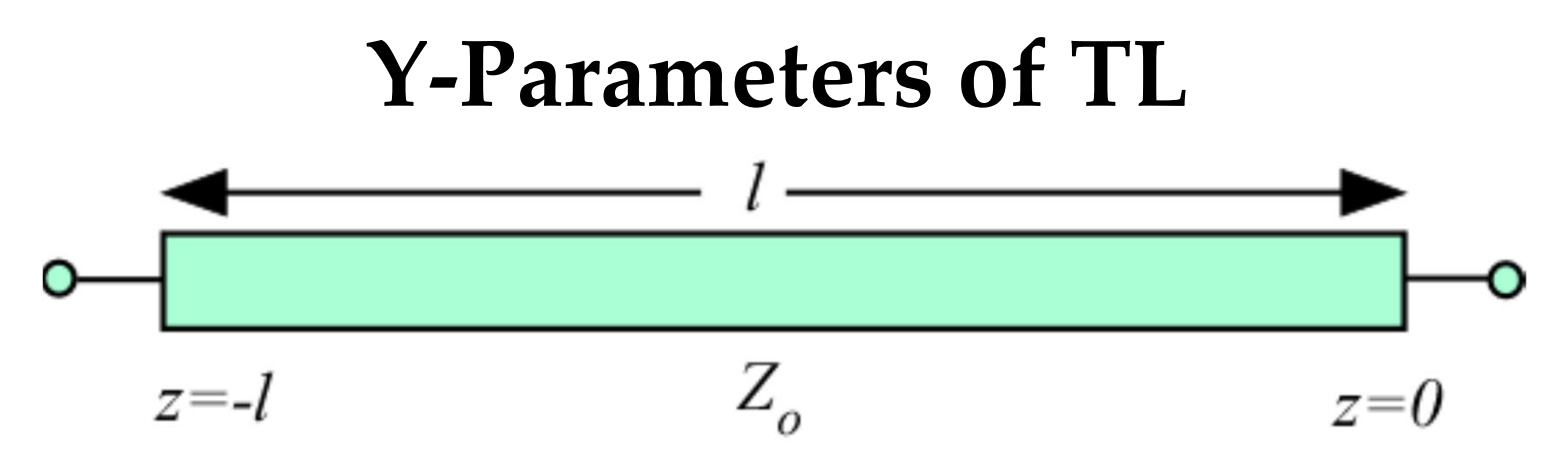

So that

$$
V_1 = \left(\frac{V_2 - Z_o I_2}{2}\right) e^{+j\beta l} + \left(\frac{V_2 + Z_o I_2}{2}\right) e^{-j\beta l}
$$

$$
I_1 = Y_o \left(\frac{V_2 - Z_o I_2}{2}\right) e^{+j\beta l} - Y_o \left(\frac{V_2 + Z_o I_2}{2}\right) e^{-j\beta l}
$$

and

$$
V_1 = V_2 \cos \beta l - Z_0 I_2 j \sin \beta l
$$

$$
I_1 = +Y_0 V_2 j \sin \beta l - I_2 \cos \beta l
$$

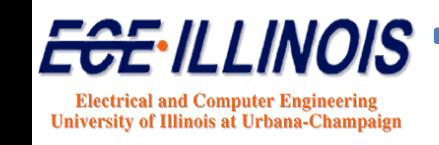

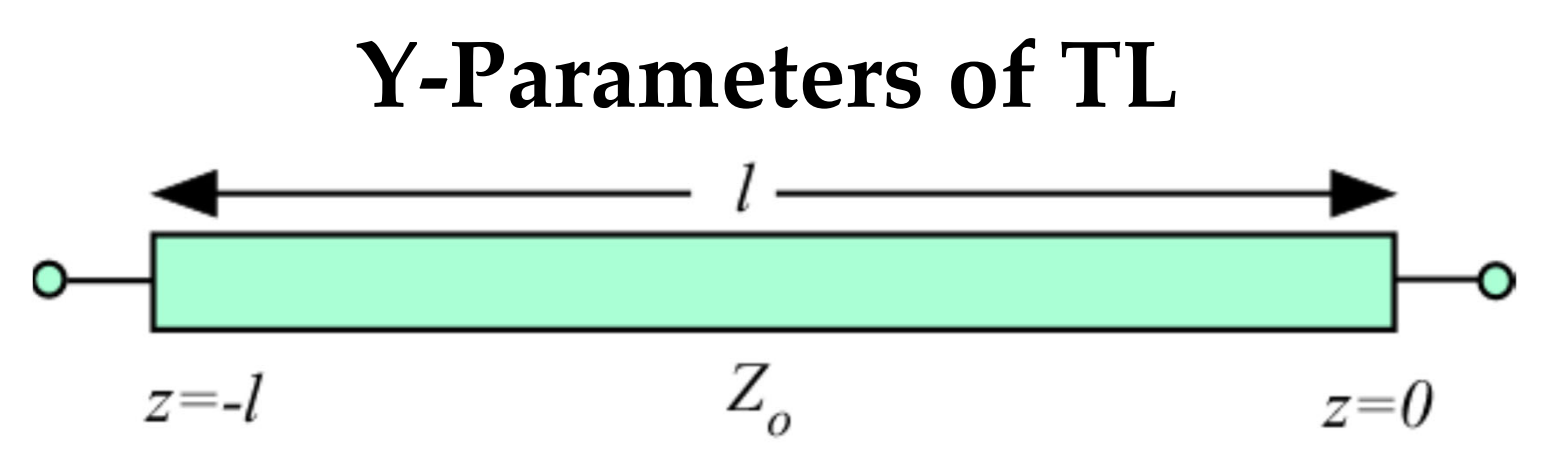

**Using** definitions for  $Y_{11}$ 

$$
Y_{11} = \frac{I_1}{V_1}\bigg|_{V_2=0} = \frac{-I_2 \cos \beta l}{-jZ_0 I_2 \sin \beta l} = \frac{-jY_0 \cos \beta l}{\sin \beta l}
$$

**and**

$$
Y_{21} = \frac{I_2}{V_1}\bigg|_{V_2=0} = \frac{-I_2}{-jZ_oI_2\sin\beta l} = \frac{+jY_o}{\sin\beta l}
$$

 $Y_{22} = Y_{11}$  by symmetry

$$
Y_{12} = Y_{21}
$$
 by reciprocity

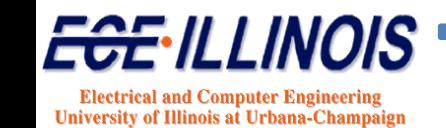

# **S‐Parameters of TL**

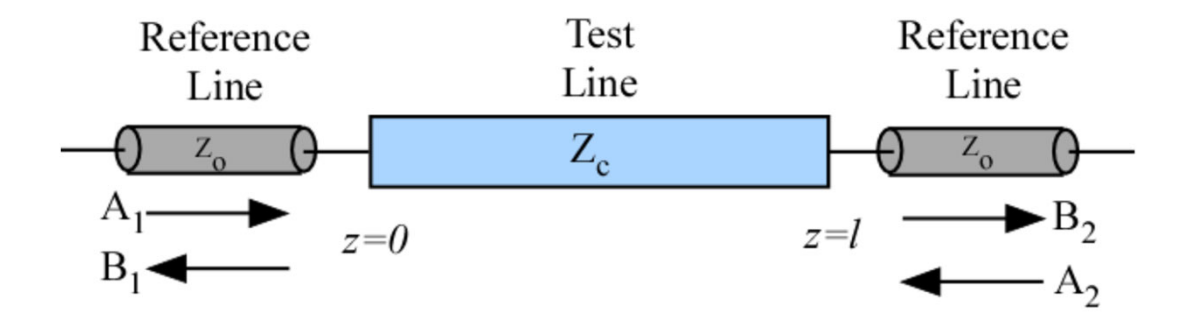

$$
S_{11} = S_{22} = \frac{(1 - X^2) \Gamma}{1 - X^2 \Gamma^2}
$$

$$
S_{12} = S_{21} = \frac{(1 - \Gamma^2)X}{1 - X^2 \Gamma^2}
$$

$$
\gamma = \sqrt{(R + j\omega L)(G + j\omega C)}
$$

$$
Z_c = \sqrt{\frac{R + j\omega L}{G + j\omega C}}
$$

<del>ECE</del>NLLINOIS **Electrical and Computer Engineering** University of Illinois at Urbana-Champaign

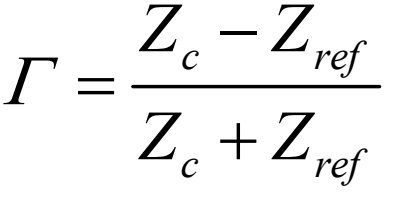

$$
X=e^{-\gamma l}
$$

**S-Parameters of Lossless TL** 

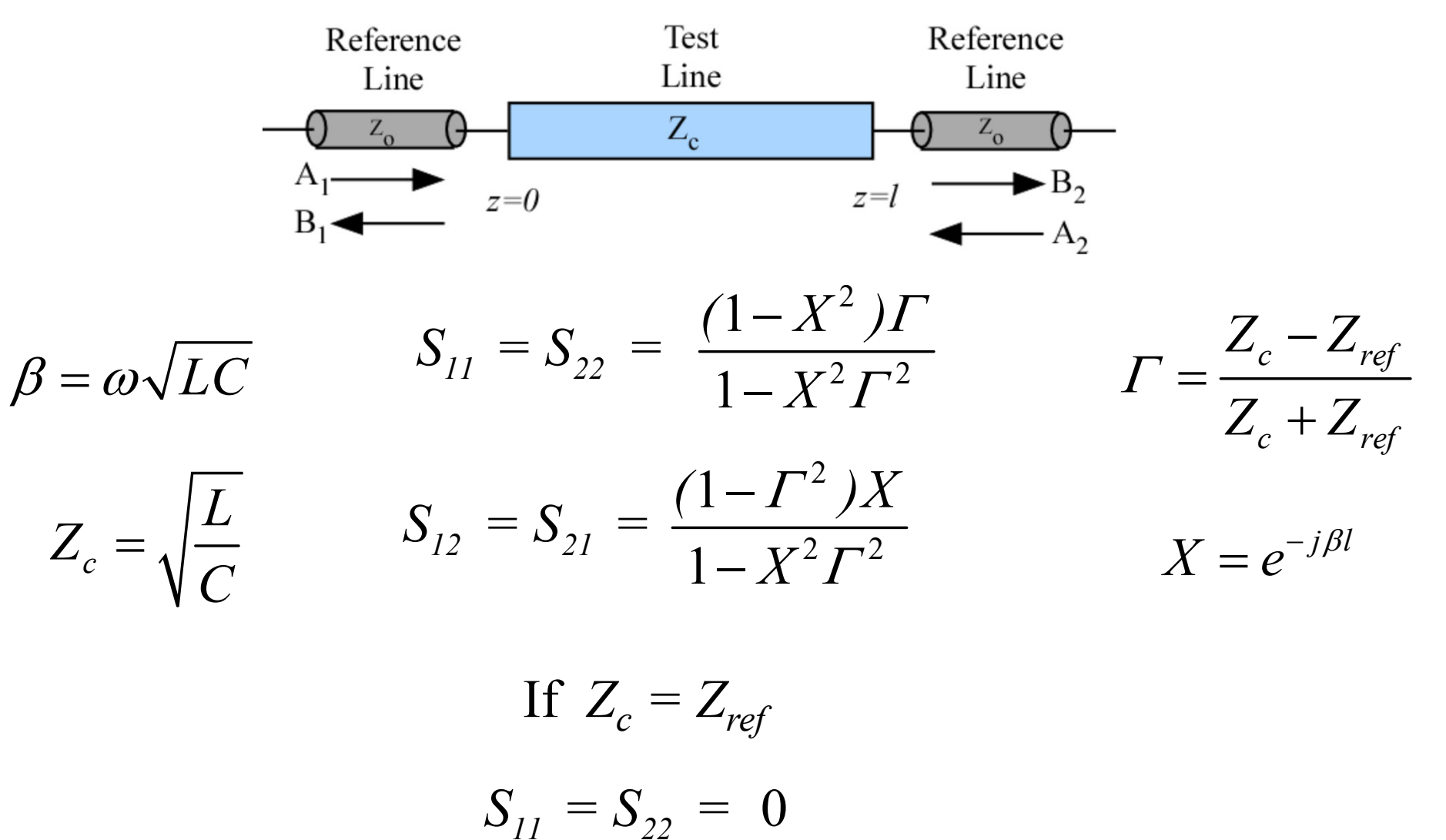

 $S_{12} = S_{21} = e^{-j\beta l}$ 

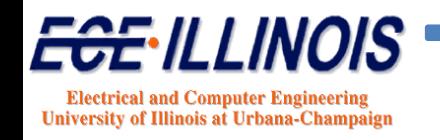

# **Two‐Ports in Parallel\***

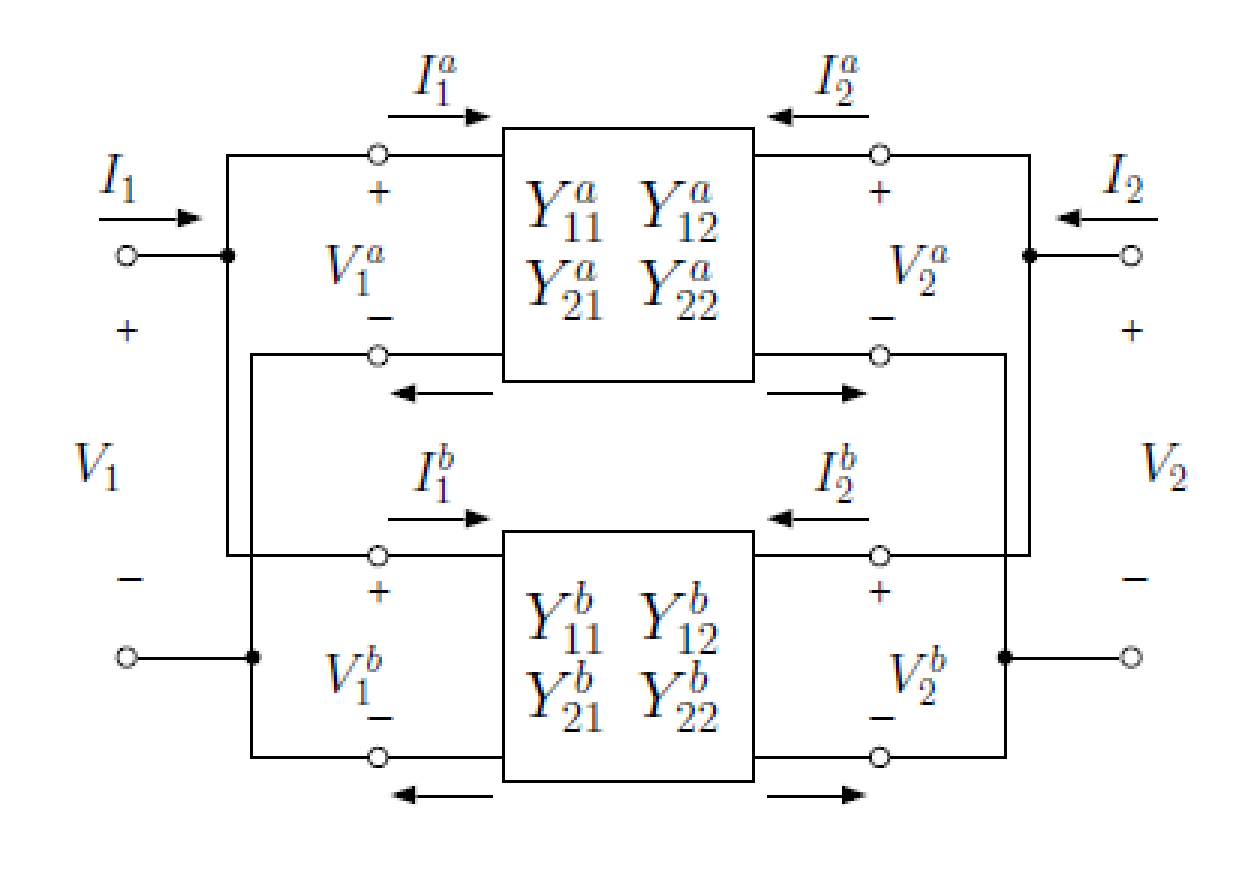

 $\mathbf{Y} = \mathbf{Y}^{\mathrm{a}} + \mathbf{Y}^{\mathrm{b}}$ 

\* S. Franke, ECE 453 - *Wireless Communication Systems*, Spring 2019.

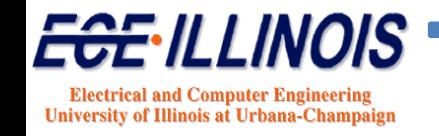

# **Two‐Ports in Series\***

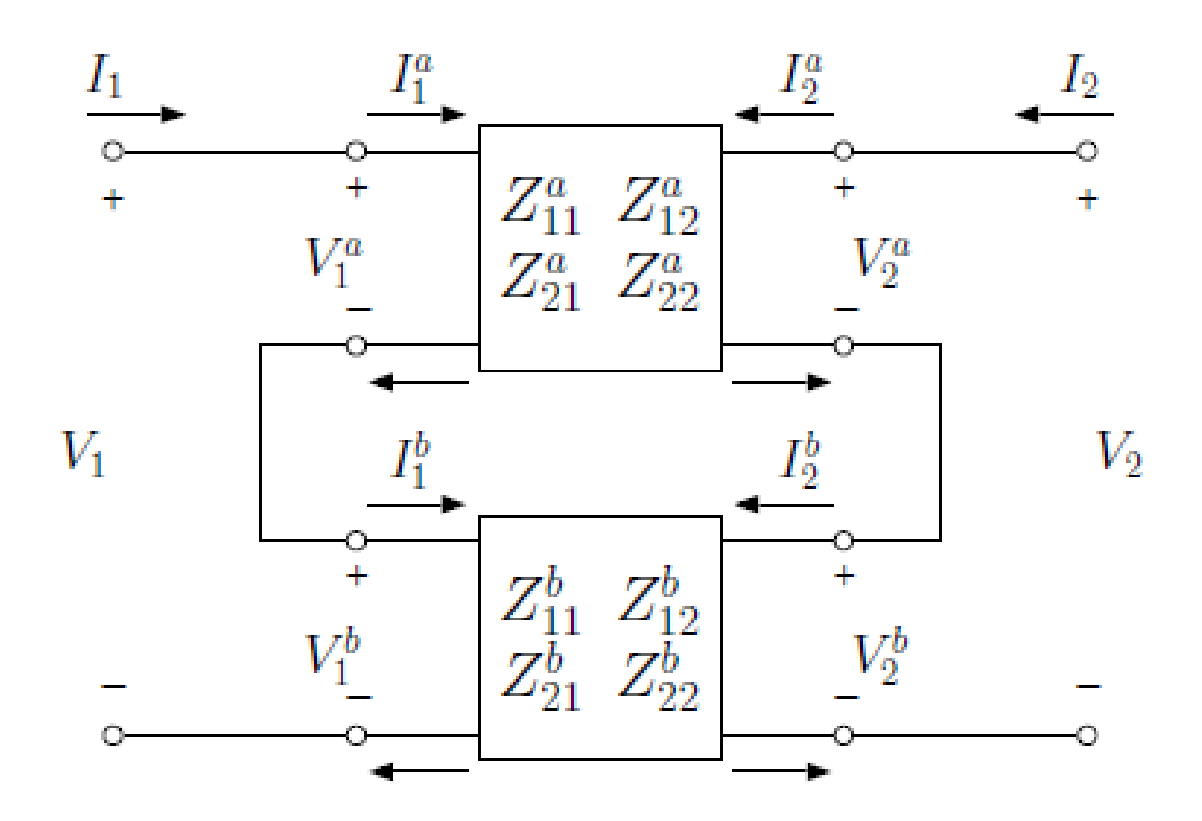

 $\mathbf{Z} = \mathbf{Z}^{\mathbf{a}} + \mathbf{Z}^{\mathbf{b}}$ 

\* S. Franke, ECE 453 - *Wireless Communication Systems*, Spring 2019.

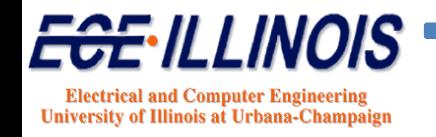

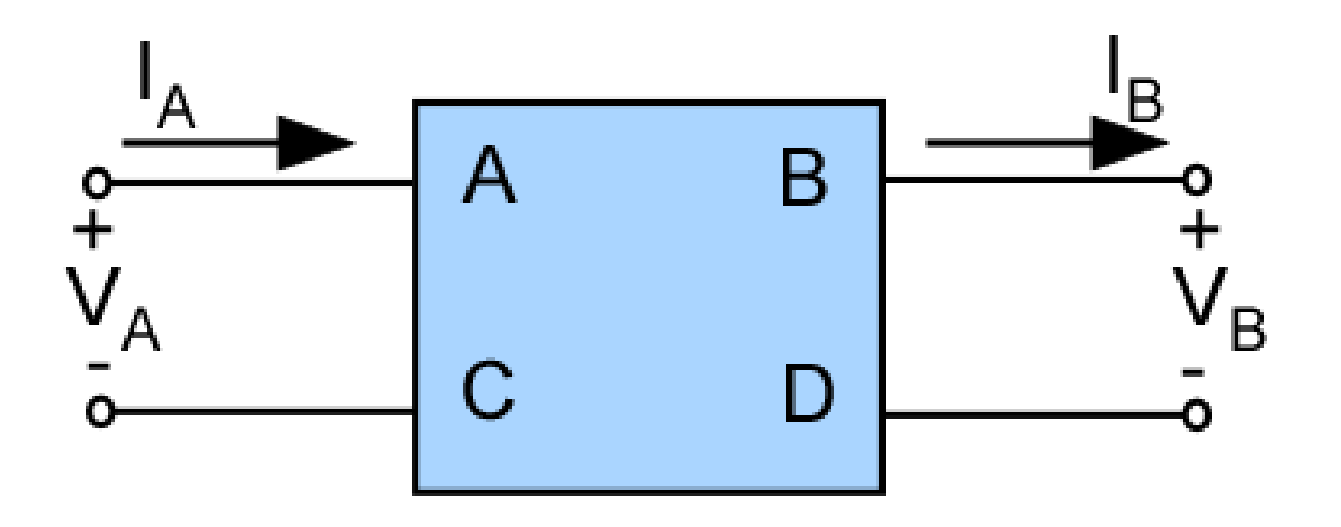

$$
V_A = AV_B + BI_B
$$

$$
I_A = CV_B + DI_B
$$

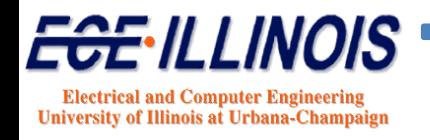

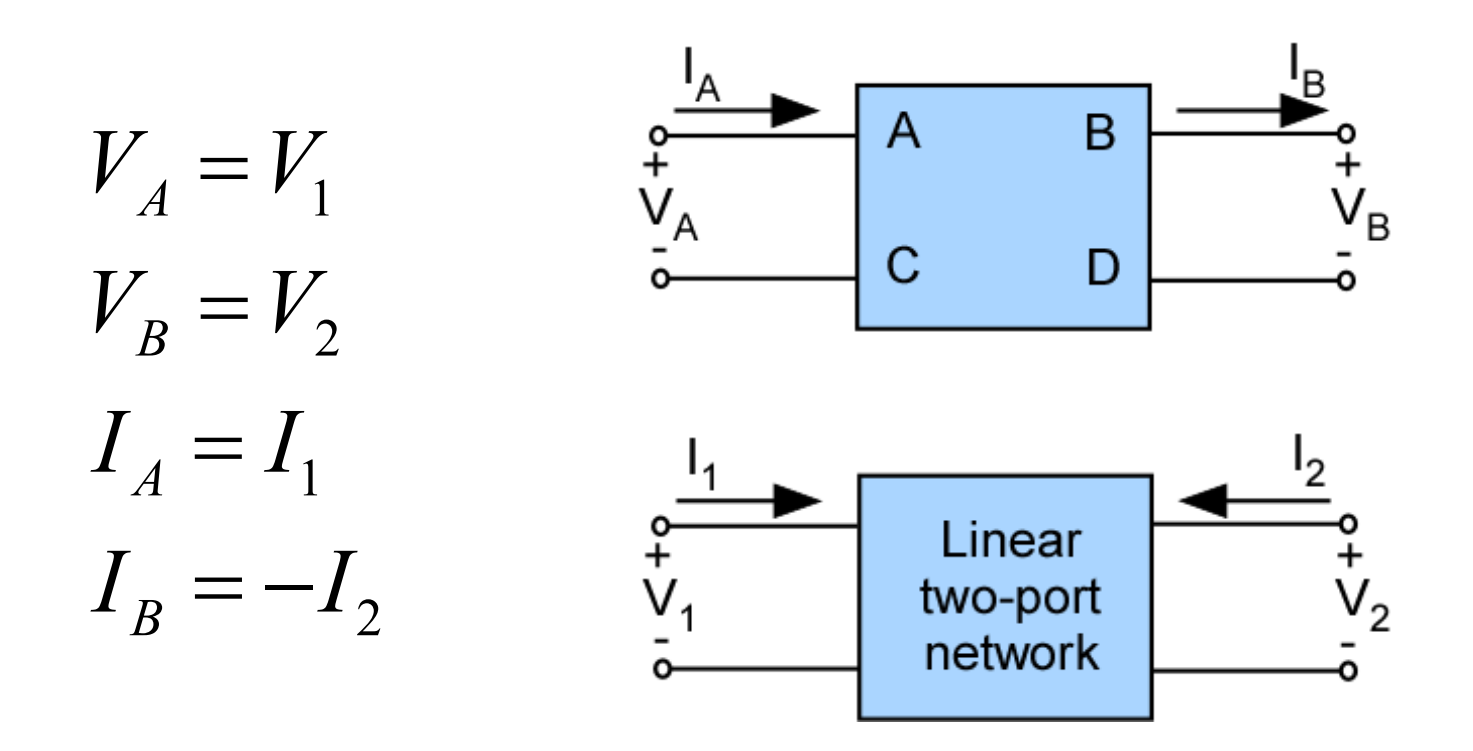

Relationship with Z parameters is obtained by first expressing ABCD parameters in terms of Z parameters

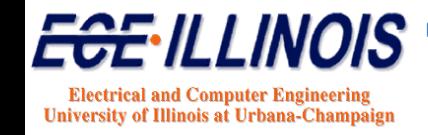

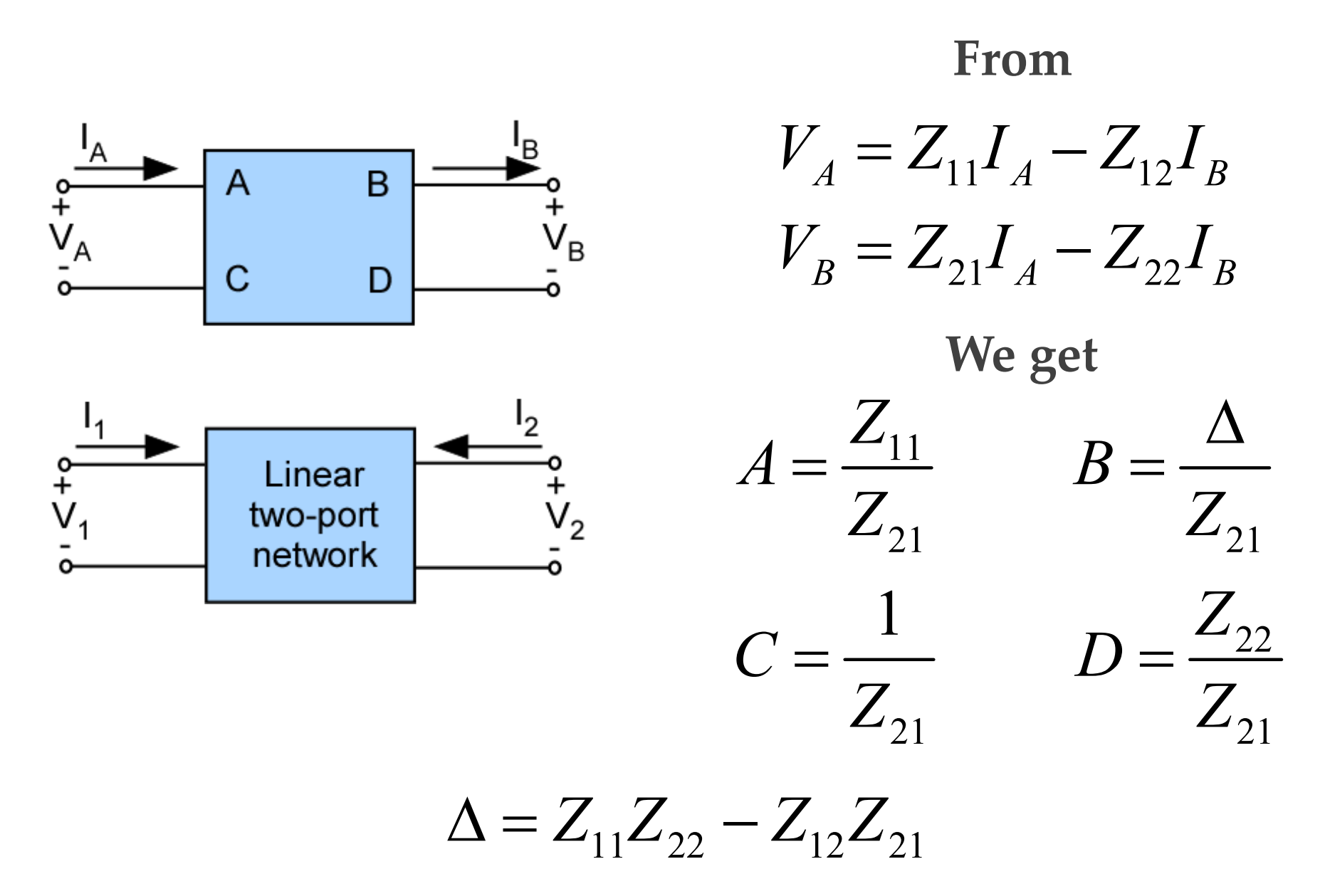

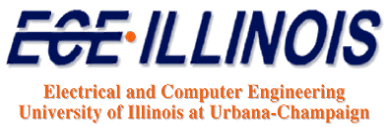

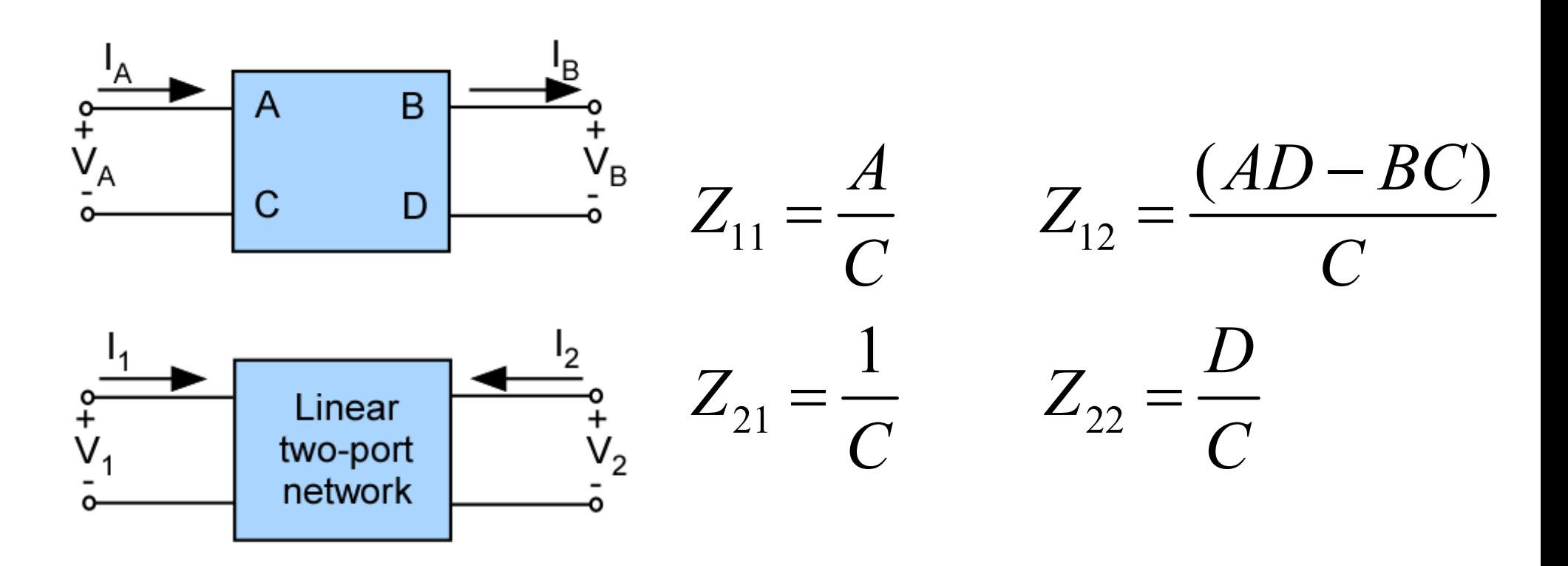

For a reciprocal network,  $Z_{21} = Z_{12}$ , therefore

**Reciprocity condition**  $AD-BC=1$ for ABCD parameters

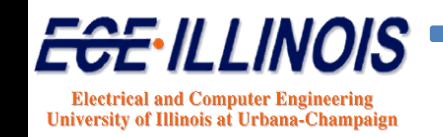

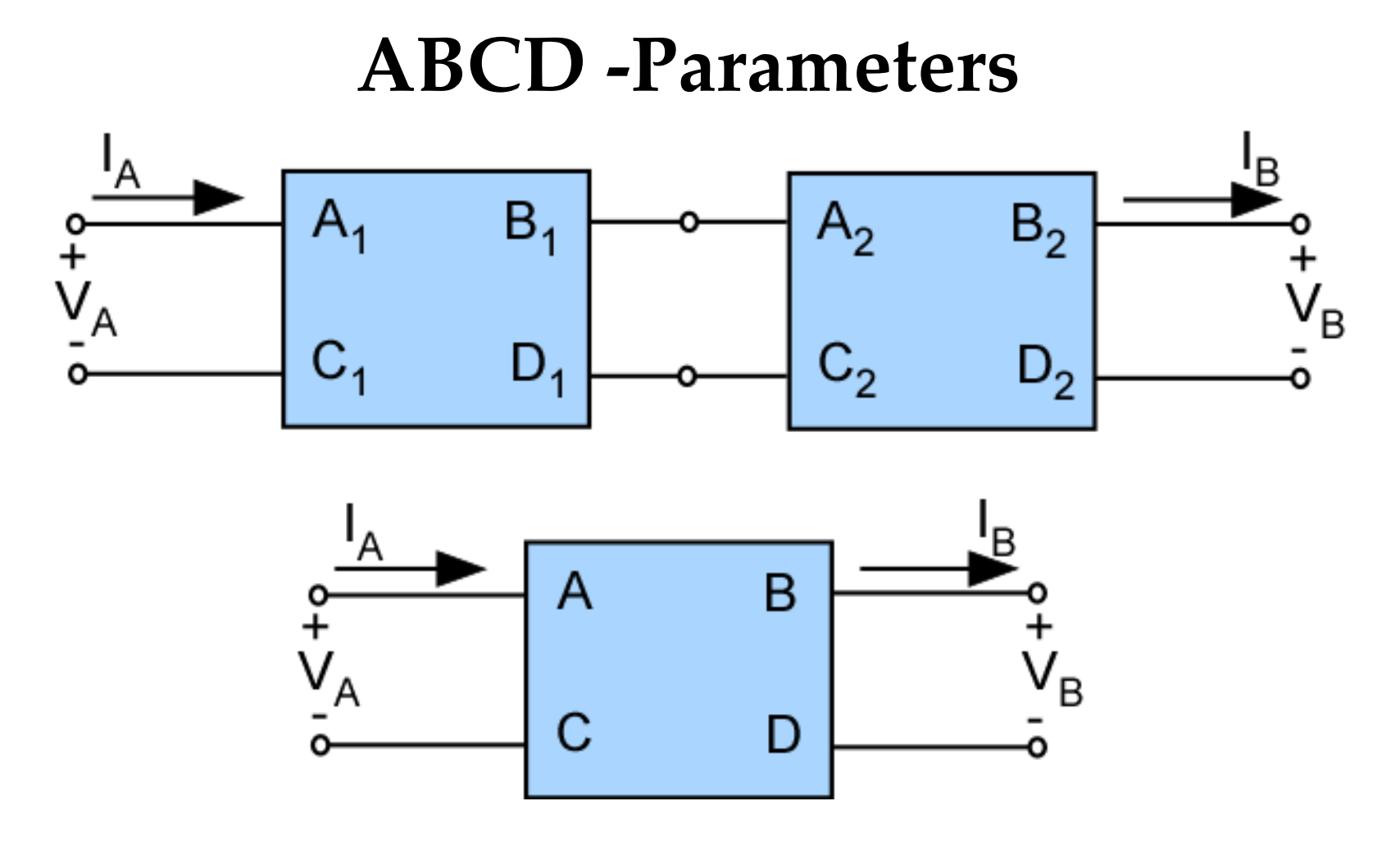

When cascading two-ports, it is best to use ABCD parameters. Put voltage and currents in cascadable form with the input variables in terms of the output variables

$$
ABCD = (ABCD)1 \cdot (ABCD)2
$$

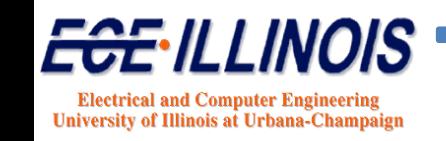

#### **Scattering Transfer Parameters**

In T-Parameters, traveling waves at the input are related to those at the output

> $b_1 = S_{11}a_1 + S_{12}a_2$  $b_2 = S_{21}a_1 + S_{22}a_2$  $b_1 = T_{11} a_2 + T_{12} b_2$  $a_1 = T_{21} a_2 + T_{22} b_2$

$$
\begin{pmatrix} S_{11} & S_{12} \ S_{21} & S_{22} \end{pmatrix} = \begin{pmatrix} T_{12}T_{22}^{-1} & T_{11} - T_{12}T_{21}T_{22}^{-1} \ T_{22}^{-1} & -T_{21}T_{22}^{-1} \end{pmatrix}
$$

$$
\begin{pmatrix} T_{11} & T_{12} \ T_{21} & T_{22} \end{pmatrix} = \begin{pmatrix} S_{12} - S_{11} S_{22} S_{21}^{-1} & S_{11} S_{21}^{-1} \\ -S_{22} S_{21}^{-1} & S_{21}^{-1} \end{pmatrix}
$$

T parameters can be cascaded  $T = T_{A} \cdot T_{B}$ 

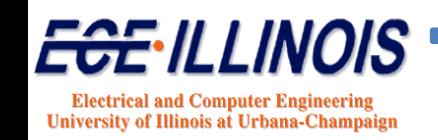

# **Parameter Conversion\***

#### 7.7.1 Converting to Y-parameters

$$
\begin{bmatrix} Y_{11} & Y_{12} \\ Y_{21} & Y_{22} \end{bmatrix} = \begin{bmatrix} \frac{Z_{22}}{D_Z} & -\frac{Z_{12}}{D_Z} \\ -\frac{Z_{21}}{D_Z} & \frac{Z_{11}}{D_Z} \end{bmatrix} = \begin{bmatrix} \frac{1}{h_{11}} & -\frac{h_{12}}{h_{11}} \\ \frac{h_{21}}{h_{11}} & \frac{D_h}{h_{11}} \end{bmatrix} = \begin{bmatrix} \frac{D}{B} & -\frac{D_{ABCD}}{B} \\ -\frac{1}{B} & \frac{A}{B} \end{bmatrix}
$$

#### 7.7.2 Converting to Z-parameters

$$
\begin{bmatrix} Z_{11} & Z_{12} \\ Z_{21} & Z_{22} \end{bmatrix} = \begin{bmatrix} \frac{Y_{22}}{D_Y} & -\frac{Y_{12}}{D_Y} \\ -\frac{Y_{21}}{D_Y} & \frac{Y_{11}}{D_Y} \end{bmatrix} = \begin{bmatrix} \frac{D_h}{h_{22}} & \frac{h_{12}}{h_{22}} \\ -\frac{h_{21}}{h_{22}} & \frac{1}{h_{22}} \end{bmatrix} = \begin{bmatrix} \frac{A}{C} & \frac{D_{ABCD}}{C} \\ \frac{1}{C} & \frac{D}{C} \end{bmatrix}
$$

#### 7.7.3 Converting to h-parameters

$$
\begin{bmatrix} h_{11} & h_{12} \\ h_{21} & h_{22} \end{bmatrix} = \begin{bmatrix} \frac{D_Z}{Z_{22}} & \frac{Z_{12}}{Z_{22}} \\ -\frac{Z_{21}}{Z_{22}} & \frac{1}{Z_{22}} \end{bmatrix} = \begin{bmatrix} \frac{1}{Y_{11}} & -\frac{Y_{12}}{Y_{11}} \\ \frac{Y_{21}}{Y_{11}} & \frac{D_Y}{Y_{11}} \end{bmatrix} = \begin{bmatrix} \frac{B}{D} & \frac{D_{ABCD}}{D} \\ -\frac{1}{D} & \frac{C}{D} \end{bmatrix}
$$

#### 7.7.4 Converting to ABCD-parameters

$$
\begin{bmatrix} A & B \ C & D \end{bmatrix} = \begin{bmatrix} \frac{Z_{11}}{Z_{21}} & \frac{D_Z}{Z_{21}} \\ \frac{1}{Z_{21}} & \frac{Z_{22}}{Z_{21}} \end{bmatrix} = \begin{bmatrix} -\frac{Y_{22}}{Y_{21}} & -\frac{1}{Y_{21}} \\ -\frac{D_Y}{Y_{21}} & -\frac{Y_{11}}{Y_{21}} \end{bmatrix} = \begin{bmatrix} -\frac{D_h}{h_{21}} & -\frac{h_{11}}{h_{21}} \\ -\frac{h_{22}}{h_{21}} & -\frac{1}{h_{21}} \end{bmatrix}
$$

\* M. Steer, *Microwave and RF Design*, Scitech Publishing, 2<sup>nd</sup> Edition 2013.

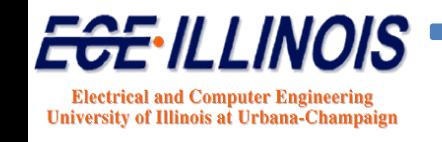

# **N-Port S Parameters**

$$
\begin{bmatrix} b_1 \ b_2 \ \vdots \ b_n \end{bmatrix} = \begin{bmatrix} S_{11} & S_{12} & \cdots & \vdots \\ S_{21} & S_{22} & \cdots & \vdots \\ \vdots & \vdots & \ddots & \vdots \\ S_{n1} & S_{n2} & \cdots & \vdots \\ \vdots & \vdots & \ddots & \vdots \\ S_{n2} & S_{n3} & \cdots & \vdots \end{bmatrix} \begin{bmatrix} a_1 \\ a_2 \\ \vdots \\ a_n \end{bmatrix}
$$
\n
$$
\mathbf{b} = \mathbf{S} \mathbf{a}
$$

If  $b_i = 0$ , then no reflected wave on port  $i \rightarrow$  port is matched

- $a_i = \frac{V_i^+}{\sqrt{Z_{oi}}}$   $V_i^+$ : incident voltage wave in port *i* 
	- $V_i^-$ : reflected voltage wave in port i

$$
Z_{oi}
$$
: impedance in port *i*

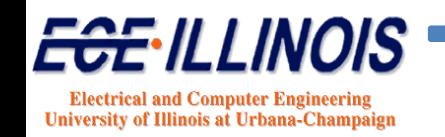

 $b_i = \frac{V_i^-}{\sqrt{Z}}$ 

# **N‐Port S Parameters**

$$
\mathbf{v} = \sqrt{Z_o} \left( \mathbf{a} + \mathbf{b} \right) \quad \textbf{(1)} \qquad \qquad \mathbf{i} = \frac{1}{\sqrt{Z_o}} \left( \mathbf{a} - \mathbf{b} \right) \quad \textbf{(2)} \qquad \qquad \mathbf{v} = \mathbf{Z} \mathbf{i} \quad \textbf{(3)}
$$

**Substitute (1) and (2) into (3)**

$$
\sqrt{Z_o}(\mathbf{a} + \mathbf{b}) = \mathbf{Z} \frac{1}{\sqrt{Z_o}}(\mathbf{a} - \mathbf{b})
$$

**Defining S such that b <sup>=</sup> Sa and substituting for b**  $Z_o$  (**U**+S)**a** = **Z**(**U**-S)**a U : unit matrix**

 $Z = Z_0 (U + S) (U - S)^{-1}$  ${\bf S} = ({\bf Z} + Z_o {\bf U})^{-1} ({\bf Z} - Z_o {\bf U})$ **SZ** $Z \rightarrow S$ 

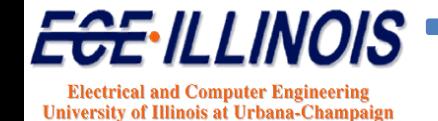

# **N-Port S Parameters**

If the port reference impedances are different, we define k as

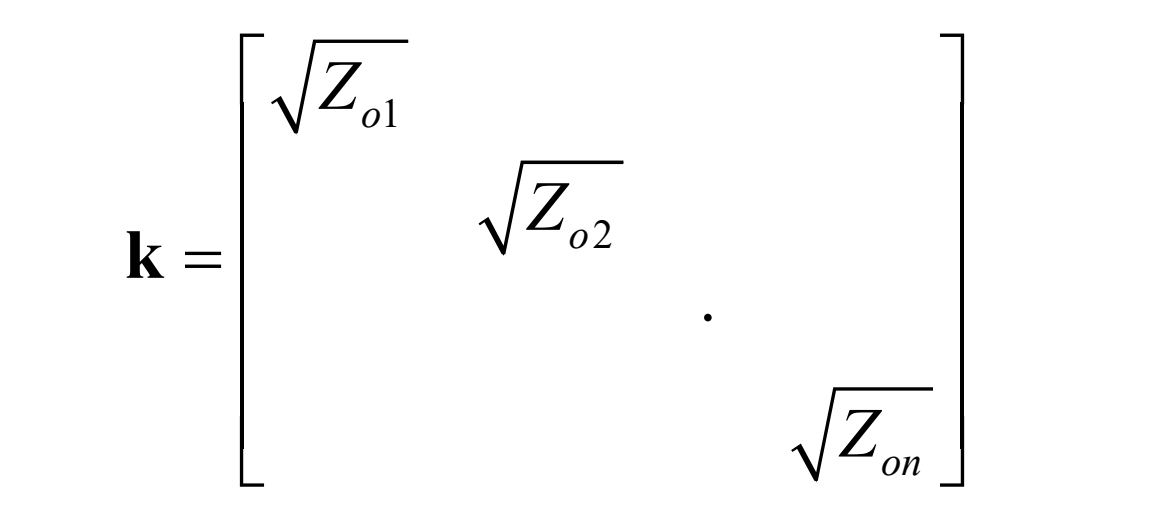

 $v = k(a + b)$  and  $i = k^{-1}(a - b)$  and  $k(a + b) = Zk^{-1}(a - b)$ 

 $Z \rightarrow S$ 

 $S\rightarrow Z$ 

 $S = (Zk^{-1} + k)(Zk^{-1} - k)$ 

 $\mathbf{Z} = \mathbf{k}(\mathbf{U} + \mathbf{S})(\mathbf{U} - \mathbf{S})^{-1}\mathbf{k}$ 

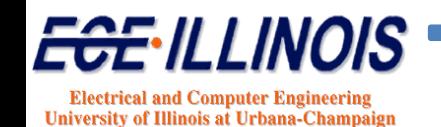

# **Normalization**

Assume original S parameters as  $S_1$  with **system k**<sub>1</sub>. Then the representation **S**<sub>2</sub> **on system k**<sub>2</sub> **is** given by

**Transformation Equation**

$$
S_2 = \left[k_1(U + S_1)(U - S_1)^{-1}k_1k_2 + k_2\right]^{-1}\left[k_1(U + S_1)(U - S_1)^{-1}k_1k_2 - k_2\right]
$$

#### **If <sup>Z</sup> is symmetric, S is also symmetric**

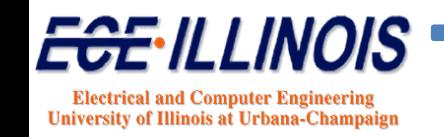
**Dissipated Power**  $P_d = \frac{1}{2} \mathbf{a}^{\mathrm{T}} (\mathbf{U} - \mathbf{S}^{\mathrm{T}} \mathbf{S}^*) \mathbf{a}^*$ 

The dissipation matrix D is given by:

 $D = U - S<sup>T</sup>S<sup>*</sup>$ 

**Passivity insures that the system will always** be stable provided that it is connected to another passive network

For passivity

- (1) the determinant of D must be
- (2) the determinant of the principal minors must be

 $> 0$ 

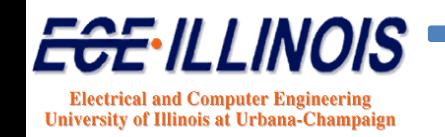

# **Dissipated Power**

When the dissipation matrix is 0, we have a  $lossless network$ 

$$
STS* = U
$$
  
The S matrix is unitary.

For a lossless two-port:

$$
|S_{11}|^2 + |S_{21}|^2 = 1
$$
  

$$
|S_{22}|^2 + |S_{12}|^2 = 1
$$

If in addition the network is reciprocal, then  $S_{12} = S_{21}$  and  $|S_{11}| = |S_{22}| = \sqrt{1 - |S_{12}|^2}$ 

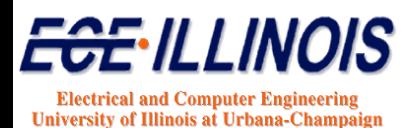

## **Flow Graph Definitions**

- **Voltage waves designated as nodes.**
- **S parameters designated as branches**
- **Branches enter dependent nodes and emanate from independent nodes**

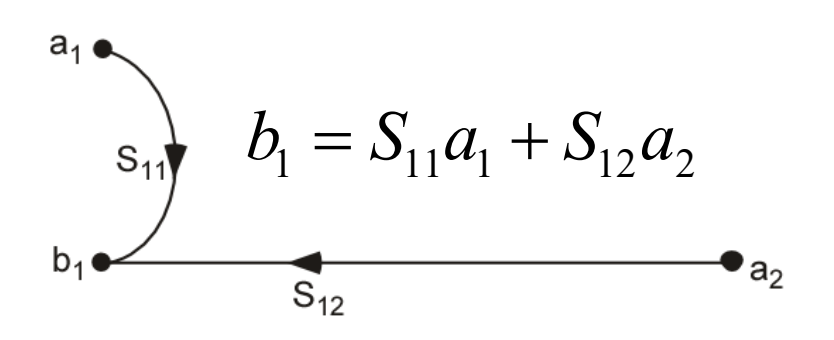

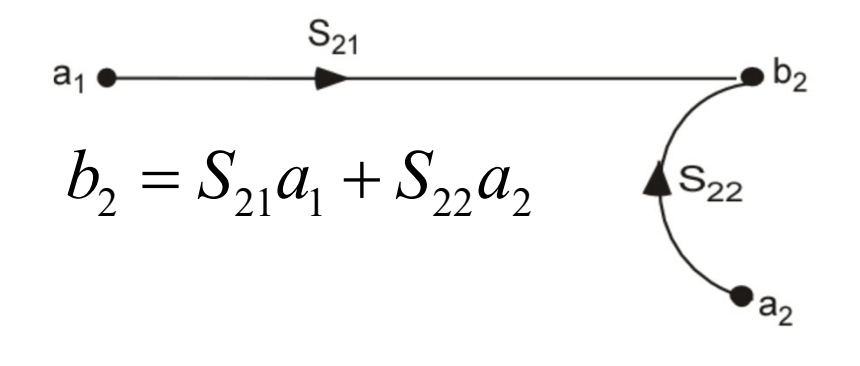

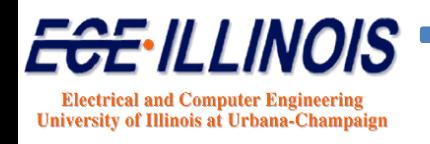

#### **Two-Port Flow Graph**

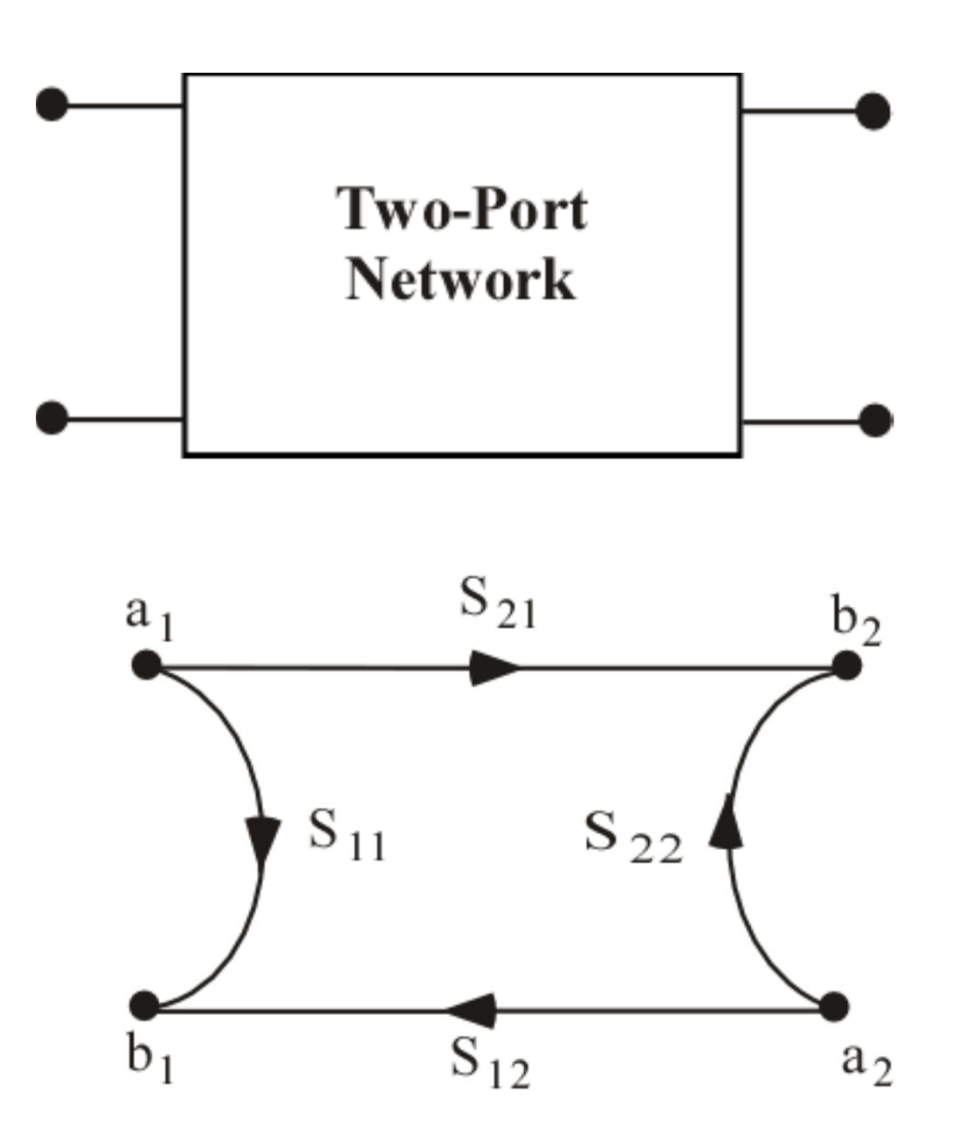

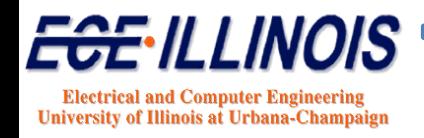

#### **Flow Graph for Source**

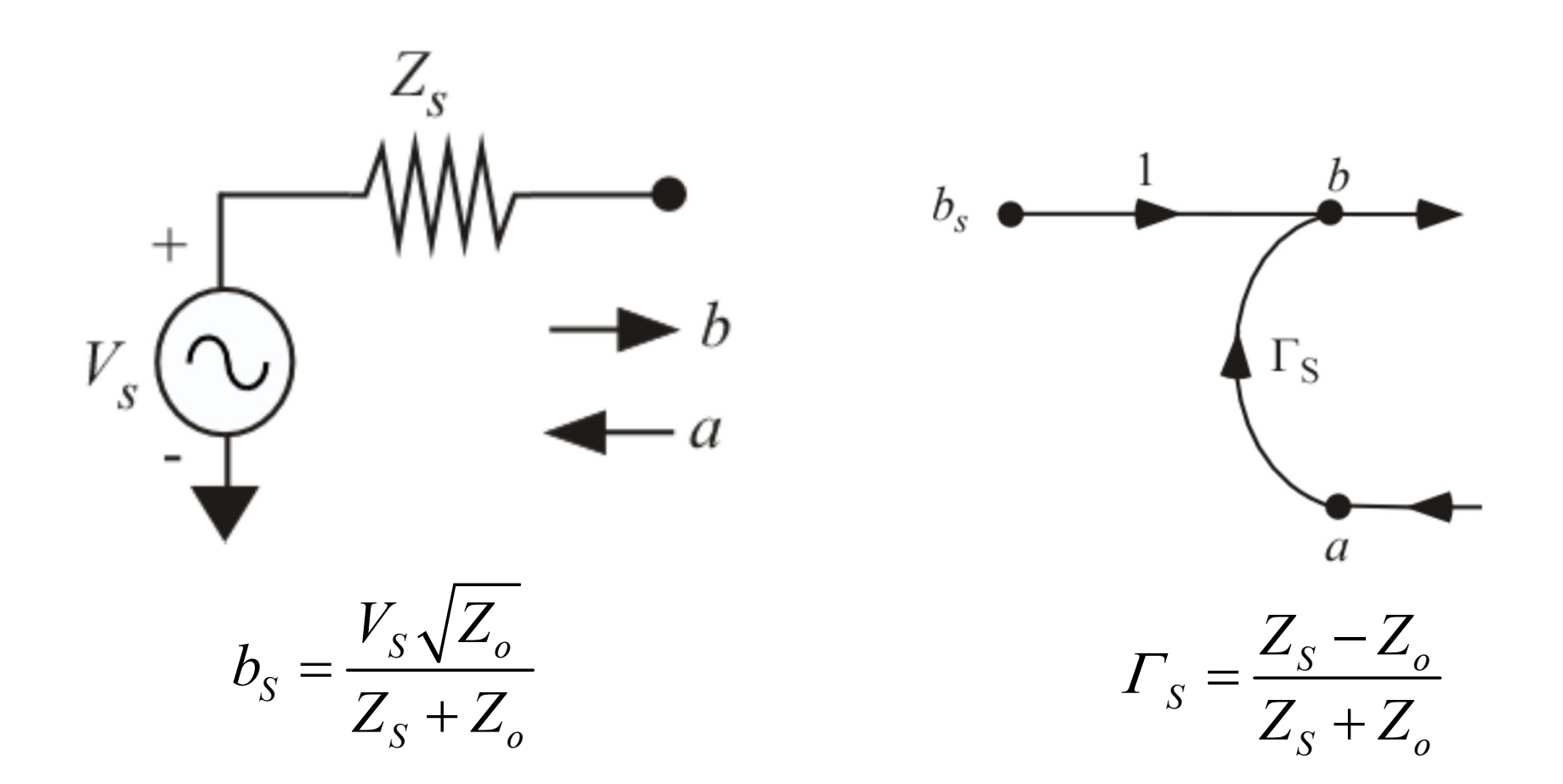

 $b_s$  is power wave associated with power dissipated in **a** load of value  $\boldsymbol{Z}_o$  connected to the source.

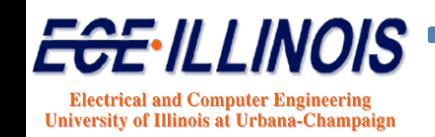

#### **Flow Graph for Load**

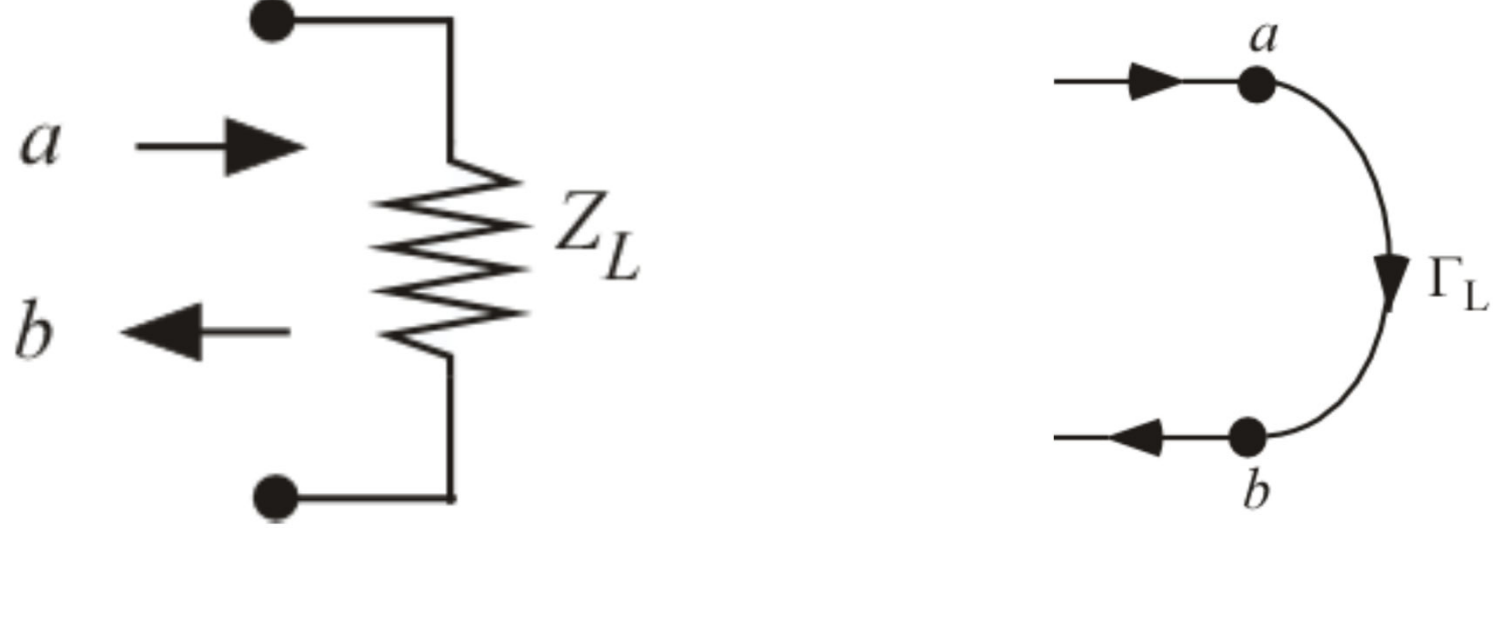

$$
\Gamma_L = \frac{Z_L - Z_o}{Z_L + Z_o}
$$

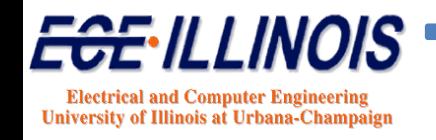

#### **Flow Graph for Composite Circuit**

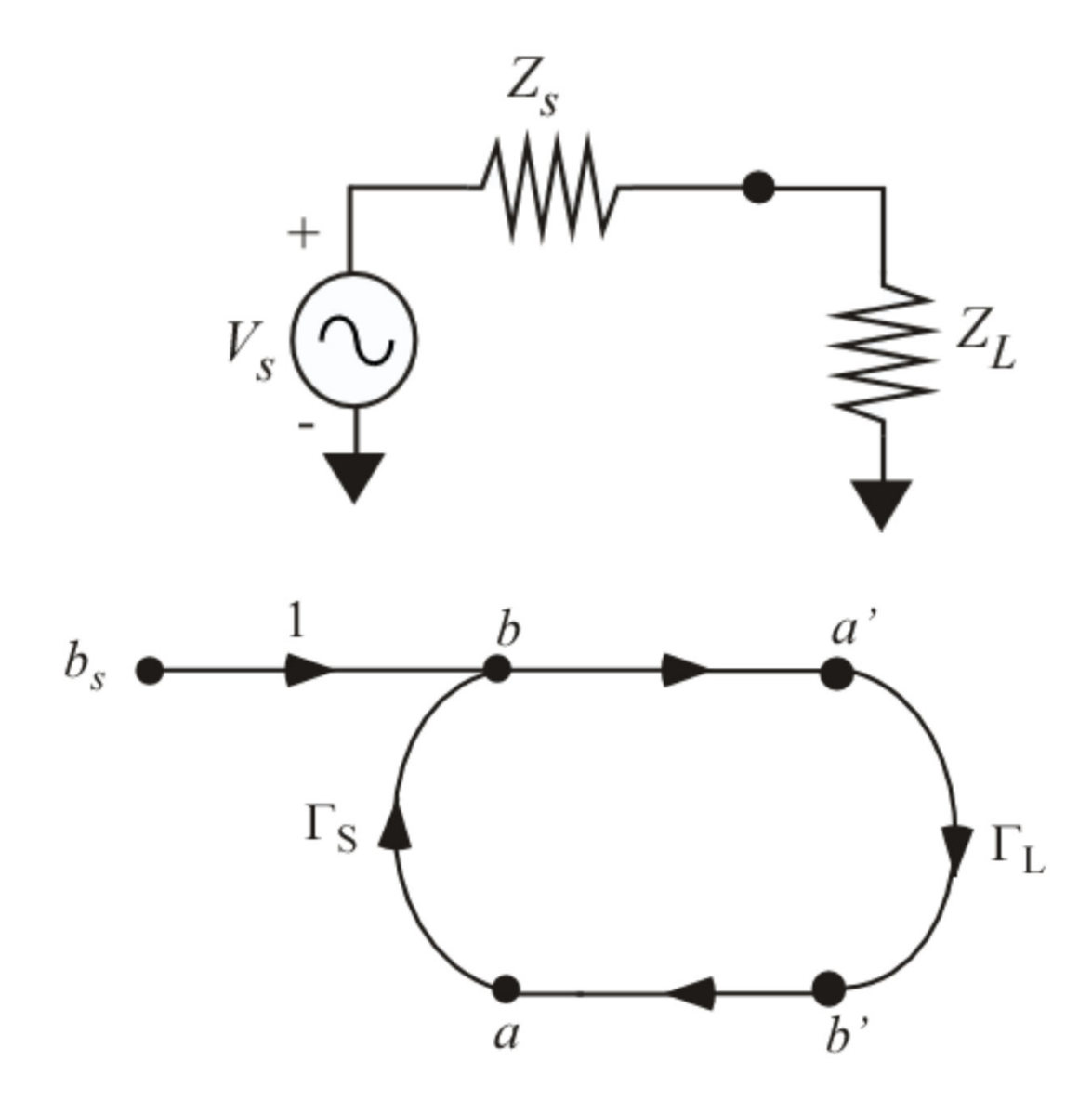

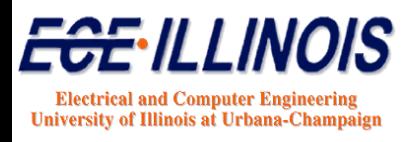

#### **Flow Graph of Complete Two-Port**

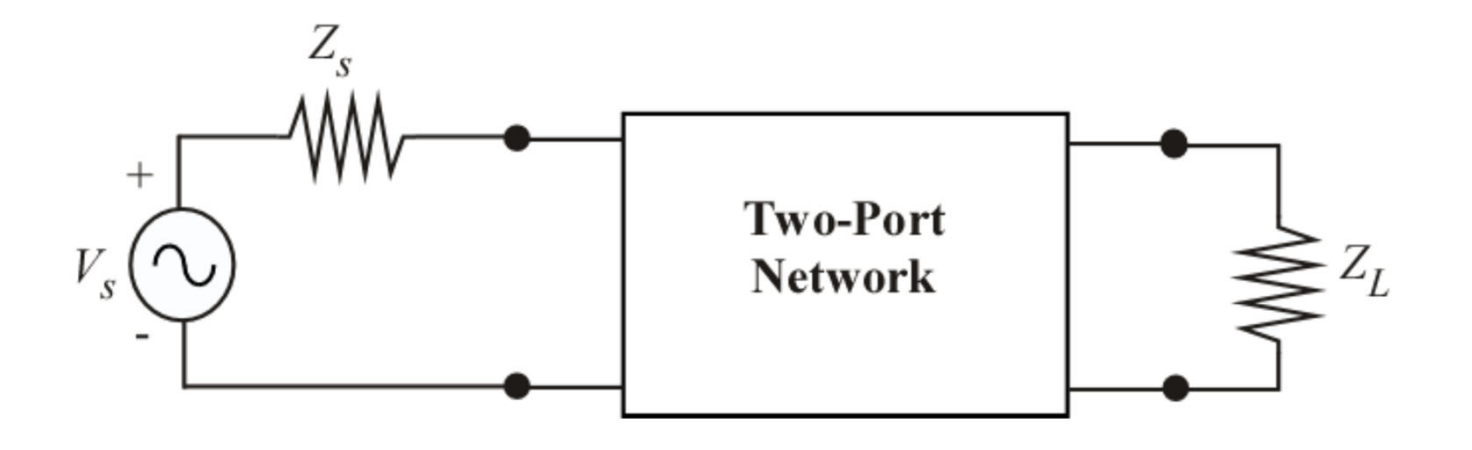

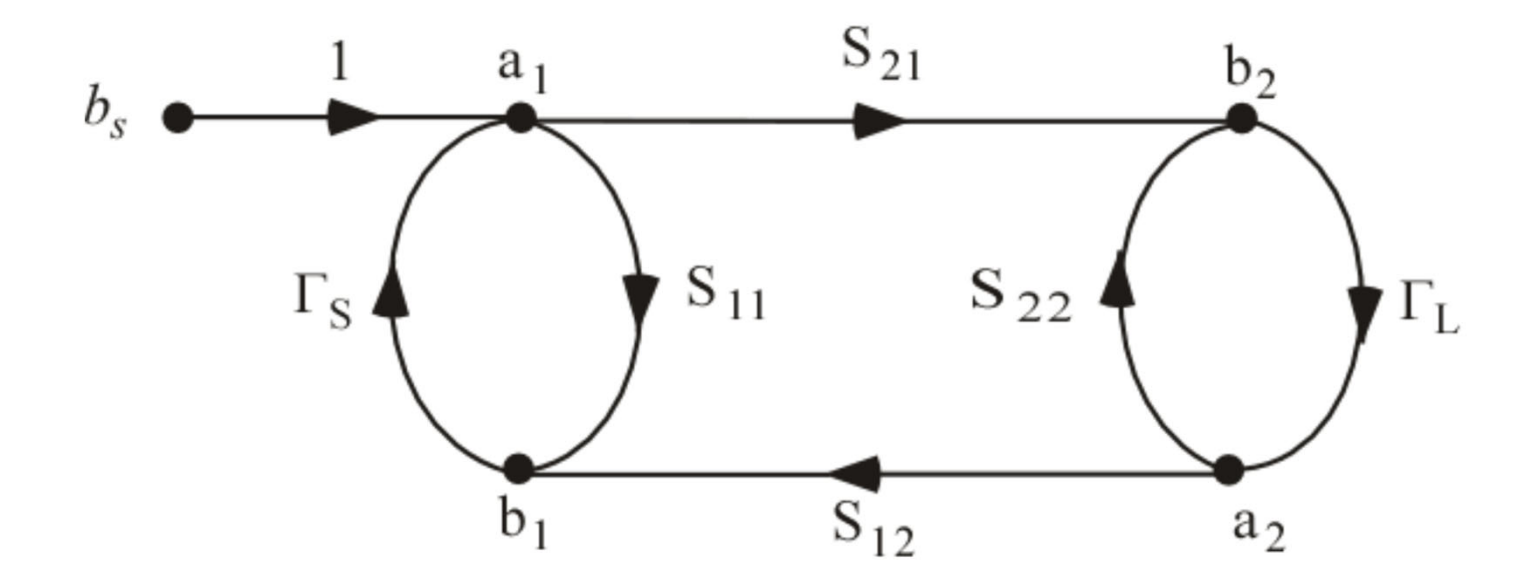

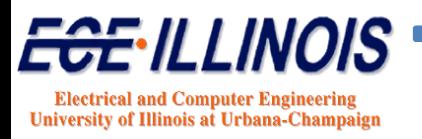

### **Loop Definitions**

- **A first order loop is defined as the product of the branches encountered in <sup>a</sup> journey starting from anode and moving in the direction of the arrows back to that original node**
- **A second order loop is defined as the product of any two non‐touching first order loops.**
- **A third order loop is defined as the product of any three non‐touching first order loops.**

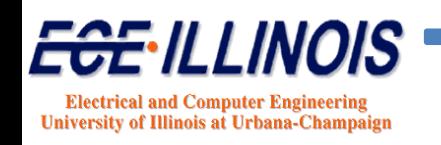

#### **Mason's Non‐Touching Loop Rule**

$$
T = \frac{P_1 \left[1 - \sum L(1)^{(1)} + \sum L(2)^{(1)} - \dots\right] + P_2 \left[1 - \sum L(1)^{(2)} + \dots\right] + \dots}{1 - \sum L(1) + \sum L(2) - \sum L(3) + \dots}
$$

*T*: ratio of dependent variable over independent variable

 $P_k$ 's: are the various paths connecting the two variables of interest

 $L(j)^{(k)}$  is a loop of order *j* that does not touch path *k* 

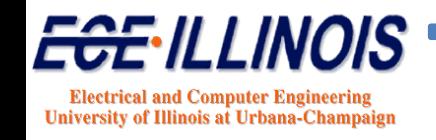

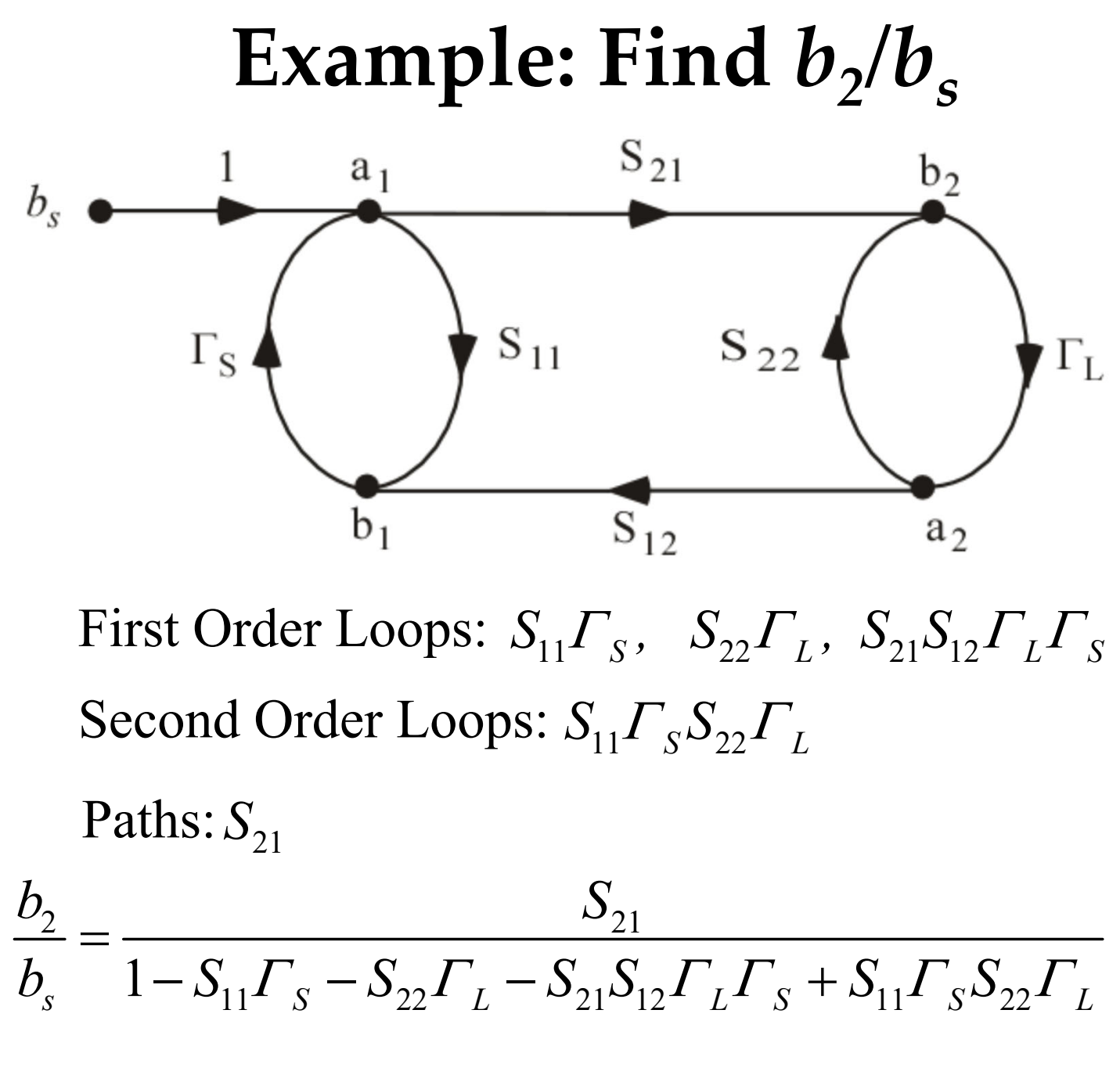

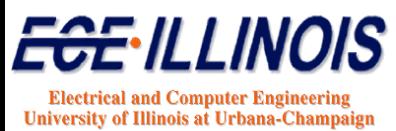

# **Lossy and Dispersive Line**

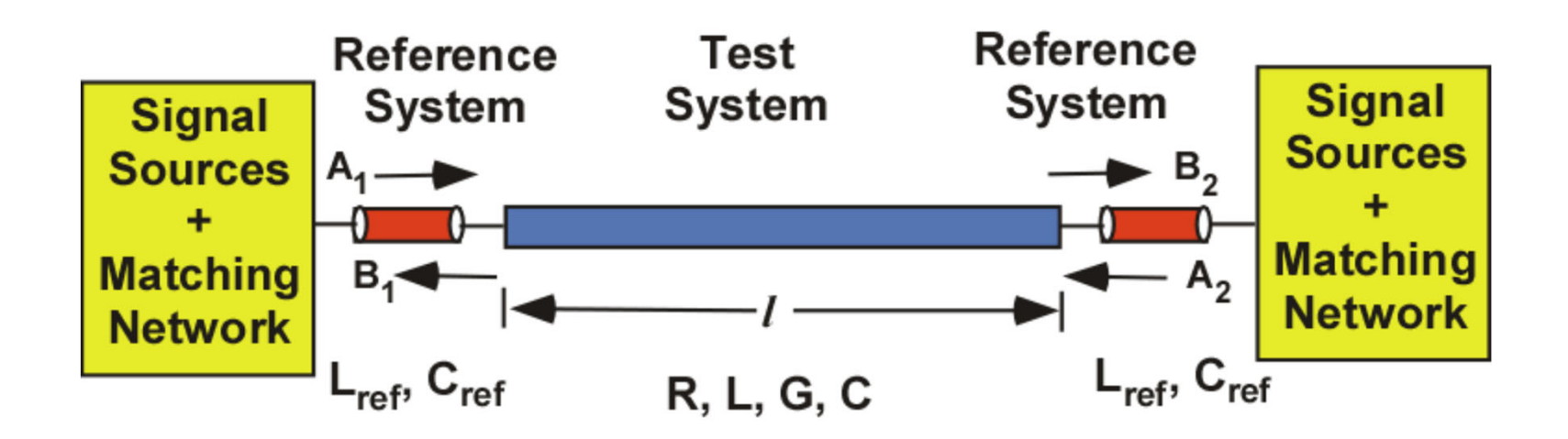

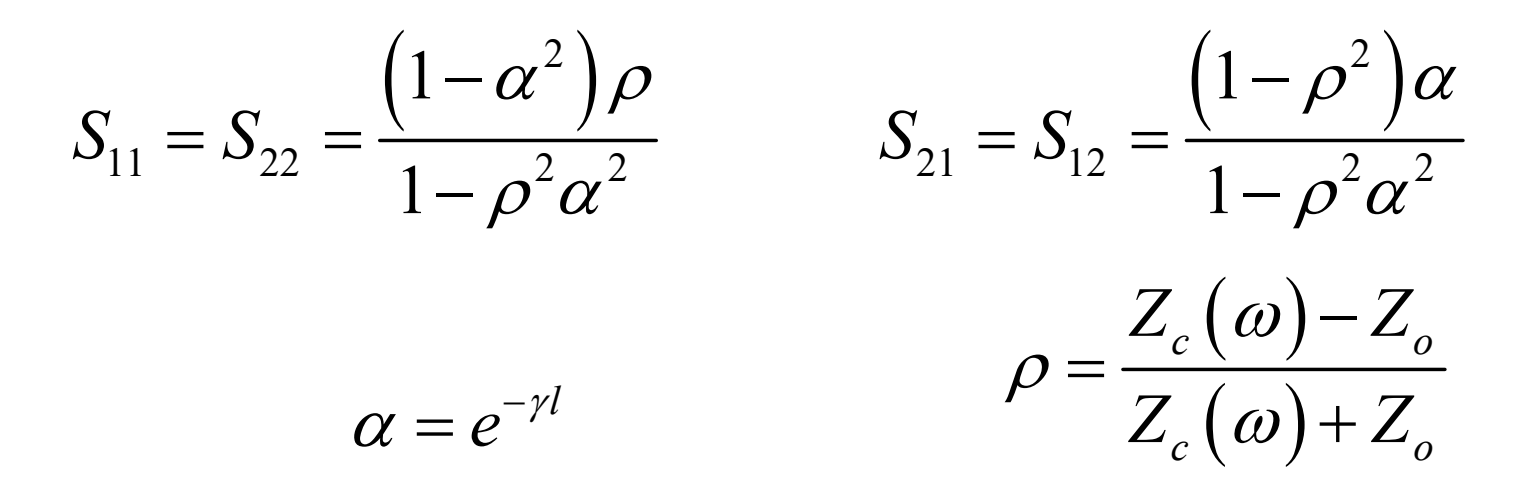

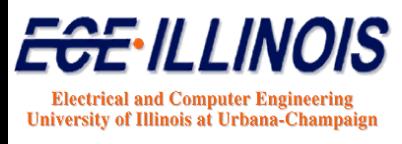

# **Frequency‐Domain Formulation\***

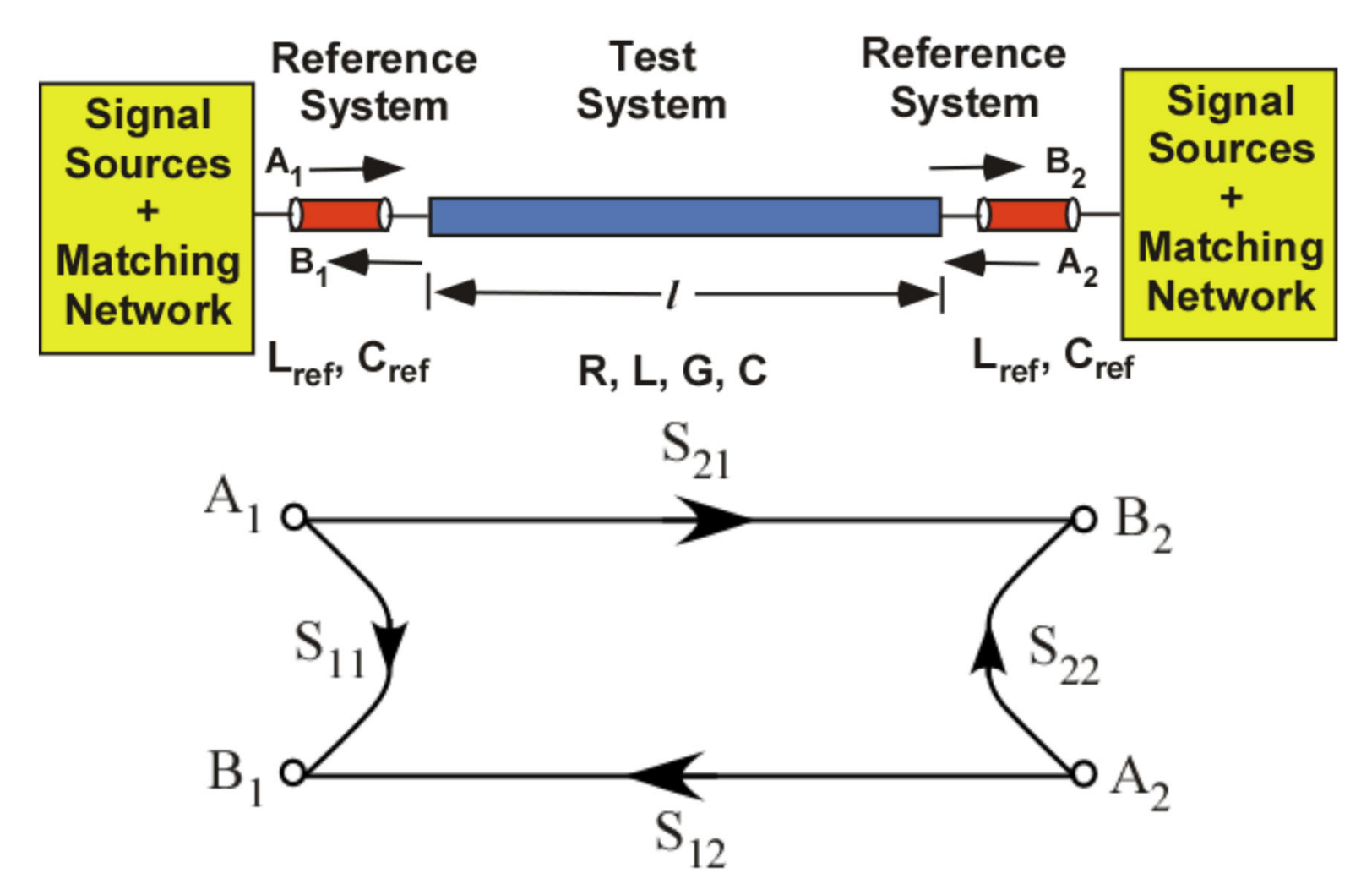

\* J. E. Schutt-Aine and R. Mittra, "Scattering Parameter Transient analysis of transmission lines loaded with nonlinear terminations," IEEE Trans. Microwave Theory Tech., vol. MTT-36, pp. 529-536, March 1988.

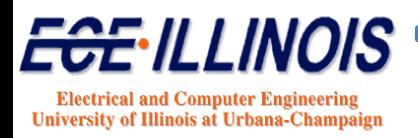

# Frequency-Domain

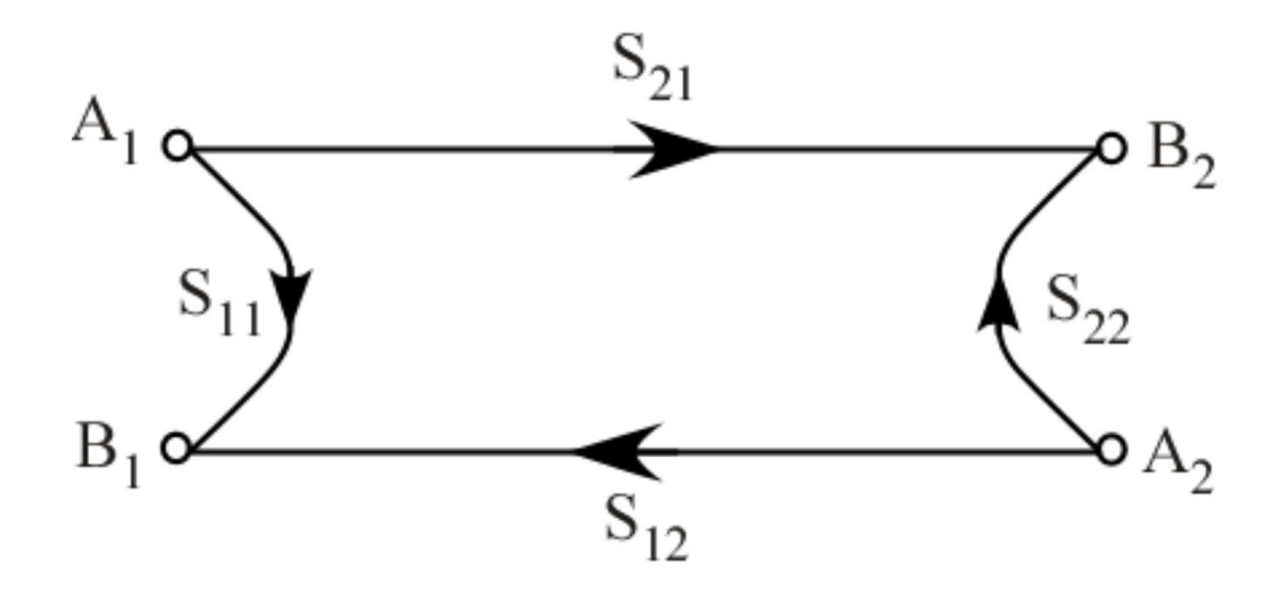

$$
B_1(\omega) = S_{11}(\omega) A_1(\omega) + S_{12}(\omega) A_2(\omega)
$$
  

$$
B_2(\omega) = S_{21}(\omega) A_1(\omega) + S_{22}(\omega) A_2(\omega)
$$

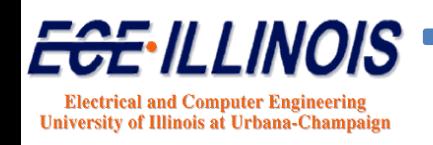

#### **Time-Domain Formulation**

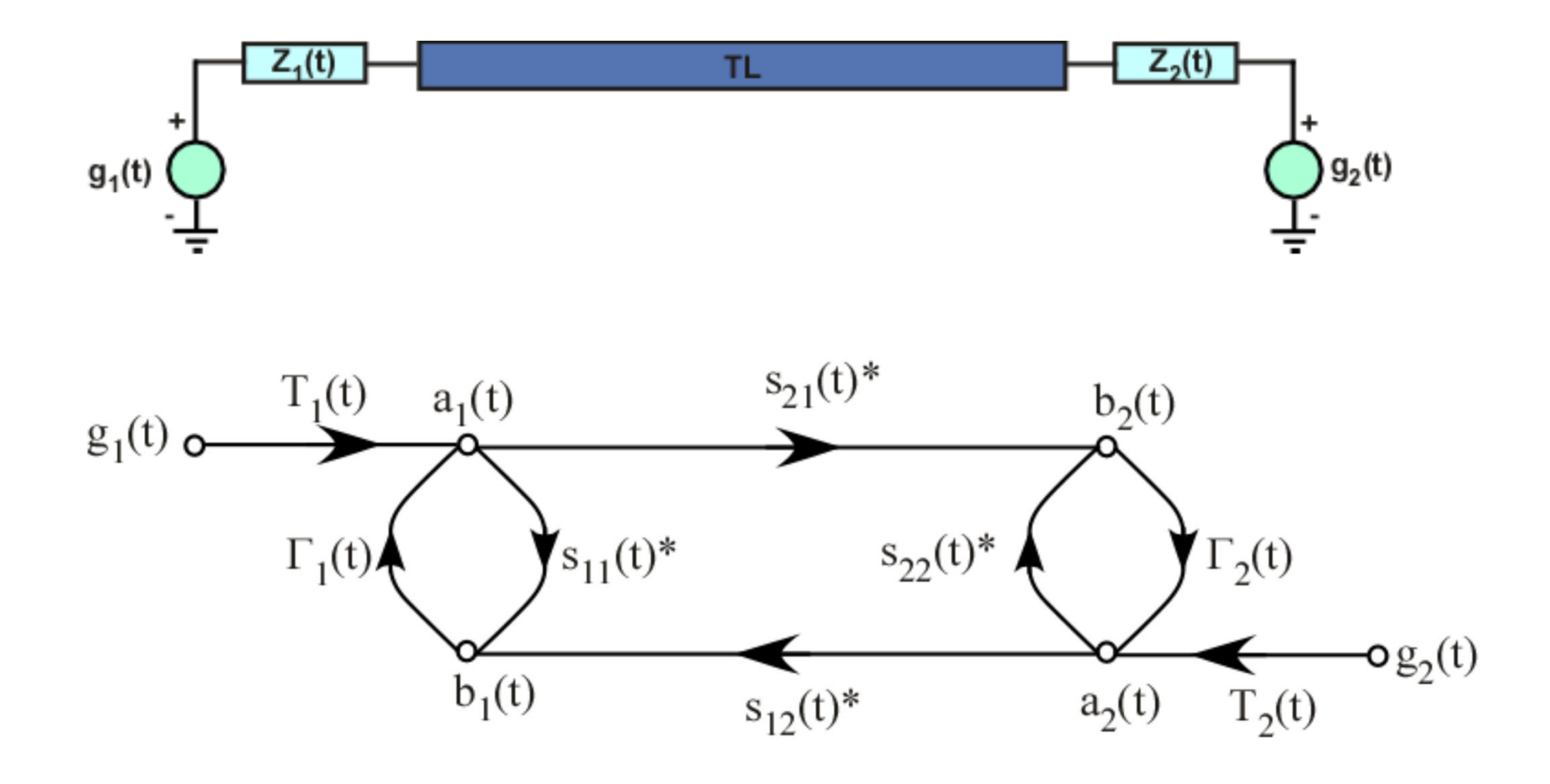

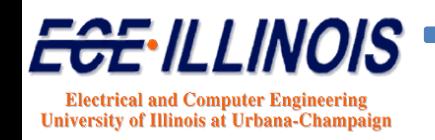

### **Time-Domain Formulation**

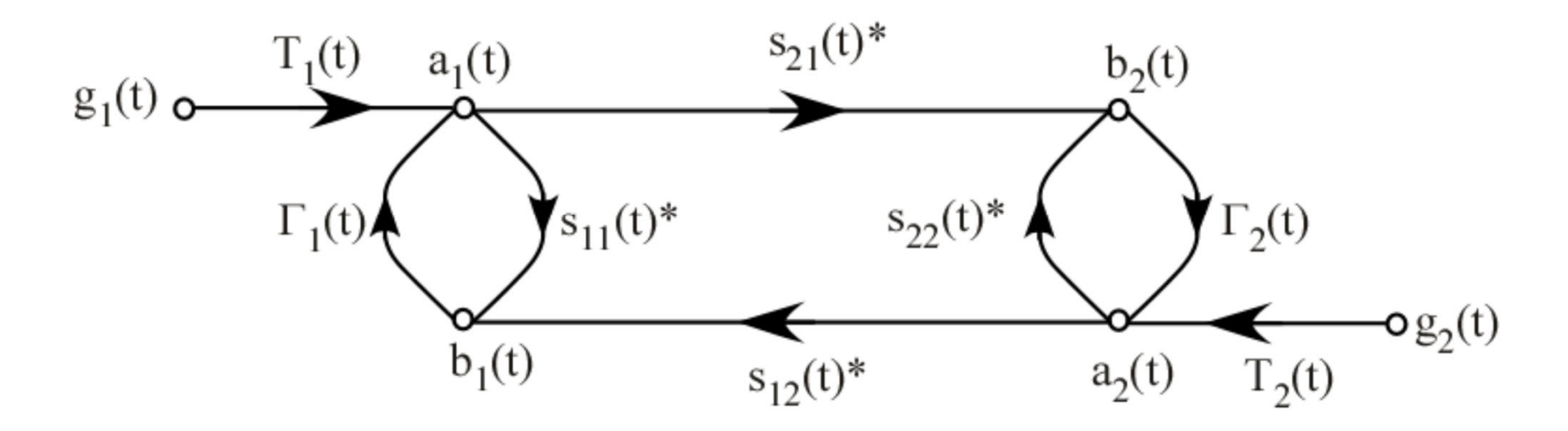

$$
b_1(t) = s_{11}(t) * a_1(t) + s_{12}(t) * a_2(t)
$$
  
\n
$$
b_2(t) = s_{21}(t) * a_1(t) + s_{22}(t) * a_2(t)
$$
  
\n
$$
T_i(t) = \frac{Z_o}{Z_i(t) + Z_o}
$$
  
\n
$$
a_1(t) = \Gamma_1(t)b_1(t) + T_1(t)g_1(t)
$$
  
\n
$$
\Gamma_i(t) = \frac{Z_i(t) - Z_o}{Z_i(t) + Z_o}
$$

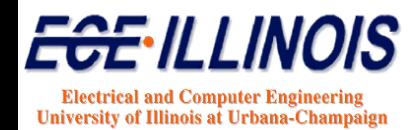

## **Time-Domain Solutions**

$$
a_1(t) = \frac{\left[1 - \Gamma_2(t)s'_{22}(0)\right]\left[T_1(t)g_1(t) + \Gamma_1(t)M_1(t)\right]}{\Delta(t)}
$$

$$
+\frac{\left[\Gamma_1(t)s'_{12}(0)\right]\left[T_2(t)g_2(t)+\Gamma_2(t)M_2(t)\right]}{\Delta(t)}
$$

$$
a_2(t) = \frac{\left[1 - \Gamma_1(t)s_{11}^{'}(0)\right]\left[T_2(t)g_2(t) + \Gamma_2(t)M_2(t)\right]}{\Delta(t)}
$$

$$
+ \frac{\left[\Gamma_2(t)s_{21}^{'}(0)\right]\left[T_1(t)g_1(t) + \Gamma_1(t)M_1(t)\right]}{\Delta(t)}
$$

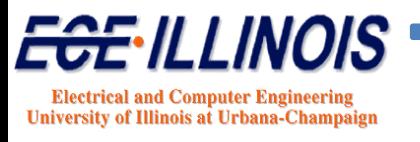

# **Time-Domain Solutions**

$$
b_1(t) = s'_{11}(0)a_1(t) + s'_{12}(0)a_2(t) + M_1(t)
$$

 $b_2(t) = s_{21}(0)a_1(t) + s_{22}(0)a_2(t) + M_2(t)$ 

 $\Delta(t) = \left[1 - \Gamma_1(t)s_{11}^{'}(0)\right]\left[1 - \Gamma_2(t)s_{22}^{'}(0)\right] - \Gamma_1(t)s_{12}^{'}(0)\Gamma_2(t)s_{21}^{'}(0)$ 

 $M_1(t) = H_{11}(t) + H_{12}(t)$  $M_2(t) = H_{21}(t) + H_{22}(t)$ 

$$
s_{ij}^{'}(0) = s_{ij}(0)\Delta \tau
$$

$$
H_{ij}(t) = \sum_{\tau=1}^{t-1} s_{ij}(t-\tau)a_j(\tau)\Delta \tau
$$

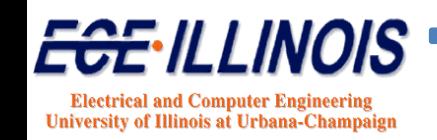

# **Special Case – Lossless Line**

 $s_{11}(t) = s_{22}(t) = 0$  $s_{11}(t) = s_{22}(t) = 0$   $s_{12}(t) = s_{21}(t) = \delta\left(t - \frac{l}{v}\right)$ 

$$
M_1(t) = a_2 \left( t - \frac{l}{v} \right) \qquad \qquad M_2(t) = a_1 \left( t - \frac{l}{v} \right)
$$

$$
a_1(t) = T_1(t)g_1(t) + \Gamma_1(t)a_2\left(t - \frac{l}{v}\right)
$$
  

$$
a_2(t) = T_2(t)g_2(t) + \Gamma_2(t)a_1\left(t - \frac{l}{v}\right)
$$

 $\sqrt{2}$ 

$$
b_1(t) = a_2 \left( t - \frac{l}{v} \right)
$$

$$
b_2(t) = a_1 \left( t - \frac{l}{v} \right)
$$

*Wave Shifting Solution*

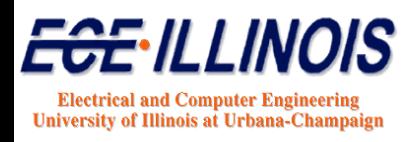

#### **Time-Domain Solutions**

$$
v_1(t) = a_1(t) + b_1(t)
$$

$$
v_2(t) = a_2(t) + b_2(t)
$$

$$
i_1(t) = \frac{a_1(t)}{Z_o} - \frac{b_1(t)}{Z_o}
$$

$$
i_2(t) = \frac{a_2(t)}{Z_o} - \frac{b_2(t)}{Z_o}
$$

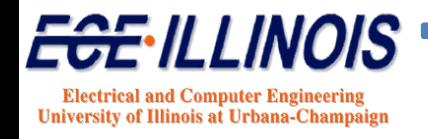

### **Simulations**

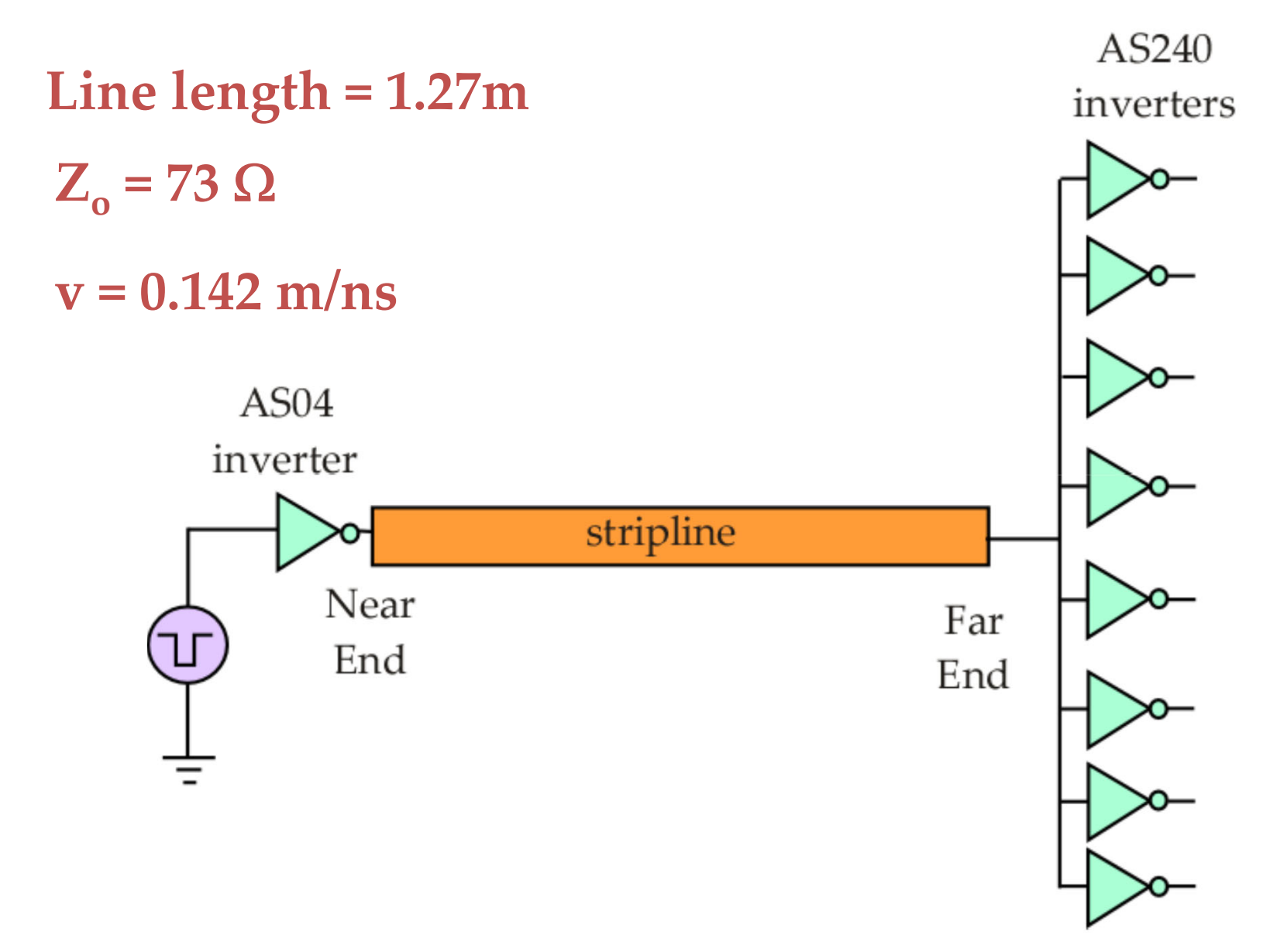

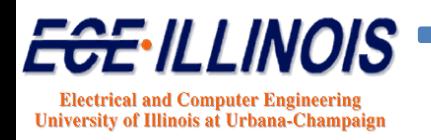

#### **Simulations**

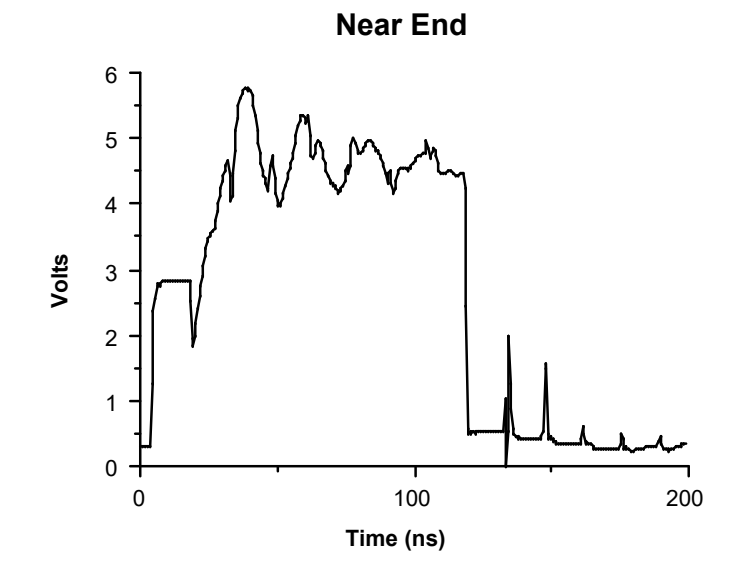

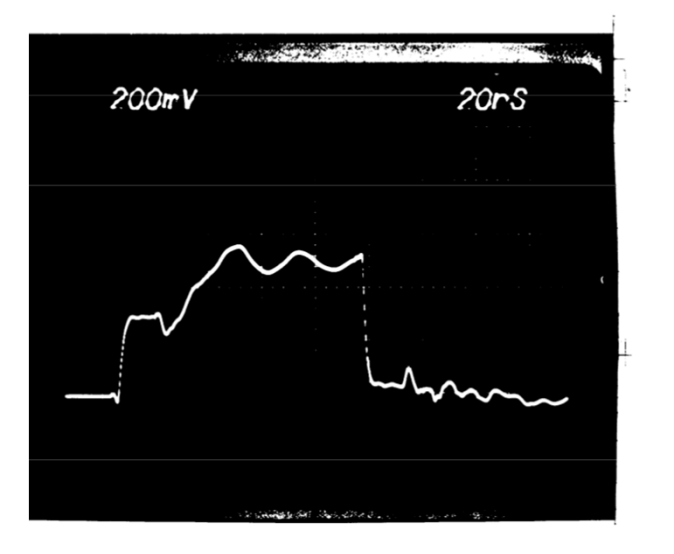

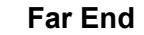

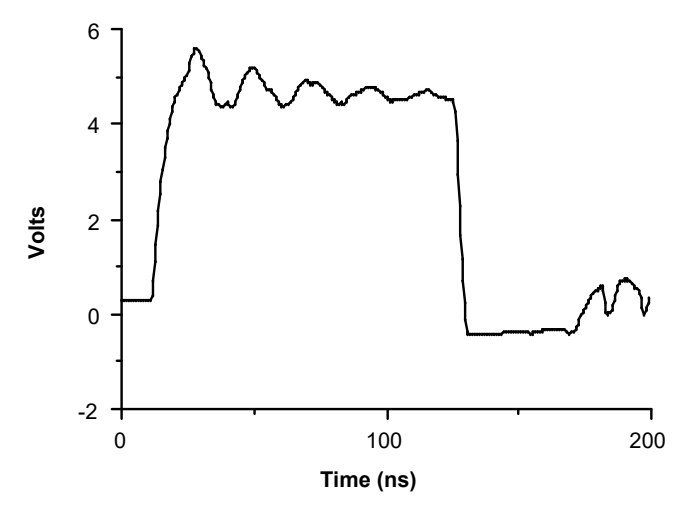

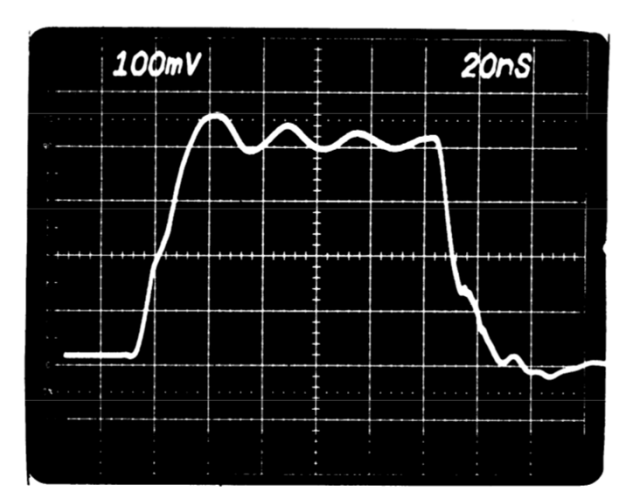

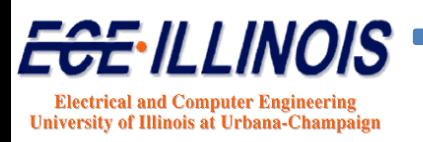

#### **Simulations**

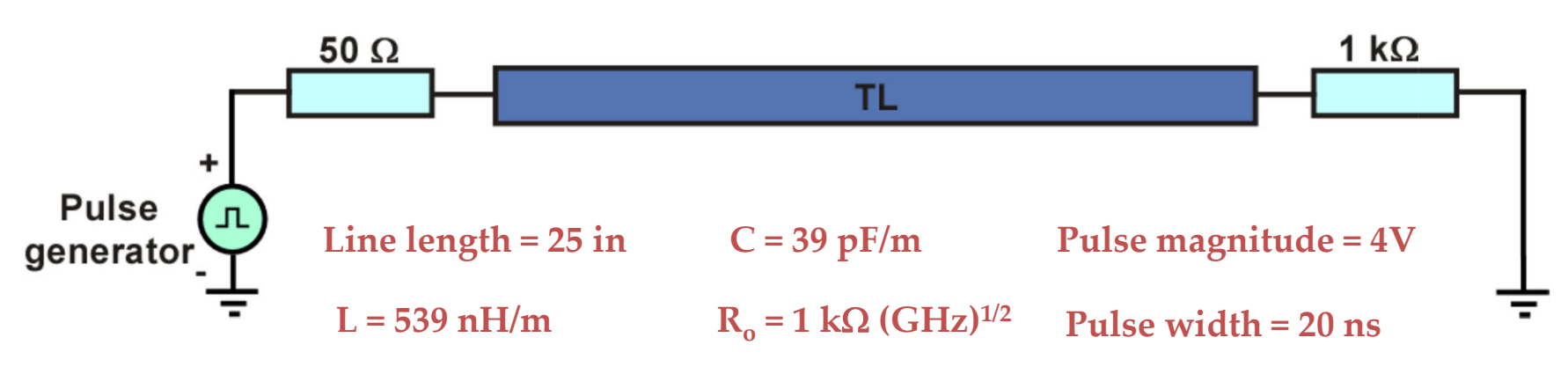

**Rise and fall times <sup>=</sup> 1ns**

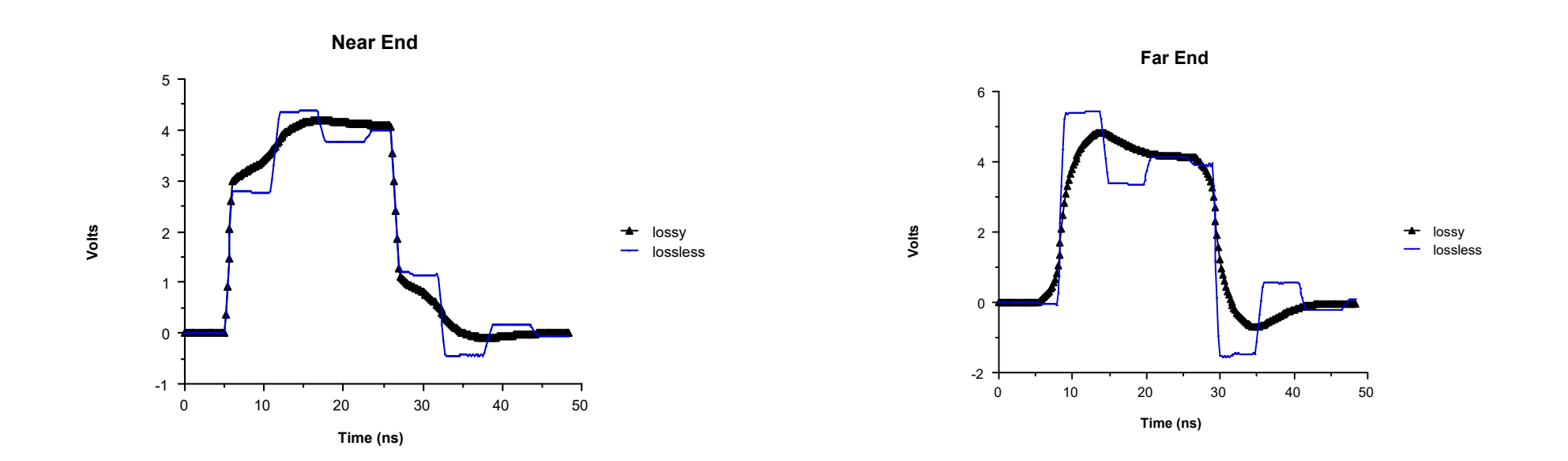

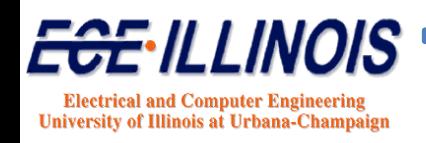

#### **N‐Line S‐Parameters\***

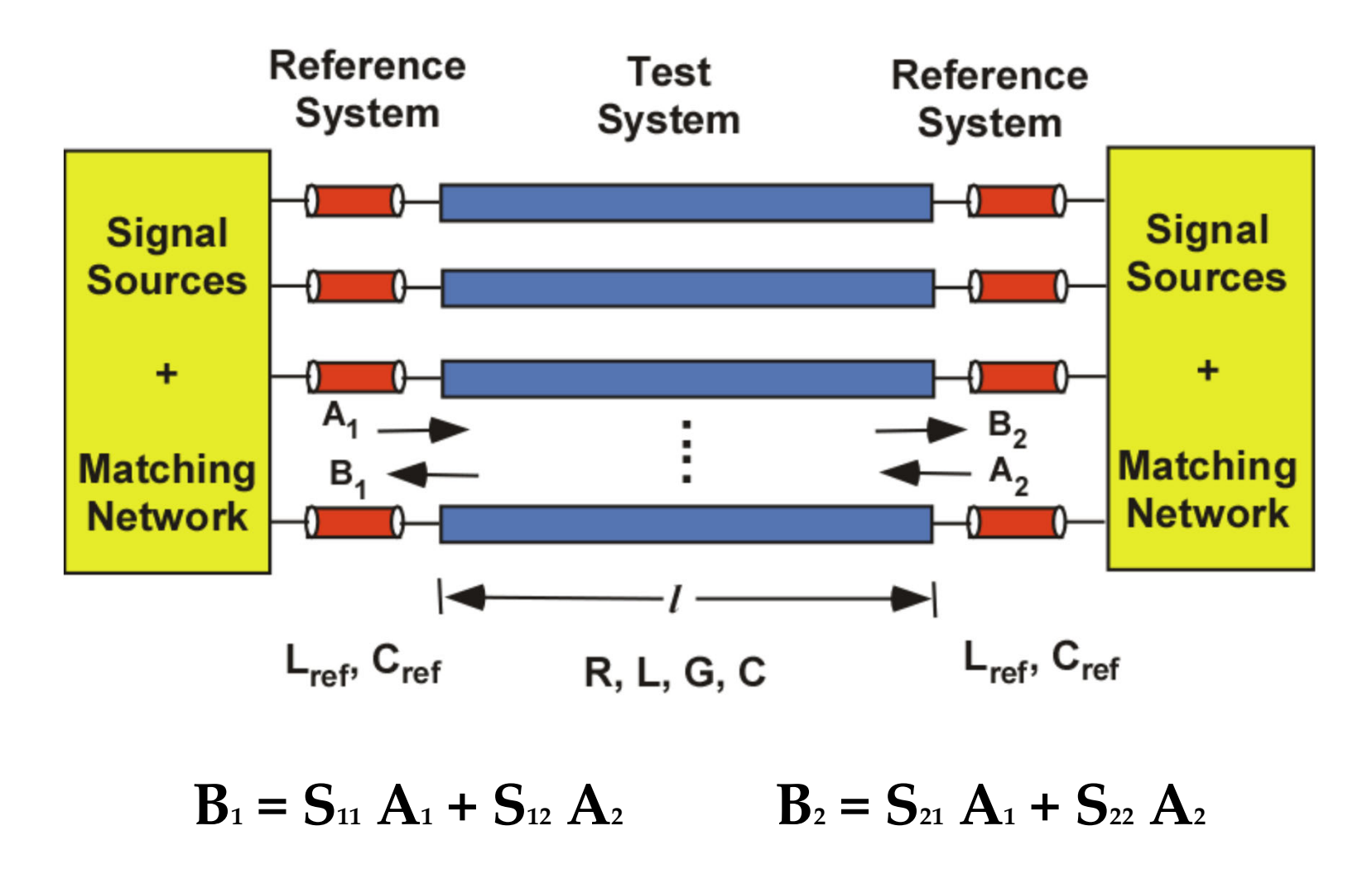

\* J. E. Schutt-Aine and R. Mittra, "Transient analysis of coupled lossy transmission lines with nonlinear terminations," IEEE Trans. Circuit Syst., vol. CAS-36, pp. 959-967, July 1989.

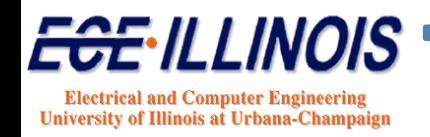

# **Scattering Parameters for N-Line**

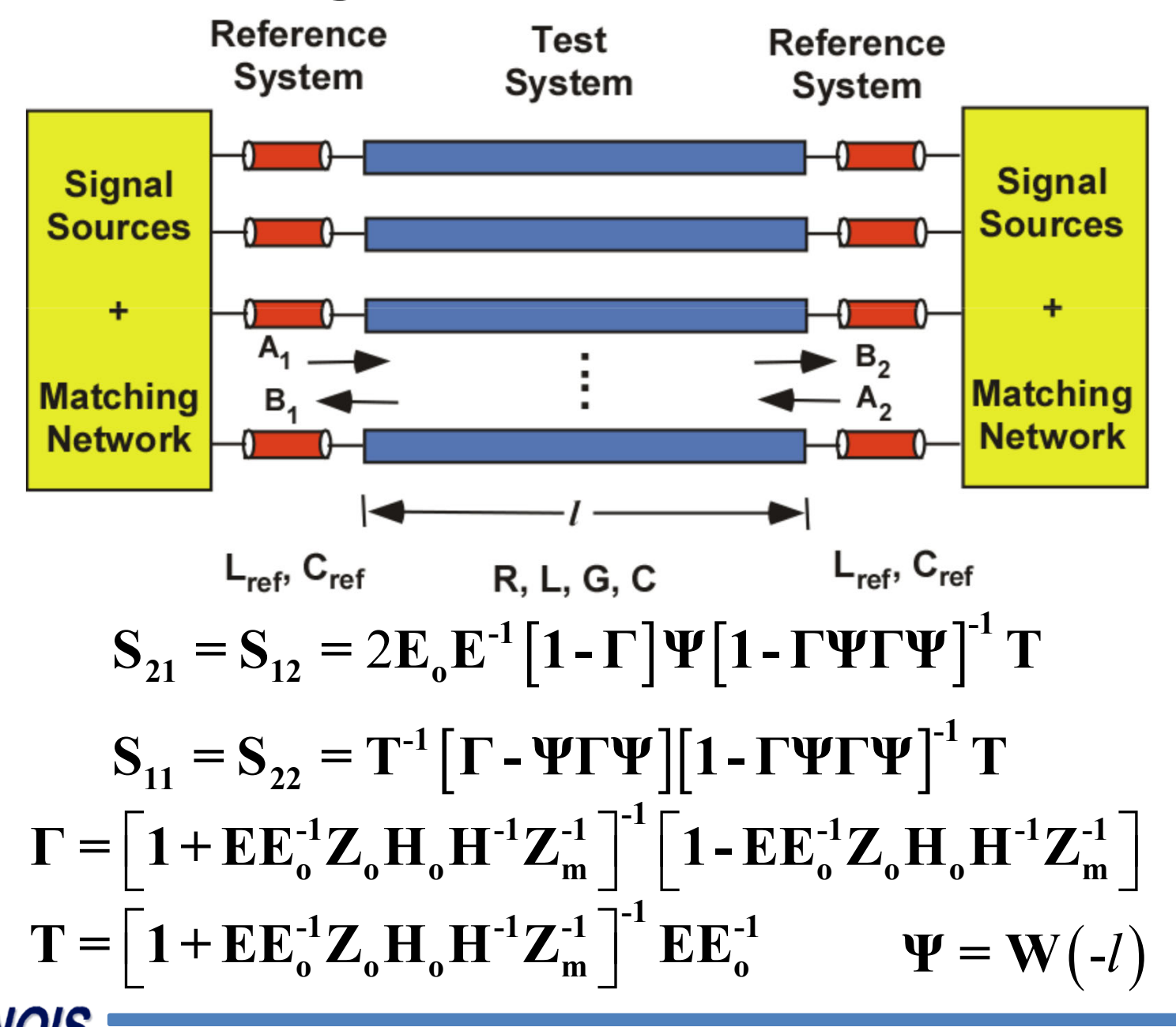

rical and Computer Engineering **University of Illinois at Urbana-Champaign** 

# **Scattering Parameter Matrices**

- **E<sub>o</sub>**: **Reference system voltage eigenvector matrix**
- **E** : **Test system voltage eigenvector matrix**
- **Ho** : **Reference system current eigenvector matrix**
- **H : Test system current eigenvector matrix**
- **Zo : Reference system modal impedance matrix**
- **Zm : Test system modal impedance matrix**

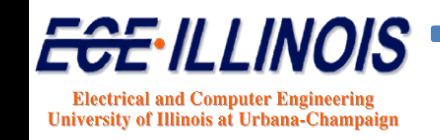

# **Eigen Analysis**

- \* Diagonalize ZY and YZ and find eigenvalues.
- \* Eigenvalues are complex:  $\lambda$ i =  $\alpha$ i + j $\beta$ i

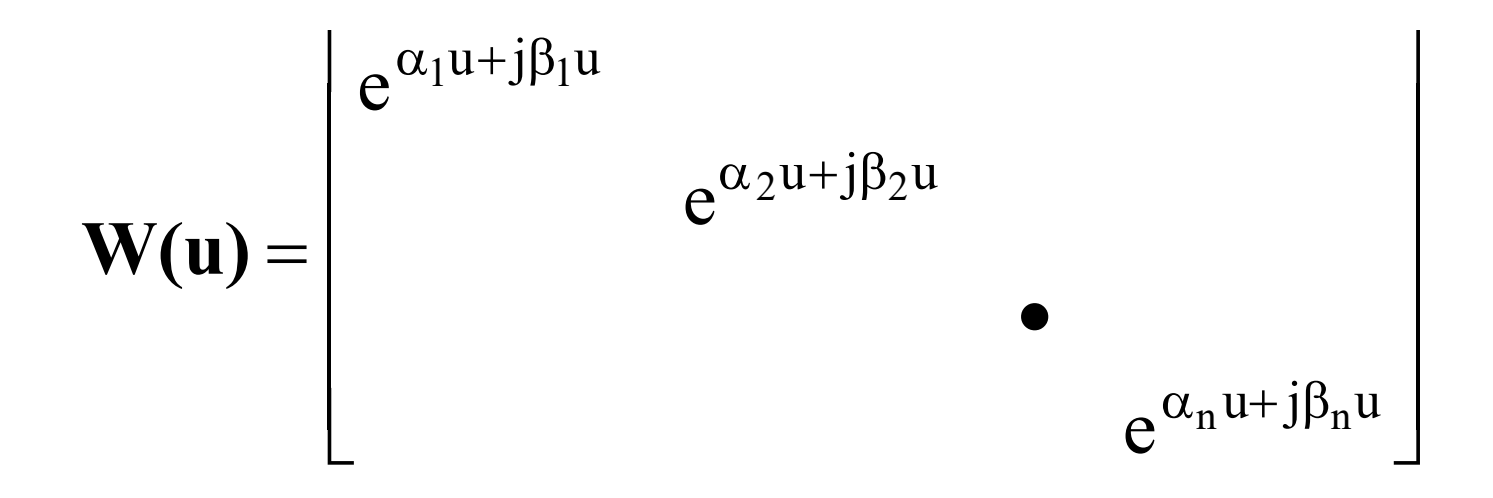

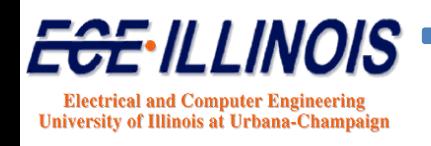

## **Solution**

$$
\mathbf{V}_{\mathbf{m}} = \mathbf{E}\mathbf{V}
$$
  
\n
$$
\mathbf{I}_{\mathbf{m}} = \mathbf{H}\mathbf{I}
$$
  
\n
$$
\mathbf{V}_{\mathbf{m}}(x) = [\mathbf{W}(-x)\mathbf{A} + \mathbf{W}(x)\mathbf{B}]
$$
  
\n
$$
\mathbf{I}_{\mathbf{m}}(x) = \mathbf{Z}_{\mathbf{m}}^{-1} [\mathbf{W}(-x)\mathbf{A} + \mathbf{W}(x)\mathbf{B}]
$$
  
\n
$$
\mathbf{Z}_{\mathbf{m}} = \mathbf{A}_{\mathbf{m}}^{-1} \mathbf{E} \mathbf{Z} \mathbf{H}^{-1}
$$
  
\n
$$
\mathbf{Z}_{\mathbf{c}} = \mathbf{E}^{-1} \mathbf{Z}_{\mathbf{m}} \mathbf{H} = \mathbf{E}^{-1} \mathbf{A}_{\mathbf{m}}^{-1} \mathbf{E} \mathbf{Z}
$$

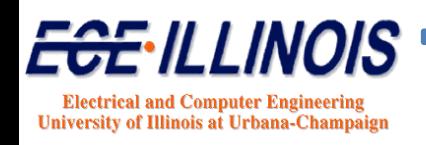

### Solutions

$$
a_1(t) = \Delta_1^{-1} [1 - \Gamma_1(t) s'_{11}(0)]^{-1} [T_1(t) g_1(t) + \Gamma_1(t) M_1(t)]
$$
  

$$
- \Delta_1^{-1} [1 - \Gamma_1(t) s'_{11}(0)]^{-1} [1 - \Gamma_2(t) s'_{22}(0)]^{-1} \times
$$
  

$$
[\Gamma_1(t) s'_{21}(0)][T_2(t) g_2(t) + \Gamma_2(t) M_2(t)]
$$

$$
a_2(t) = \Delta_2^{-1} \left[ 1 - \Gamma_2(t) s'_{22}(0) \right]^{-1} \left[ T_2(t) g_2(t) + \Gamma_2(t) M_2(t) \right]
$$
  
- 
$$
\Delta_2^{-1} \left[ 1 - \Gamma_2(t) s'_{22}(0) \right]^{-1} \left[ 1 - \Gamma_1(t) s'_{11}(0) \right]^{-1} \times \left[ \Gamma_1(t) s'_{12}(0) \right] \left[ T_1(t) g_1(t) + \Gamma_1(t) M_1(t) \right]
$$

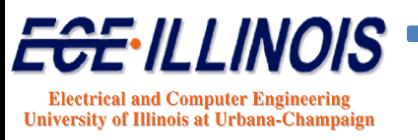

## Solutions

$$
\Delta_1(t) = 1 - \left[1 - \Gamma_1(t)s_{11}^{'}(0)\right]^{-1} \left[1 - \Gamma_2(t)s_{22}^{'}(0)\right]^{-1} \Gamma_1(t)s_{21}^{'}(0)\Gamma_2(t)s_{12}^{'}(0)
$$
  

$$
\Delta_2(t) = 1 - \left[1 - \Gamma_2(t)s_{22}^{'}(0)\right]^{-1} \left[1 - \Gamma_1(t)s_{11}^{'}(0)\right]^{-1} \Gamma_2(t)s_{12}^{'}(0)\Gamma_1(t)s_{21}^{'}(0)
$$

$$
b_1(t) = s'_{11}(0)a_1(t) + s'_{12}(0)a_2(t) + M_1(t)
$$
  

$$
b_2(t) = s'_{21}(0)a_1(t) + s'_{22}(0)a_2(t) + M_2(t)
$$

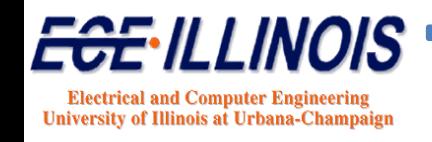

#### Solutions

$$
v_{m1}(t) = a_1(t) + b_1(t) \Rightarrow v_1(t) = E_o^{-1}[a_1(t) + b_1(t)]
$$

$$
v_{m2}(t) = a_2(t) + b_2(t) \Rightarrow v_2(t) = E_o^{-1}[a_2(t) + b_2(t)]
$$

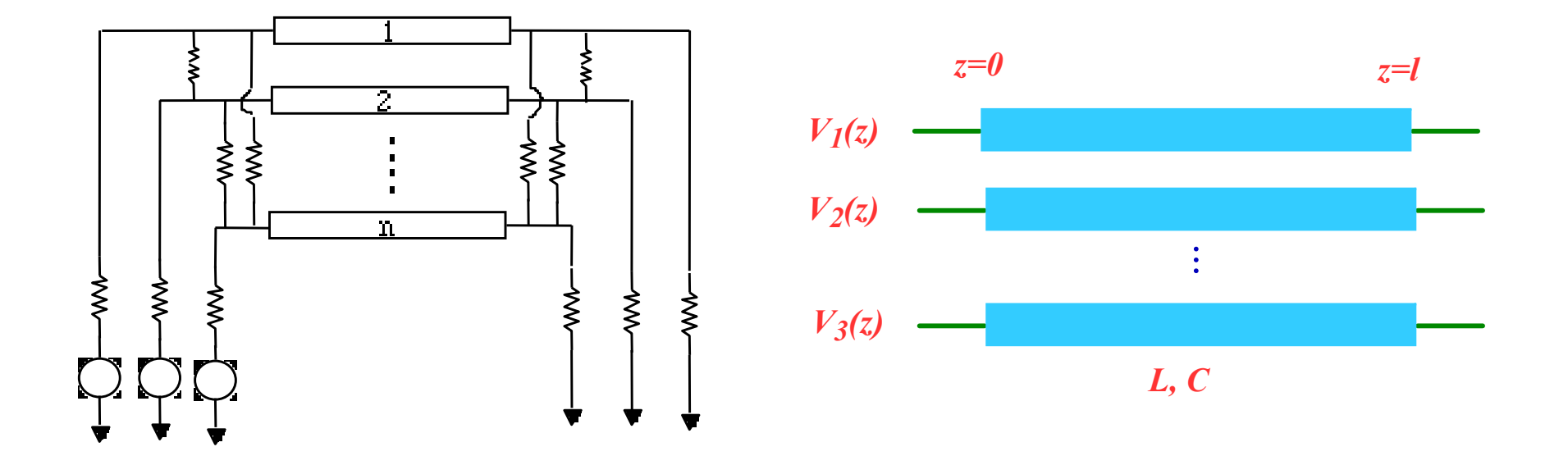

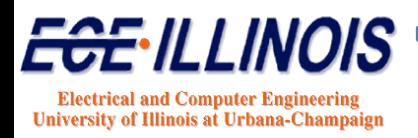

# **Lossless Case – Wave Shifting**

$$
s_{21}(t) = s_{12}(t) = \delta(t - \tau_m)
$$

$$
M_1(t) = a_2(t - \tau_m)
$$

$$
M_2(t) = a_1(t - \tau_m)
$$

$$
a_1(t) = T_1(t)g_1(t) + \Gamma_1(t)a_2(t - \tau_m)
$$
  
\n
$$
a_2(t) = T_2(t)g_3(t) + \Gamma_3(t)a_1(t - \tau_m)
$$
  
\n
$$
b_1(t) = a_2(t - \tau_m)
$$
  
\n
$$
b_2(t) = a_2(t - \tau_m)
$$

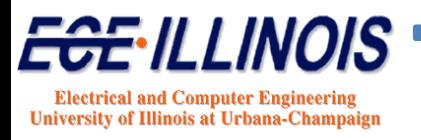

#### **Solution for Lossless Lines**

$$
\delta(t-\tau_m) = \begin{pmatrix} \delta(t-\tau_{m1}) & & & \\ & \delta(t-\tau_{m2}) & & \\ & & \bullet & \\ & & & \delta(t-\tau_{mn}) \end{pmatrix}
$$

$$
\mathbf{a}_i(t-\tau_m) = \begin{bmatrix} a_1(t-\tau_{m1}) \\ a_2(t-\tau_{m2}) \\ \cdot \\ a_n(t-\tau_{mn}) \end{bmatrix}
$$

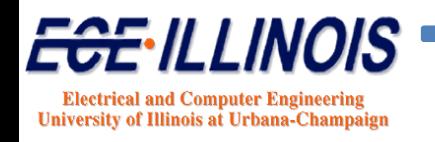

#### **N-Line Network**

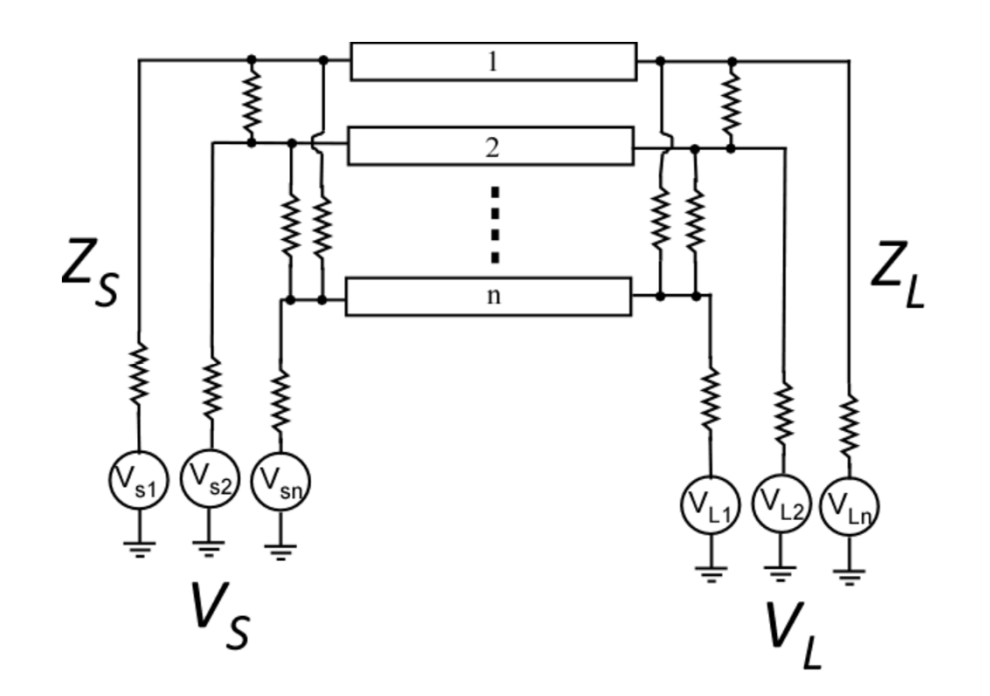

- Z<sub>s</sub>: Source impedance matrix
- Z<sub>L</sub>: Load impedance matrix
- V<sub>s</sub>: Source vector

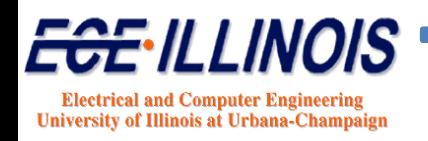

# **N‐Line Simulation**

- Get *L* and *C* matrices and calculate *LC* product
- Get square root of eigenvalues and eigenvectors of *LC* matrix *<sup>Λ</sup><sup>m</sup>*
- Arrange eigenvectors into the voltage eigenvector matrix *E*
- Get square root of eigenvalues and eigenvectors of *CL* matrix *<sup>Λ</sup><sup>m</sup>*
- Arrange eigenvectors into the current eigenvector matrix **H**
- Invert matrices *E, H, Λm*.
- $\triangleright$  Calculate the line impedance matrix  $Z_c \rightarrow Z_c = E^{-1} \Lambda_m^{-1}$ *Z*<sub>*c*</sub> = E<sup>-1</sup> Λ<sup>-1</sup>EL
- $\triangleright$  Construct source and load impedance matrices  $Z_{s}(t)$  and  $Z_{l}(t)$
- Construct source and load reflection coefficient matrices *<sup>Γ</sup>1*(t) and *<sup>Γ</sup>2*(t). Indices <sup>1</sup> and <sup>2</sup> refer to near and far ends respectively.

$$
\boldsymbol{\Gamma}_1(t) = -\left[\boldsymbol{1} + \boldsymbol{E}\boldsymbol{Z}_s\boldsymbol{Z}_c^{-1}\boldsymbol{E}^{-1}\right]^{-1}\left[\boldsymbol{1} - \boldsymbol{E}\boldsymbol{Z}_s\boldsymbol{Z}_c^{-1}\boldsymbol{E}^{-1}\right]
$$

$$
\boldsymbol{\Gamma}_2(t) = -\left[\boldsymbol{1} + \boldsymbol{E}\boldsymbol{Z}_L\boldsymbol{Z}_c^{-1}\boldsymbol{E}^{-1}\right]^{-1}\left[\boldsymbol{1} - \boldsymbol{E}\boldsymbol{Z}_L\boldsymbol{Z}_c^{-1}\boldsymbol{E}^{-1}\right]
$$

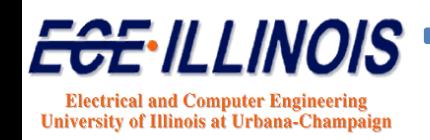

# **Procedure for Coupled Lines**

 $\triangleright$  Construct source and load transmission coefficient matrices  $T_1(t)$ and  $\mathcal{T}_2(t)$ 

$$
\mathbf{T}_1(t) = \left[ \mathbf{1} + \mathbf{E} \mathbf{Z}_s \mathbf{Z}_c^{-1} \mathbf{E}^{-1} \right]^{-1}
$$

$$
\mathbf{T}_2(t) = \left[ \mathbf{1} + \mathbf{E} \mathbf{Z}_L \mathbf{Z}_c^{-1} \mathbf{E}^{-1} \right]^{-1}
$$

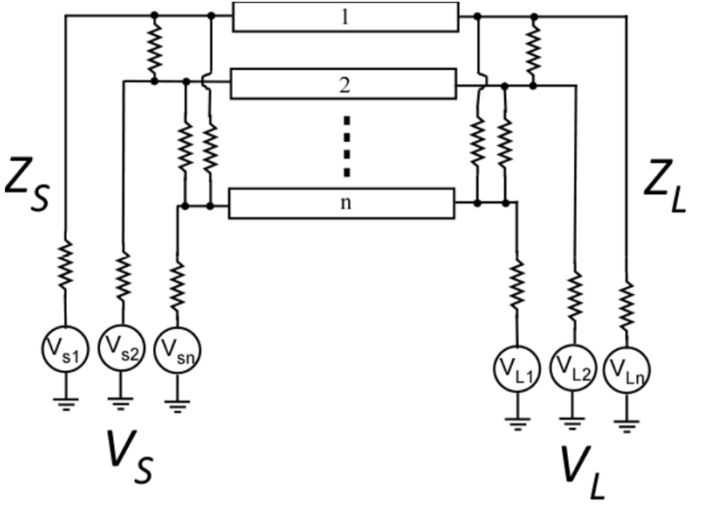

Calculate modal voltage source vectors:

$$
\mathbf{g}_{1}(t) = \mathbf{E} \mathbf{V}_{s}(t)
$$
\n
$$
\mathbf{g}_{2}(t) = \mathbf{E} \mathbf{V}_{L}(t)
$$
\n
$$
\mathbf{V}_{s} = \begin{bmatrix} V_{s} \\ V_{s} \\ \vdots \end{bmatrix}
$$

 $\begin{bmatrix} V_{s1} \\ V_{s2} \end{bmatrix}$  $V_{\mathsf{s}} = \begin{bmatrix} V_{\mathsf{s}2} \\ V_{\mathsf{s}n} \end{bmatrix}$  $\mathrm{V}_{\mathsf{S}}1$ VV.  $\begin{bmatrix} V_{L1} \ V_{L2} \end{bmatrix}$  $V_{L} = \begin{bmatrix} V_{L2} \ V_{L1} \end{bmatrix}$  $\mathsf{V}_{\mathsf{L}1}$ VV

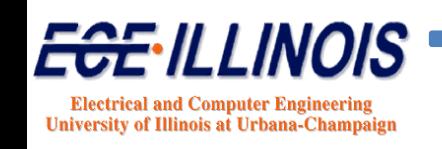
# **Procedure for Coupled Lines**

Calculate modal voltage wave vectors:

$$
\mathbf{a}_{1}(t) = \mathbf{T}_{1}(t) \mathbf{g}_{1}(t) + \mathbf{\Gamma}_{1}(t) \mathbf{a}_{2}(t - \tau_{m})
$$
\n
$$
\mathbf{a}_{2}(t) = \mathbf{T}_{2}(t) \mathbf{g}_{2}(t) + \mathbf{\Gamma}_{2}(t) \mathbf{a}_{1}(t - \tau_{m})
$$
\n
$$
\mathbf{b}_{1}(t) = \mathbf{a}_{2}(t - \tau_{m})
$$
\nwhere  $\mathbf{a}_{2}(t - \tau_{m})$  = 
$$
\begin{bmatrix}\na_{i \text{-mode-1}}(t - \tau_{m1}) \\
a_{i \text{-mode-2}}(t - \tau_{m2})\n\end{bmatrix}
$$
\n
$$
\mathbf{b}_{2}(t) = \mathbf{a}_{2}(t - \tau_{m})
$$
\nwhere  $\mathbf{a}_{2}(t - \tau_{m})$  = 
$$
\begin{bmatrix}\na_{i \text{-mode-2}}(t - \tau_{m2}) \\
\vdots \\
a_{i \text{-mode-n}}(t - \tau_{mn})\n\end{bmatrix}
$$

*<sup>τ</sup>mi* is the delay associated with mode *<sup>i</sup>*. *<sup>τ</sup>mi* <sup>=</sup> length/velocity of mode *i*. The modal voltage wave vectors  $\boldsymbol{a}_\textbf{\textit{1}}(t)$  and  $\boldsymbol{a}_\textbf{\textit{2}}(t)$  need to be stored since they contain the history of the system.

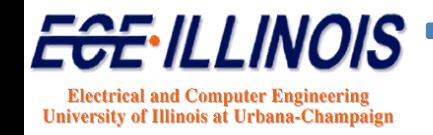

# **Procedure for Coupled Lines**

Calculate total modal voltage wave vectors:

$$
\mathbf{V}_{m1}(t) = \mathbf{a}_1(t) + \mathbf{b}_1(t)
$$

$$
\mathbf{V}_{m2}(t) = \mathbf{a}_2(t) + \mathbf{b}_2(t)
$$

 $\blacktriangleright$ Calculate line voltage wave vectors

$$
\mathbf{V}_{1}(t) = \mathbf{E}^{-1} \mathbf{V}_{m1}(t)
$$
\n
$$
\mathbf{V}_{2}(t) = \mathbf{E}^{-1} \mathbf{V}_{m2}(t)
$$
\n
$$
\mathbf{V}_{1}(t) = \begin{bmatrix} V_{near-line-1} \\ V_{near-line-2} \\ V_{near-line-n} \end{bmatrix}
$$
\n
$$
\mathbf{V}_{2}(t) = \begin{bmatrix} V_{far-line-1} \\ V_{far-line-2} \\ V_{far-line-n} \end{bmatrix}
$$

**Note: subscripts 1 and 2 refer to near and far ends respectively**

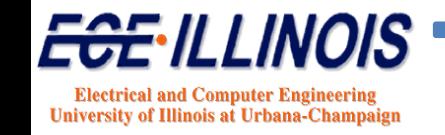

#### **N‐Line ‐ Additional Notes**

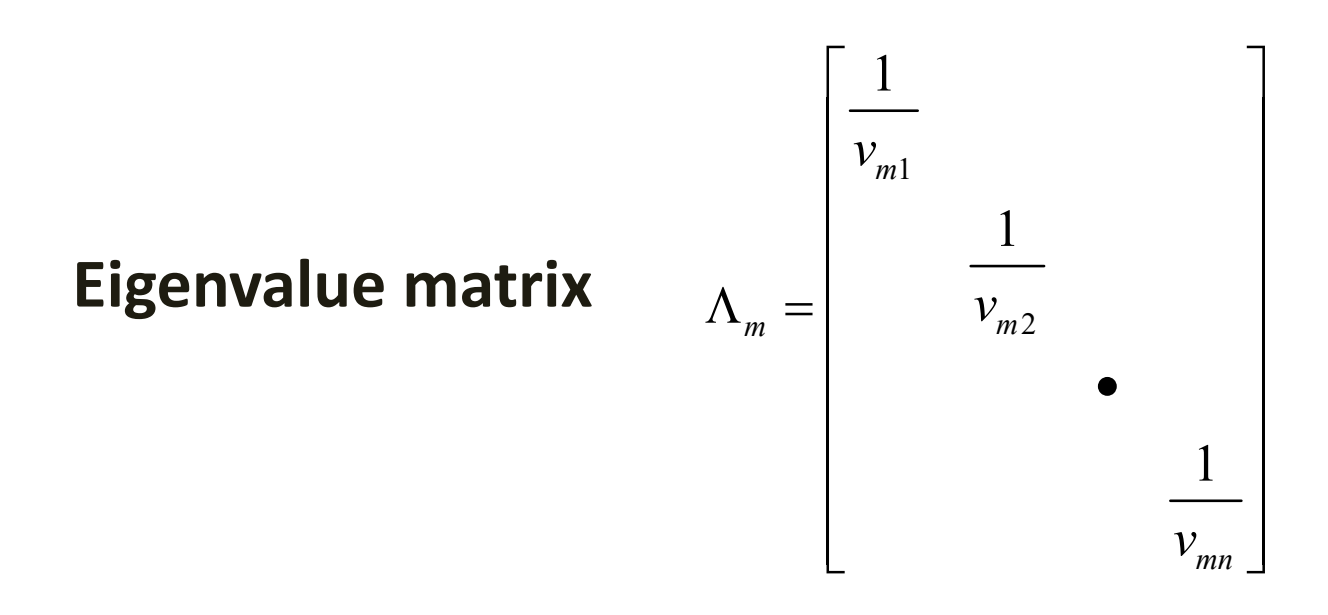

For two‐line case, two modes: even and odd. In addition, *E* and *H* are equal and are independent of the entries of *L* and *C*

$$
\boldsymbol{E} = \begin{bmatrix} 1 & 1 \\ 1 & -1 \end{bmatrix} \qquad \qquad \boldsymbol{H} = \begin{bmatrix} 1 & 1 \\ 1 & -1 \end{bmatrix}
$$

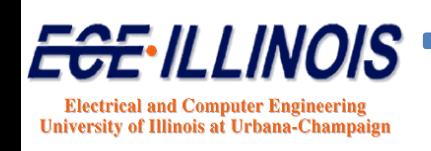

# **Source and Load Terminations**

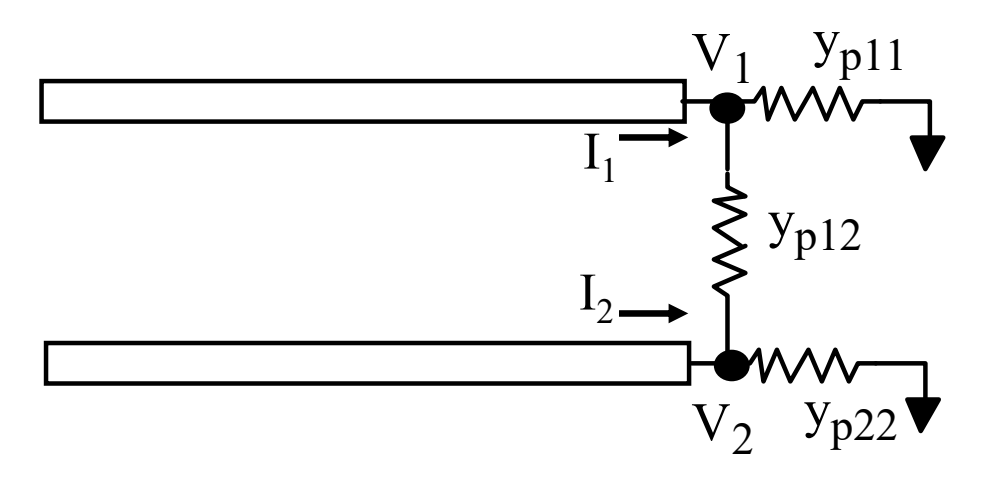

$$
I_1 = y_{p11}V_1 + y_{p12}(V_1 - V_2) \qquad I_1 = y_{11}V_1 + y_{12}V_2
$$

$$
I_2 = y_{p22}V_2 + y_{p12}(V_2 - V_1) \qquad I_2 = y_{21}V_1 + y_{22}V_2
$$

$$
y_{11} = y_{p11} + y_{p12}
$$
  
\n
$$
y_{22} = y_{p22} + y_{p12}
$$
  
\n
$$
y_{12} = y_{21} = -y_{p12}
$$

In general for a multiline system

$$
\mathbf{I} = \mathbf{Y}\mathbf{V} \Rightarrow \mathbf{V} = \mathbf{Z}\mathbf{Y} \quad \mathbf{Z} = \mathbf{Y}^{-1}
$$
  
Note:  $y_{ii} \neq y_{pii}$   
 $y_{ij} = -y_{pij}$  for  $i \neq j$ 

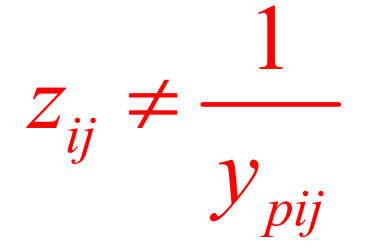

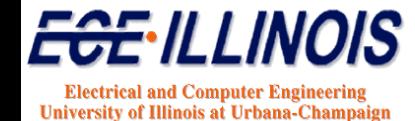

## **Termination Network Construction**

**To get impedance matrix Z Example 2 Set physical impedance values y<sub>pii</sub>**  $\triangle$ Calculate y<sub>ij</sub>'s from y<sub>pij</sub>'s **Construct Y matrixInvert Y matrix to obtain Z matrix**

Remark: If  $y_{\text{pi}} = 0$  for all  $i\neq j$ , then  $Y = Z^{-1}$  and  $z_{ii} = 1/y_{ii}$ 

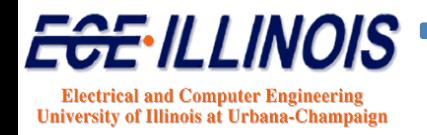

# **Why Use S Parameters?**

**Y-Parameter**

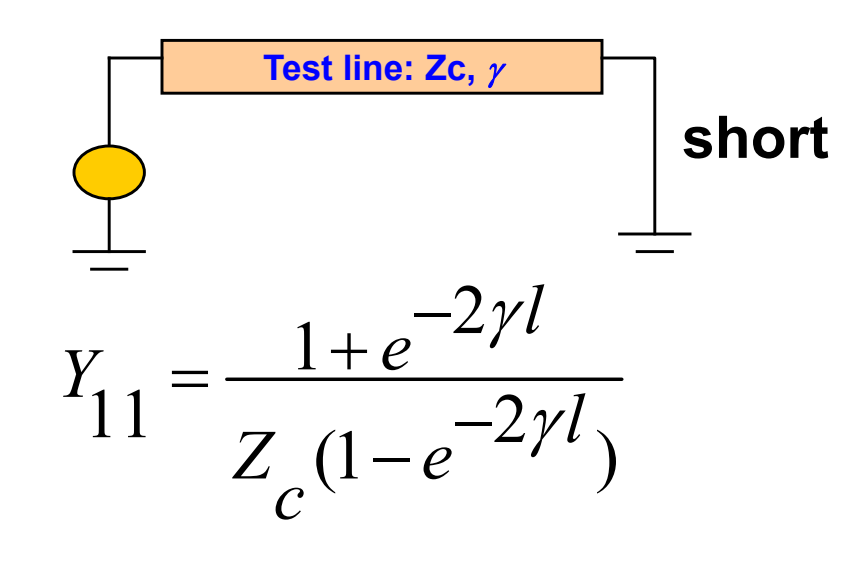

**Zc : microstrip characteristic impedance : complex propagation constant** *l* **: length of microstrip** 

#### **Y11 can be unstable**

#### 2 **S-Parameter Zo ZoTest line: Zc, ReferenceLineReferenceLineTestLine**

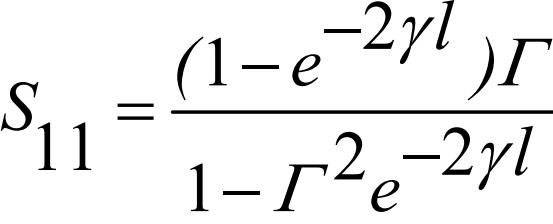

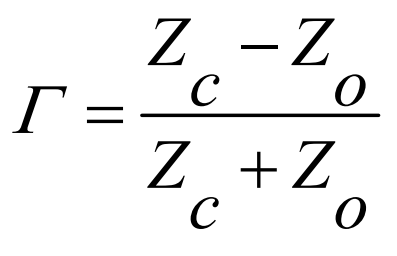

**S11 is always stable**

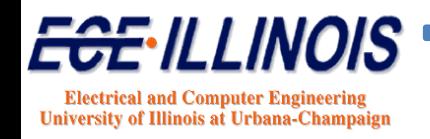

$$
\Gamma = \frac{Z_c - Z_{ref}}{Z_c + Z_{ref}} \qquad Z_c = \sqrt{\frac{R + j\omega L}{G + j\omega C}}
$$

#### $\mathbf{Z_{ref}}$  is arbitrary **What is the best choice for Z<sub>ref</sub> ?**

At high frequencies

$$
Z_c \to \sqrt{\frac{L}{C}}
$$

Thus, if we choose

$$
Z_{\it ref} = \sqrt{\frac{L}{C}}
$$

 $S_{11} \rightarrow 0$ 

$$
S_{12} \to e^{-j\omega\sqrt{LC}d} = X_o
$$

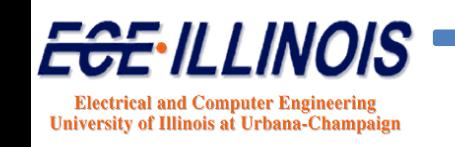

**S-Parameter measurements (or simulations) are made using a 50-ohm system. For a 4-port, the reference impedance is given by:**

**50.0 0.0 0.0 0.00.0 50.0 0.0 0.00.0 0.0 50.0 0.00.0 0.0 0.0 50.0**

**Z: Impedance matrix (of blackbox) S: S-parameter matrix Z<sub>o</sub>: Reference impedance I: Unit matrix**

$$
S = \left[ ZZ_o^{-1} + I \right]^{-1} \left[ ZZ_o^{-1} - I \right]
$$

$$
Z = \left[ I + S \right] \left[ I - S \right]^{-1} Z_o
$$

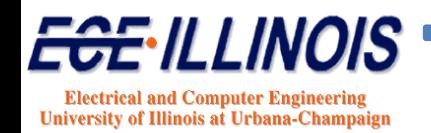

**Zo <sup>=</sup>**

# **Reference Transformation**

**Method: Change reference impedance from uncoupled to coupled system to get new S-parameter representation**

> **50.0 0.0 0.0 0.0 0.0 50.0 0.0 0.0 0.0 0.0 50.0 0.0 0.0 0.0 0.0 50.0Zo <sup>=</sup> Uncoupled system**

**328.0 69.6 328.9 69.669.6 328.8 69.6 328.9 328.9 69.6 328.8 69.669.6 328.9 69.6 328.8 Zo <sup>=</sup> Coupled system** 

**as an example…**

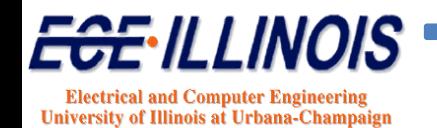

**S11 - Linear Magnitude** 

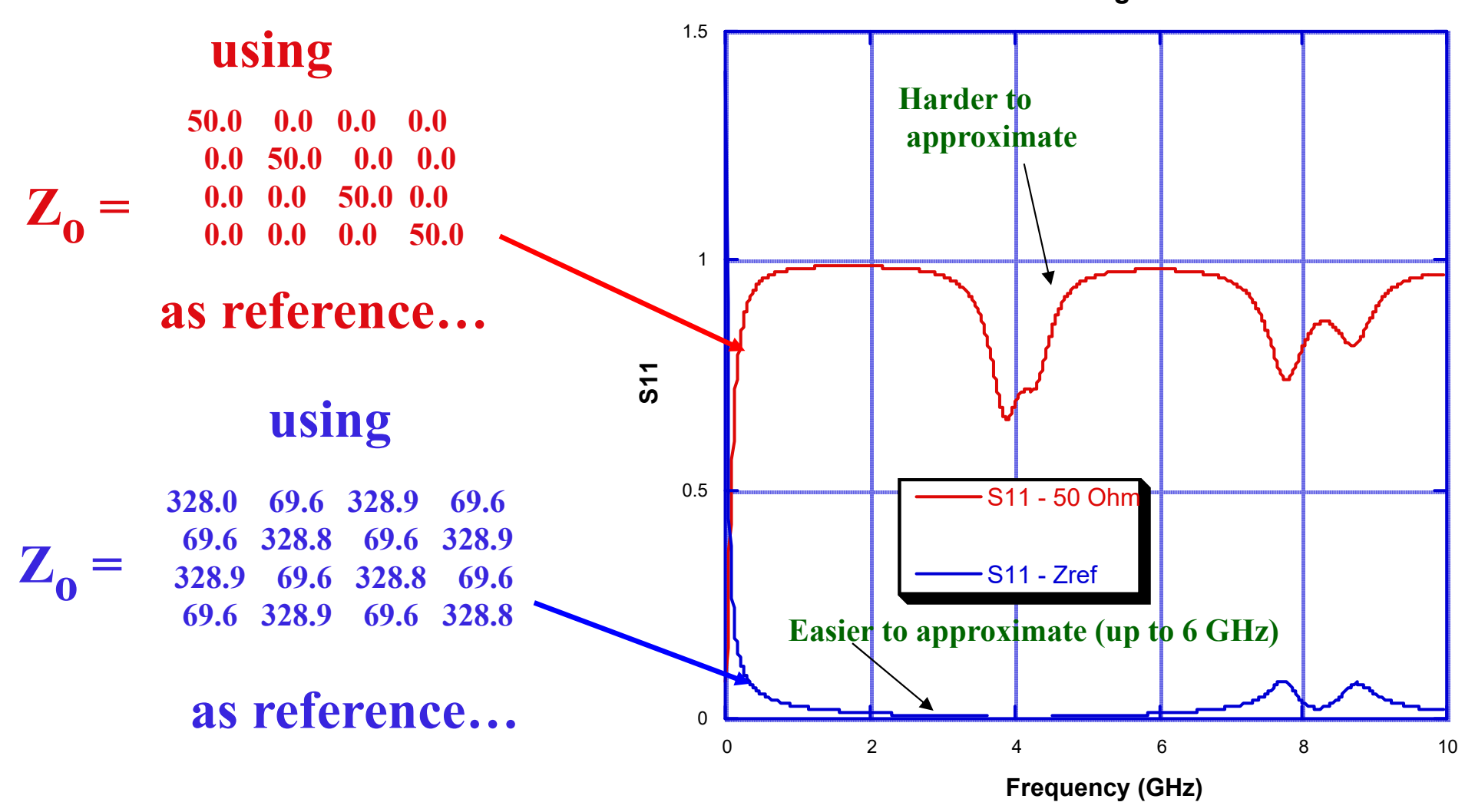

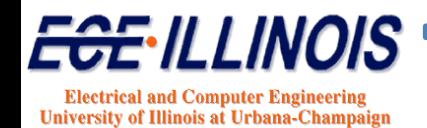

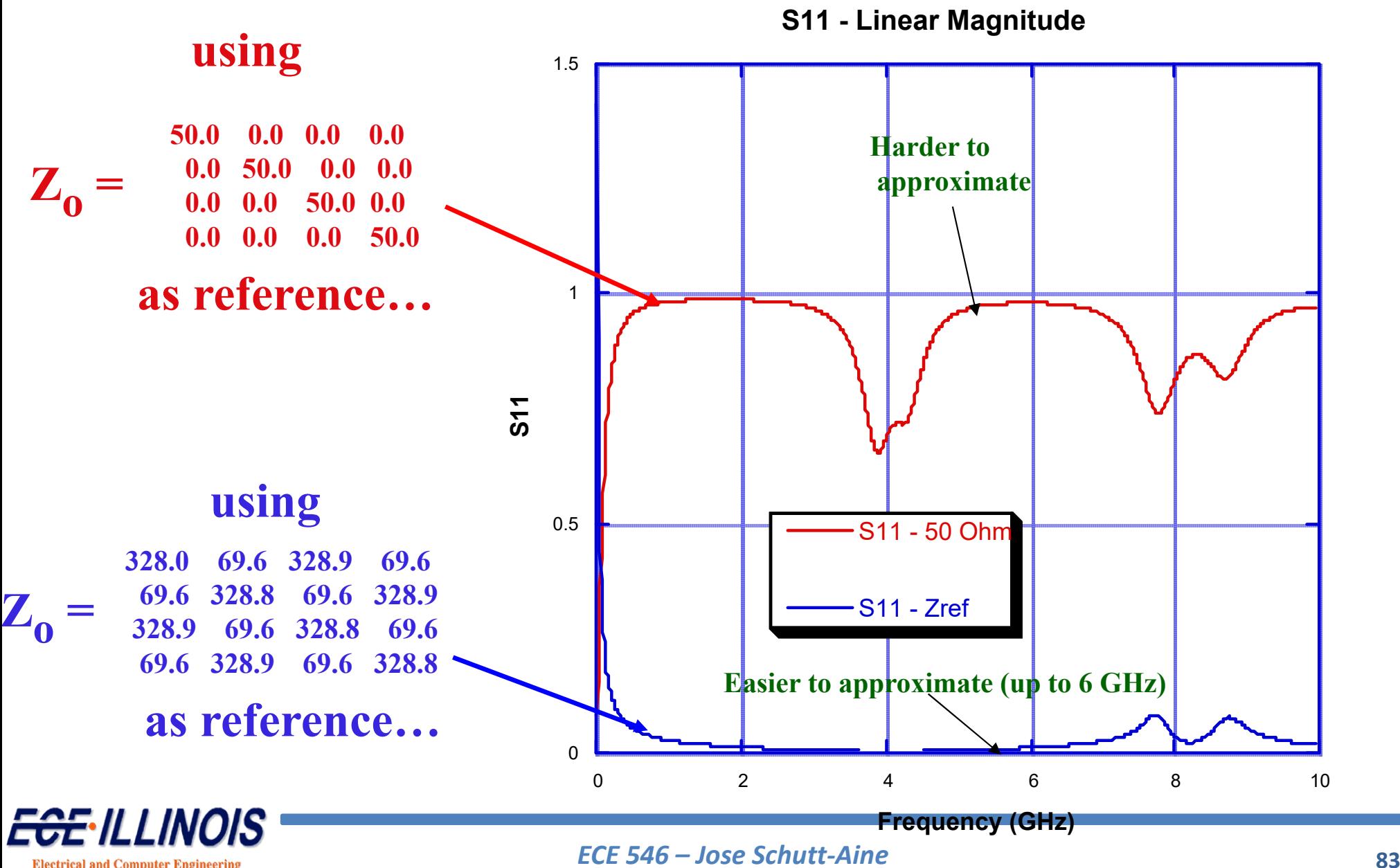

**Electrical and Computer Engineering University of Illinois at Urbana-Champaign** 

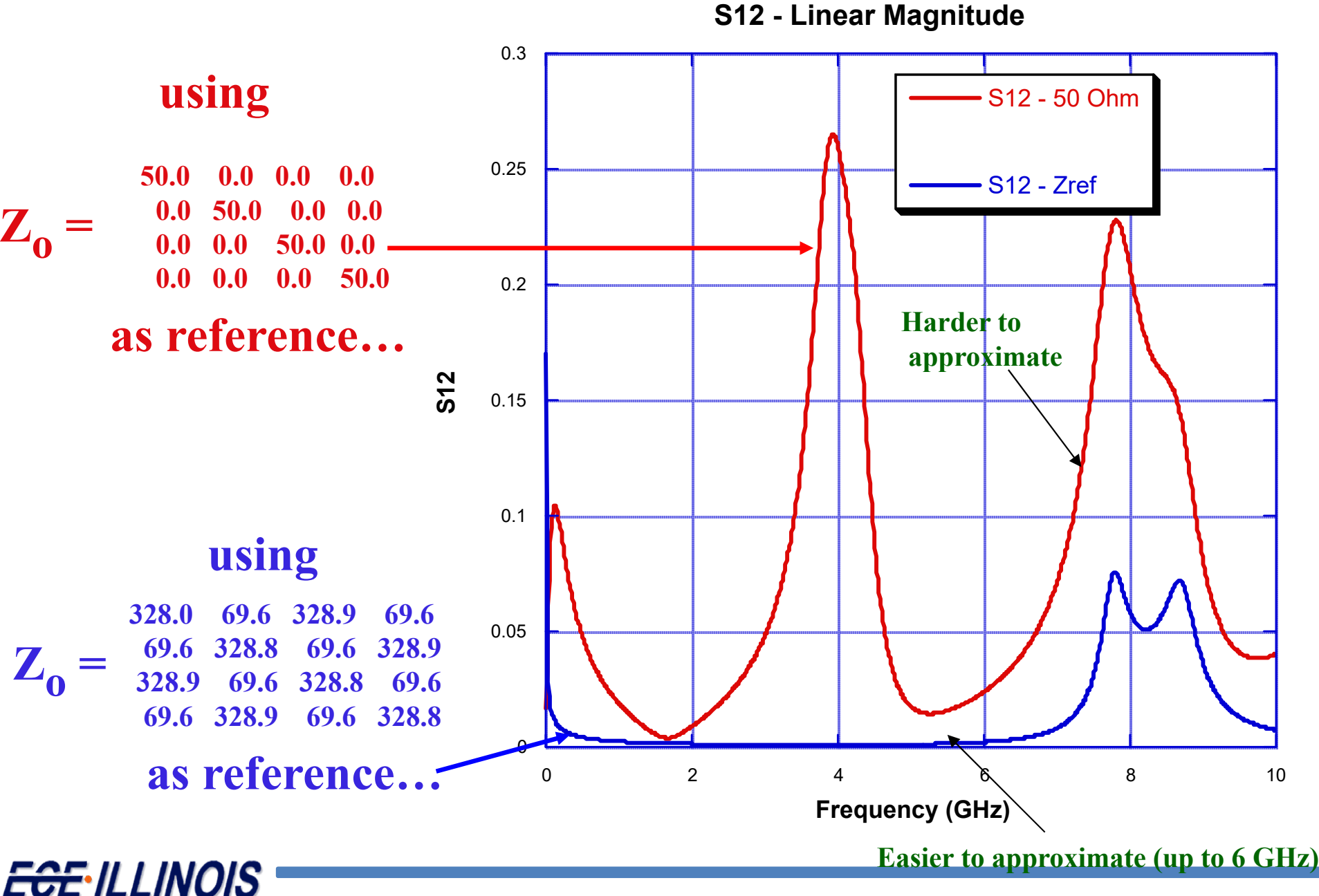

*ECE 546 – Jose Schutt‐Aine* **<sup>84</sup>**

**Electrical and Computer Engineering University of Illinois at Urbana-Champaign** 

**S31 - Linear Magnitude**

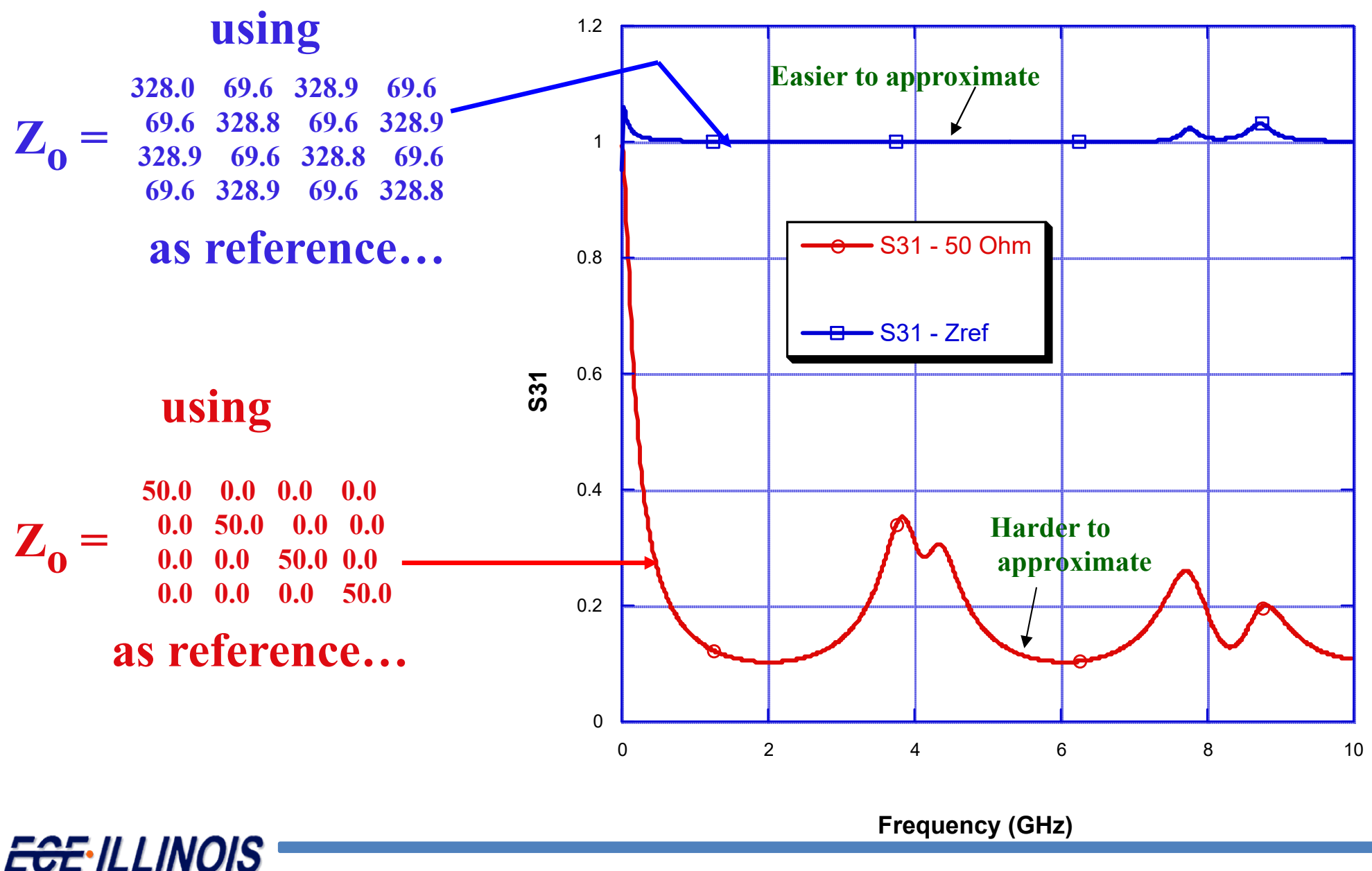

*ECE 546 – Jose Schutt‐Aine* **<sup>85</sup>**

**Electrical and Computer Engineering University of Illinois at Urbana-Champaign** 

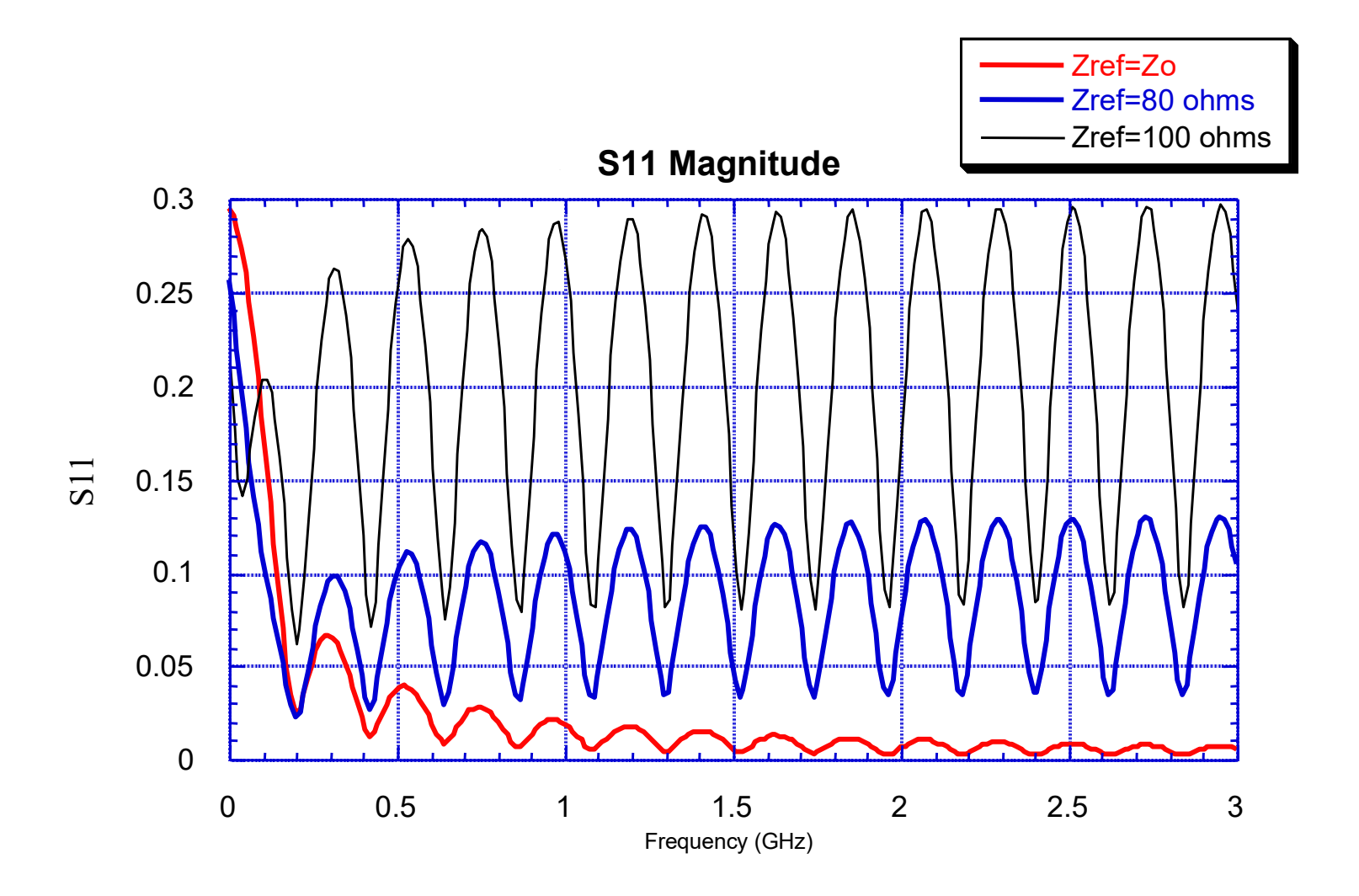

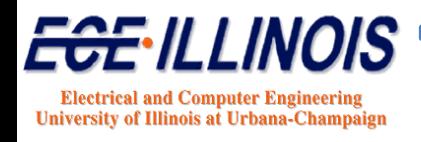

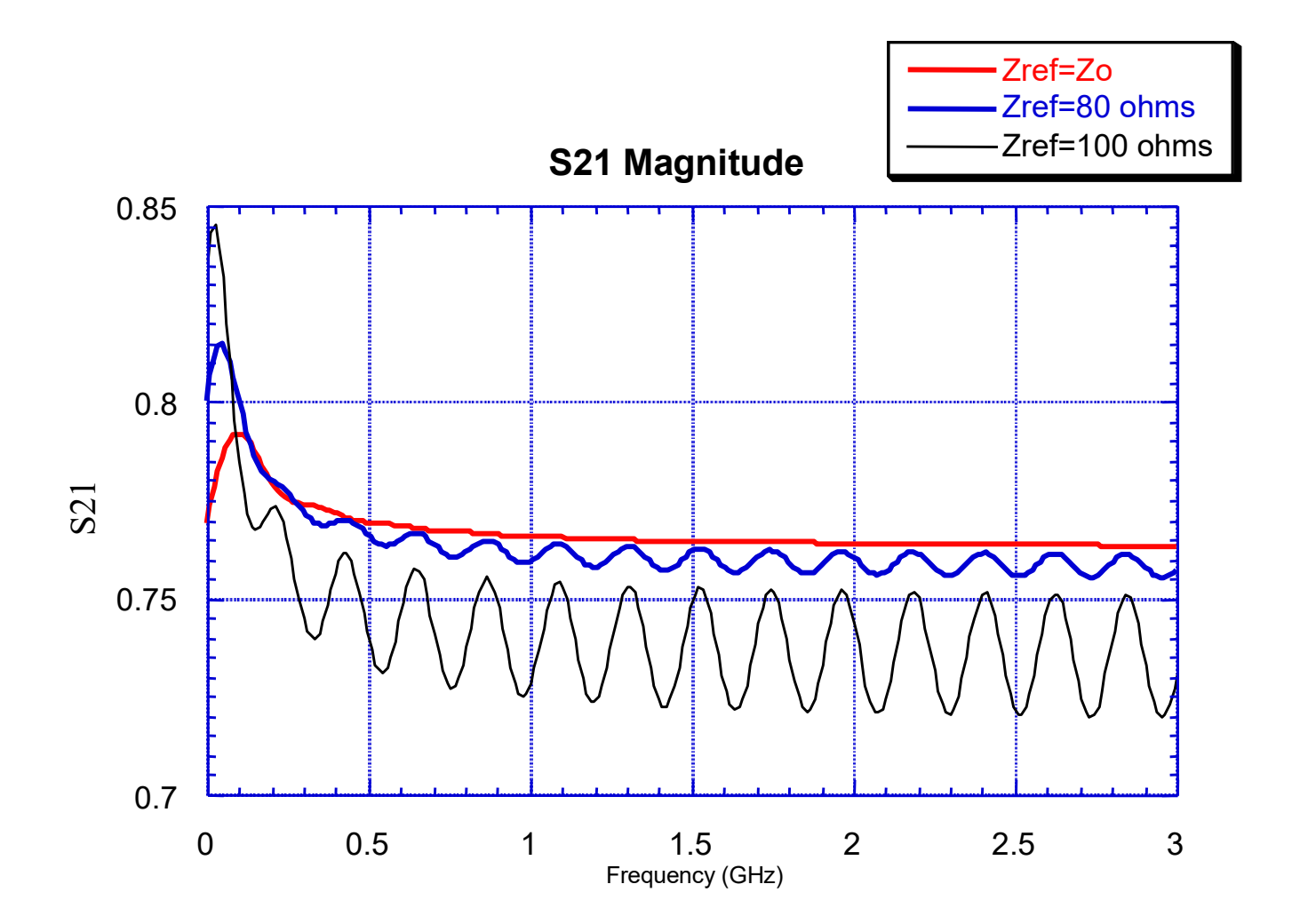

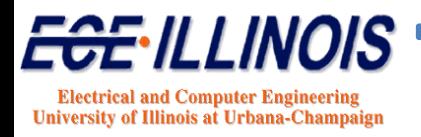

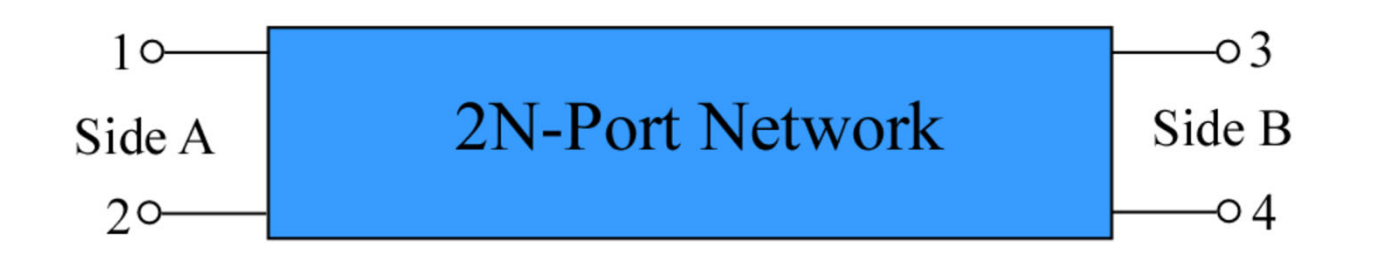

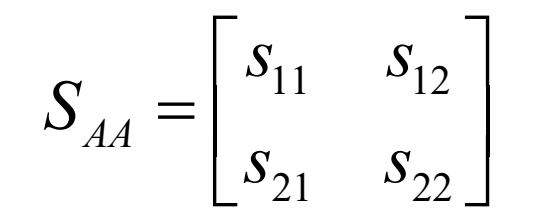

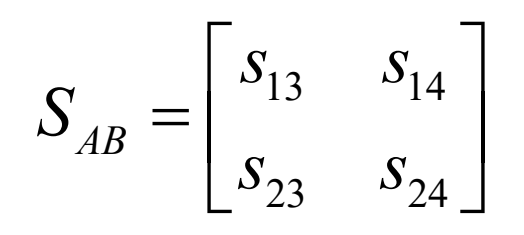

$$
S_{BA} = \begin{bmatrix} S_{31} & S_{32} \\ S_{41} & S_{42} \end{bmatrix}
$$

$$
= \begin{bmatrix} S_{31} & S_{32} \\ S_{41} & S_{42} \end{bmatrix} \qquad S_{BB} = \begin{bmatrix} S_{33} & S_{34} \\ S_{43} & S_{44} \end{bmatrix}
$$

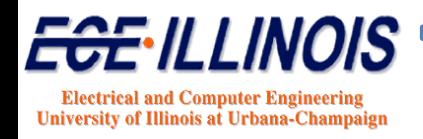

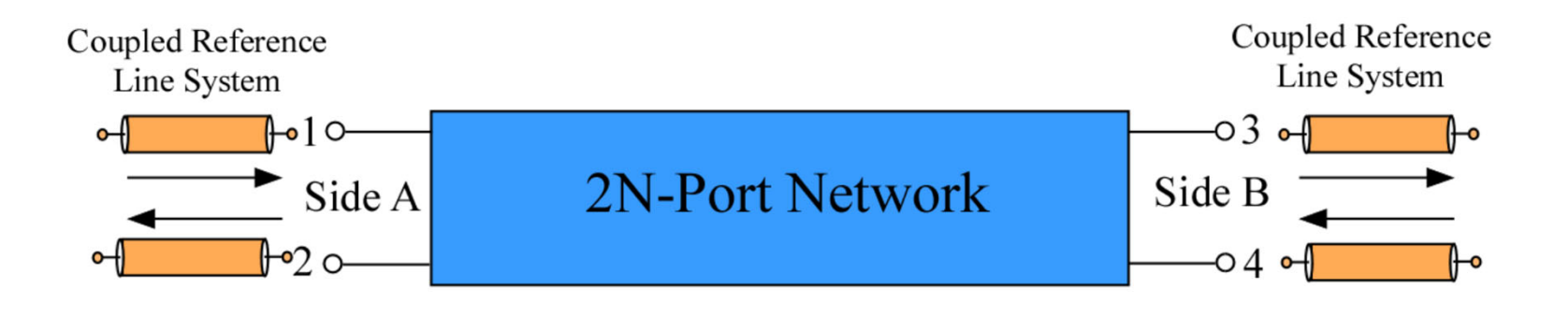

$$
S_{\textit{Modal}} = E_o S_{\textit{Line}} E_o^{-1}
$$

Where  $E<sub>o</sub>$  is the eigenvector matrix associated with the reference line.

$$
E_o = \begin{bmatrix} 1 & 1 \\ 1 & -1 \end{bmatrix} \qquad \qquad E_o^{-1} = \begin{bmatrix} 1/2 & 1/2 \\ 1/2 & -1/2 \end{bmatrix}
$$

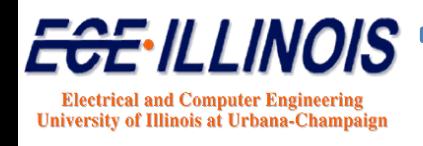

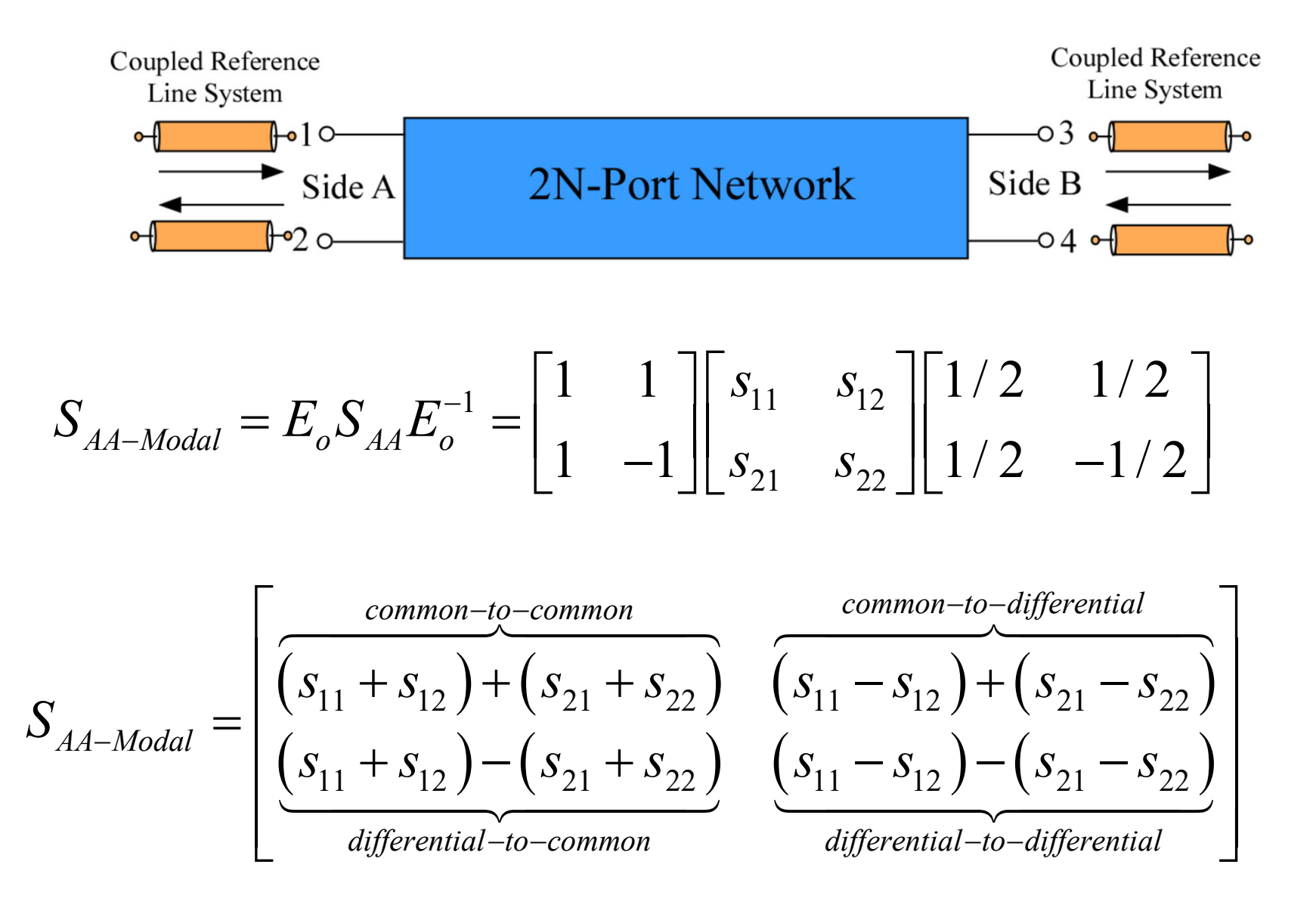

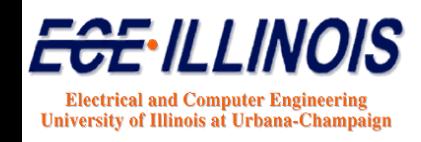

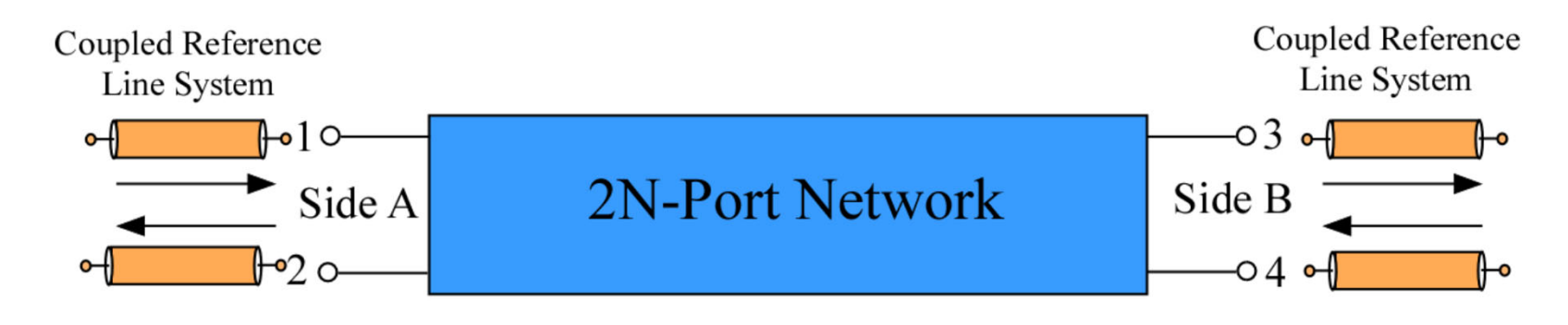

$$
S_{BA-Modal} = E_o S_{BA} E_o^{-1} = \begin{bmatrix} 1 & 1 \\ 1 & -1 \end{bmatrix} \begin{bmatrix} s_{31} & s_{32} \\ s_{41} & s_{42} \end{bmatrix} \begin{bmatrix} 1/2 & 1/2 \\ 1/2 & -1/2 \end{bmatrix}
$$

$$
S_{BA-Modal} = \begin{bmatrix} \frac{common-to-common}{(s_{31} + s_{32}) + (s_{41} + s_{42})} & \frac{common-to-differential}{(s_{31} + s_{32}) + (s_{41} + s_{42})} \\ \frac{(s_{31} + s_{32}) - (s_{41} + s_{42})}{(s_{41} + s_{42})} & \frac{(s_{31} - s_{32}) - (s_{41} - s_{42})}{(s_{41} + s_{42})} \\ \frac{corresponding to the image of the formula for the original-to-differential-to-differential form.} \end{bmatrix}
$$

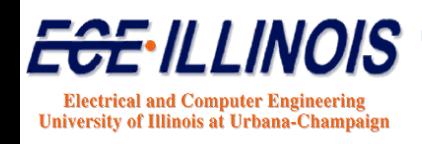